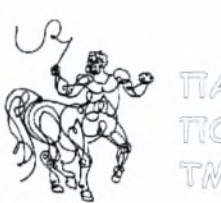

TIANETIKETHMIO GEEEAAIAE TIOAVTEXNIKH XXOAH TMHMA TIOAITIKON MHXANIKON

# ΔΙΠΛΩΜΑΤΙΚΗ ΕΡΓΑΣΙΑ

*ΥΔΡΑΥΛΙΚΗ ΕΠΙΛΥΣΗ ΚΑΙΑΝΑΛΥΣΗ ΤΟΥΔΙΚΤΥΟΥ ΥΔΡΕΥΣΗΣ ΤΗΣ ΝΕΑΣ ΔΗΜΗΤΡΙΑΔΑΣ ΔΗΜΟΥ ΒΟΛΟΥ ΜΕ ΣΥΝΔΥΑΣΜΟ ΤΩΝ ΠΡΟΓΡΑΜΜΑ ΤΩΝ WA TERCAO ΚΑΙ 0.15.*

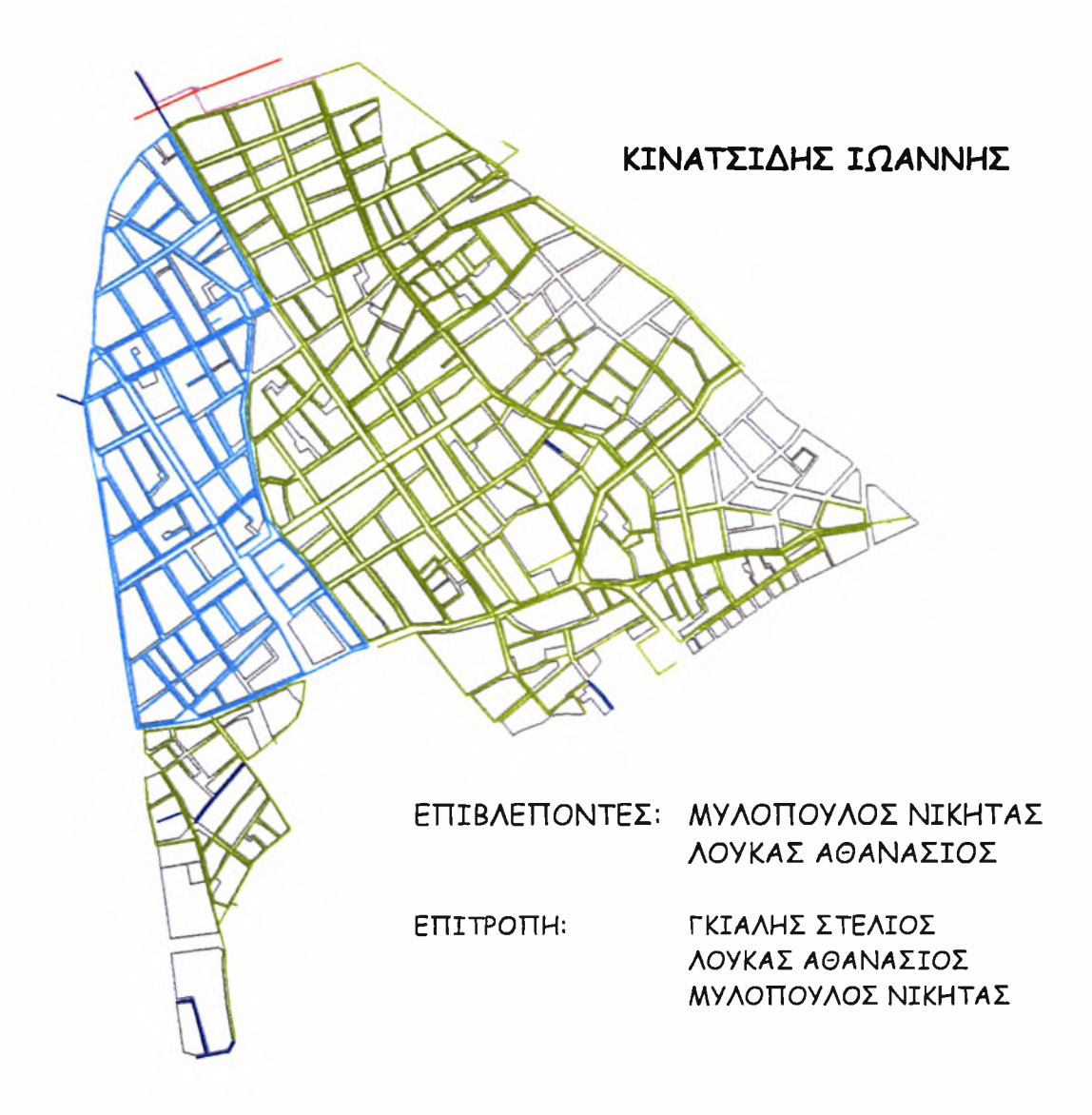

ΒΟΛΟΣ, ΙΟΥΛΙΟΣ 2007

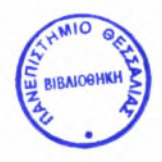

#### ΠΑΝΕΠΙΣΤΗΜΙΟ ΘΕΣΣΑΛΙΑΣ ΒΙΒΛΙΟΘΗΚΗ & ΚΕΝΤΡΟ ΠΛΗΡΟΦΟΡΗΣΗΣ ΕΙΔΙΚΗ ΣΥΛΛΟΓΗ «ΓΚΡΙΖΑ ΒΙΒΛΙΟΓΡΑΦΙΑ»

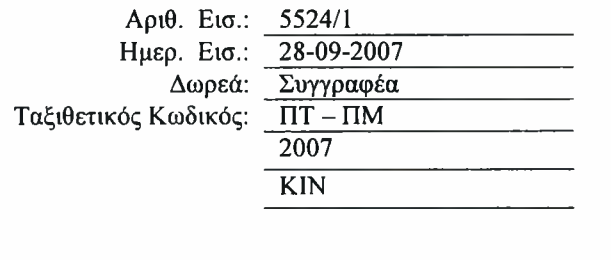

#### *ΕΥΧΑΡΙΣΤΙΕΣ*

παρούσα διπλωματική αποτελεί το τελευταίο μου σύνδεσμο με το χώρο του τμήματος, γι αυτό και θα παραμένει πάντα μια ξεχωριστή ανάμνηση. Πριν την ολοκλήρωση της, όμως, θα ήθελα να ευχαριστήσω όλους αυτούς που βοήθησαν στο να πάρει την μορφή που έχει αυτή τη στιγμή.

Θα ήθελα να ευχαριστήσω την τριμελή επιτροπή που δέχθηκε να παραστεί στην παρουσίαση και να συμμετάσχει στην αξιολόγηση, αλλά και επ' ευκαιρίας όλους όσους καθηγητές του Πανεπιστημίου Θεσσαλίας στάθηκαν πραγματικά δίπλα μας στα φοιτητικά μας χρόνια.

Ευχαριστώ τους επιβλέποντες καθηγητές μου, κ. Μυλόπουλο και κ. Λουκά, για την εμπιστοσύνη που μου έδειξαν από την αρχή αυτής της εργασίας αλλά και την συμπαράστασή τους καθ' όλη τη διάρκεια της εκπόνησής της. Με τις γνώσεις και την εμπειρία τους συνέβαλαν ουσιαστικά στην επίτευξη του στόχου μου.

Ακόμα θέλω να ευχαριστήσω τον κ. Στέλιο Γκιάλη για τις γνώσεις και την καθημερινή βοήθεια που με προσέφερε πάνω στα Γεωγραφικά Συστήματα Πληροφοριών (Γ.Σ.Π.) και ειδικότερα στη χρήση του λογισμικού ArcGIS της ESRI.

Και φυσικά τις ιδιαίτερες ευχαριστίες μου στον κ. Χρυσόστομο Φαφούτη, Πολιτικό Μηχανικό και υποψήφιο διδάκτορα του τμήματος μας, χωρίς τον οποίον διπλωματική *δε* θα είχε φτάσει ποτέ στην τελική της εικόνα, χάρις στην καθημερινή του βοήθεια και την βοήθειά του στην άντληση όλων εκείνων των απαραίτητων στοιχείων για την εργασία μου.

Τέλος θα ήθελα να ευχαριστήσω και τον Στάθη, συνεργάτη του Τμήματος Πολιτικών Μηχανικών, για την τεχνική υποστήριξη που μου προσέφερε.

Δε θα γινόταν να μην αναφέρω τους γονείς μου, για όλα όσα προσέφεραν από την πρώτη στιγμή μέχρι τώρα.

## *Περιεγόμενα*

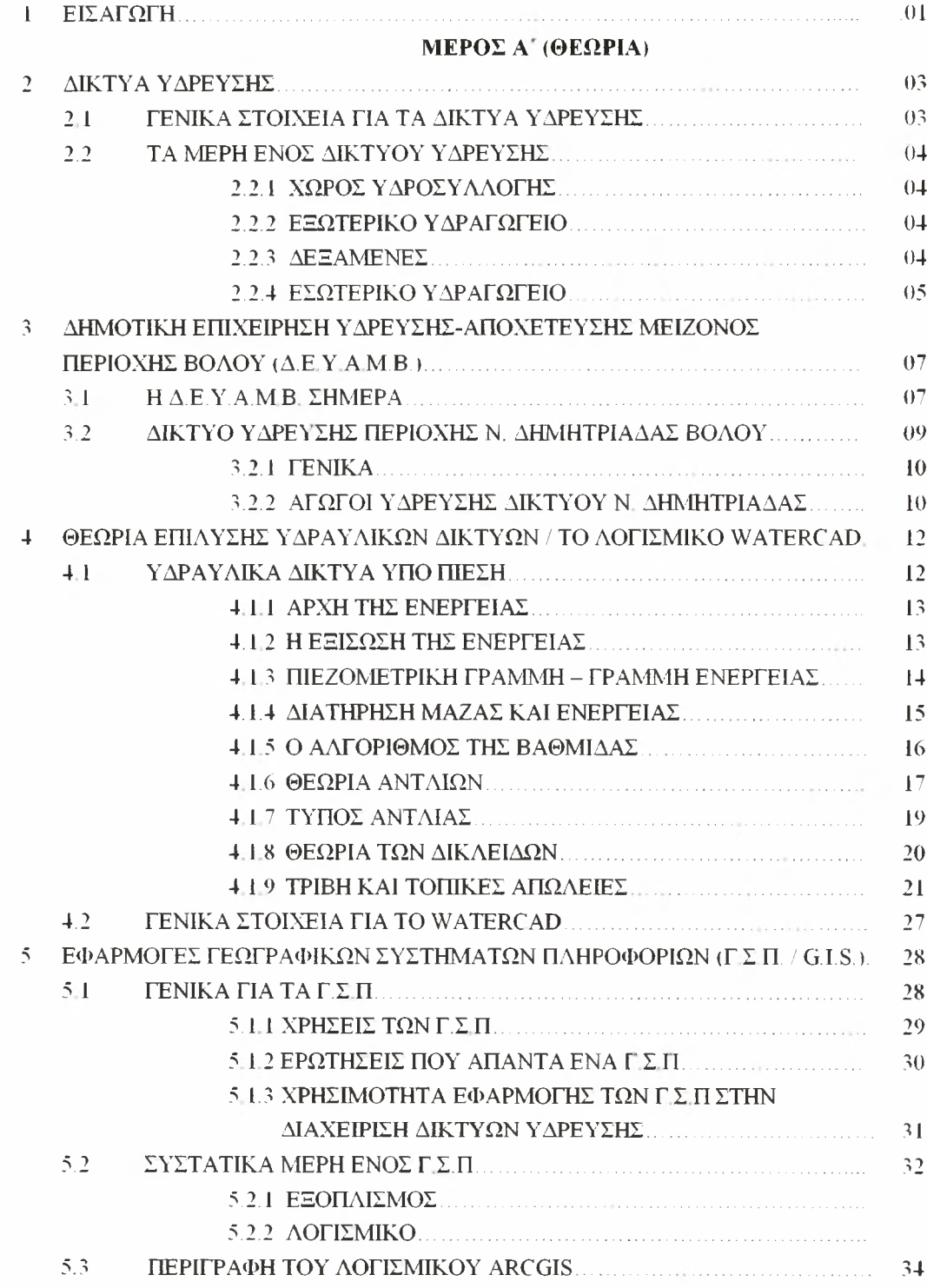

#### ΜΕΡΟΣ Β' (ΕΦΑΡΜΟΓΕΣ)

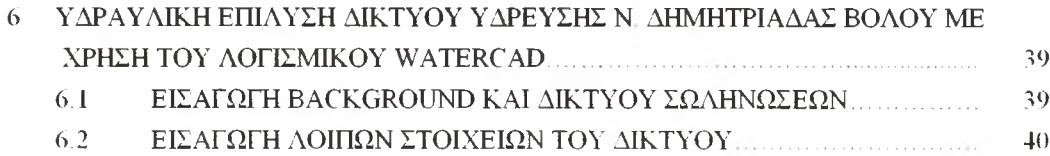

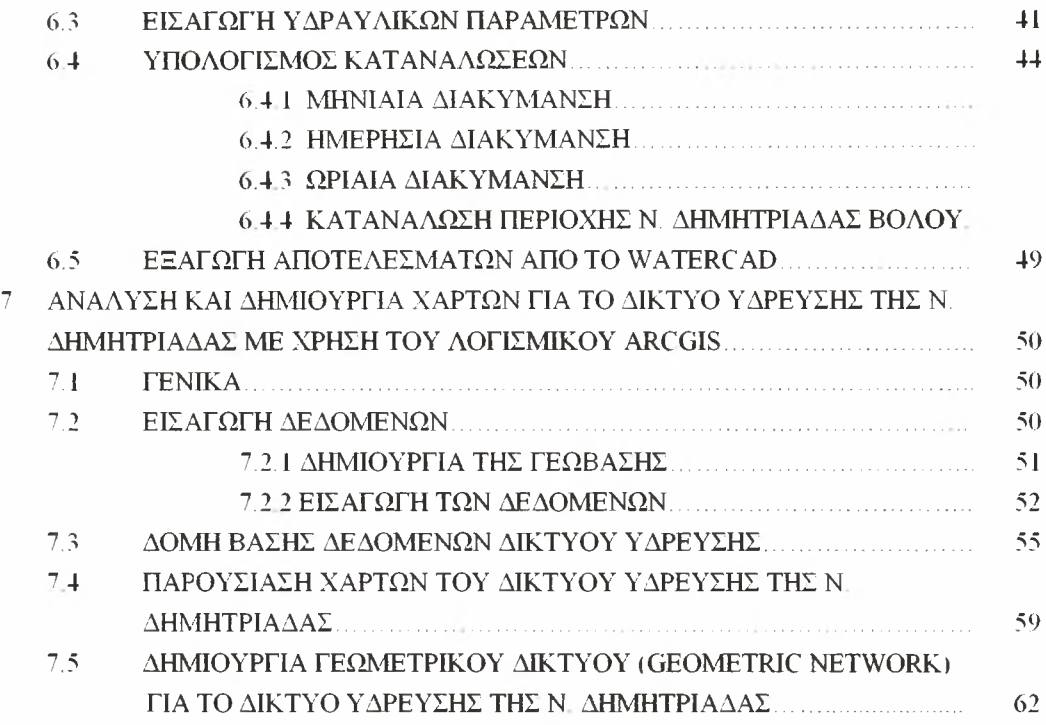

#### ΠΑΡΑΡΤΗΜΑ

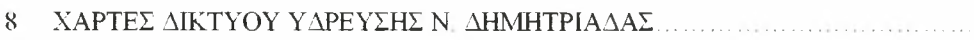

#### ΒΙΒΛΙΟΓΡΑΦΙΑ

## <span id="page-5-0"></span>1. ΕΙΣΑΓΩΓΉ

*της ψατικής*

> Από τότε που οι άνθρωποι άρχισαν να οργανώνονται και να κατοικούν μαζικά σε αστικά κέντρα δημιουργήθηκε η ανάγκη για την κατασκευή έργων που θα διευκόλυναν και θα έκαναν καλύτερη την ζωή των πολιτών. Το Δίκτυο Ύδρευσης (όπως και αυτό της αποχέτευσης) είναι ένα έργο πρωτευούσης σημασίας για κάθε αστική περιοχή. Η ανάπτυξη των Γεωγραφικών Συστημάτων Πληροφοριών (Γ.Σ.Π./G.I.S.) τα τελευταία χρόνια δίνουν τη δυνατότητα στις Δημοτικές Αρχές κάθε περιοχής να δημιουργήσουν, να οργανώσουν και να αναλύσουν δίκτυα όπως αυτό της Υδρευσης. Αντικείμενο της παρούσας διπλωματικής εργασίας είναι η υδραυλική επίλυση, χαρτογράφηση και ανάλυση του υφιστάμενου Εσωτερικού Δικτύου Ύδρευσης της περιοχής Νέας Δημητριάδας Βόλου. Νέα Δημητριάδα βρίσκεται στην αρμοδιότητα της Δημοτικής Επιχείρησης Ύδρευσης Αποχέτευσης Μείζονος Βόλου (Δ.Ε.Υ.Α.Μ.Β.) και οι εργασίες κατασκευής του μεγαλύτερου τμήματος του συγκεκριμένου δικτύου έχουν τελειώσει πριν μερικά χρόνια (2005). Έτσι υπάρχουν όλα εκείνα τα δεδομένα που χρειάζονται για την σωστή και ολοκληρωμένη ανάλυσή του.

> Στα πλαίσια αυτής της εργασίας δημιουργήθηκε μια σύγχρονη βάση δεδομένων, ιδιαίτερα ευέλικτη στις οποιεσδήποτε μελλοντικές τροποποιήσεις αφενός και αφετέρου ικανή να δώσει μια παραστατική και πλήρης εικόνα της συμπεριφοράς του δικτύου στο χώρο.

> Επιπλέον έγινε χαρτογραφική απεικόνιση των επιμέρους στοιχείων που αποτελούν το δίκτυο ύδρευσης της Ν. Δημητριάδας καθώς και υδραυλικών χαρακτηριστικών αυτών των στοιχείων αυτών. Με αυτόν τον τρόπο έγινε ακόμη πιο εύκολη η εποπτεία και η εκλογή συμπερασμάτων για την κατάσταση του δικτύου.

> Στη συνέχεια, για το υπό μελέτη δίκτυο ύδρευσης της Ν. Δημητριάδας, δημιουργήθηκε ένα Γεωμετρικό Δίκτυο (Geometric Network) αποτελούμενο από τα στοιχεία του Δικτύου Ύδρευσης της Ν. Δημητριάδας.

*ιιικό που μοποιήθηκε*

> H γαρτογραφική απεικόνιση αλλά και η ανάλυση του δικτύου ύδρευσης (Network Analyst) της Ν. Δημητριάδας έγινε με το λογισμικό της ESRI, ArcGis version 9.2. To συγκεκριμένο λογισμικό χρησιμοποιείται ευρέως στην Ελλάδα τα τελευταία χρόνια.

1

Στην προσπάθεια να γίνει η ανάλυση του δικτύου ήταν αναγκαία η γρήση κάποιων υδραυλικών χαρακτηριστικών του υφιστάμενου δικτύου. Έτσι έγινε υδραυλική επίλυση του υδρευτικού συγκροτήματος Ν. Δημητριάδας Βόλου με το πρόγραμμα που αναπτύχθηκε και υποστηρίζεται από τη Haestad Methods , το WaterCad for Windows (version 4.5 stand alone mode). Η ακαδημαϊκή έκδοση που διαθέτει το πανεπιστήμιο Θεσσαλίας , έχει τον περιορισμό της επίλυσης μέχρι <sup>2000</sup> αγωγών - γεγονός που σε καμία περίπτωση δεν κατέστησε δυσχερέστερη την προσομοίωση του υδρευτικού δικτύου, καθώς εν τέλει χρησιμοποιήθηκαν μόλις περίπου 1400 αγωγοί.

προεργασία των στοιχείων που εκχωρήθηκαν από την υπηρεσία της Δ.Ε.Υ.Α.Μ.Β., έγινε στο σχεδιαστικό πρόγραμμα AutoCAD 2002 , προτού εισαχθούν στο WaterCad και εν συνεχεία στο ArcGis για την τελική επεξεργασία και ανάλυσή τους.

#### *οαφή λαίων*

Η παρούσα διπλωματική εργασία χωρίζεται σε δύο υποενότητες. Η μία περιλαμβάνει όλα τα θεωρητικά στοιχεία που χρησιμοποιήθηκαν και στην παρατίθενται και αναλύονται όλες οι εφαρμογές που έγιναν.

Στο κεφάλαιο που ακολουθεί θα γίνει μία σύντομη αναφορά στα δίκτυα ύδρευσης. Στη συνέχεια θα δούμε κάποια στοιχεία γενικά για τη Δ.Ε.Υ.Α.Μ.Β. αλλά και ειδικότερα για την περιοχή μελέτης, τη Νέα Δημητριάδα. Στα δύο τελευταία κεφάλαια του θεωρητικού μέρους της διπλωματικής εργασίας γίνεται εκτενέστατη αναφορά στη θεωρία επίλυσης υδραυλικών δικτύων υπό πίεση (και στο λογισμικό WaterCad) αλλά και στα Γεωγραφικά Συστήματα Πληροφοριών (Γ.Σ.Π.) και το λογισμικό ArcGis.

Στο δεύτερο μέρος θα δούμε αρχικά πως έγινε η υδραυλική επίλυση του Δικτύου Ύδρευσης της Ν. Δημητριάδας με το WaterCad καθώς και τα αποτελέσματα που πήραμε. Στη συνέχεια θα δούμε πως έγινε η ανάλυση του υπό μελέτη δικτύου με το ArcGis., την χαρτογραφική απεικόνιση του δικτύου αλλά και την πλήρη δημιουργία και ανάπτυξη του Γεωμετρικού Δικτύου (Geometric Network) για το Δίκτυο Ύδρευσης της Ν. Δημητριάδας με τη χρήση του εργαλείου ArcCatalog του ArcGis.

2

# <span id="page-7-0"></span>2. ΔΙΚΤΥΑ ΥΔΡΕΥΣΗΣ

## 2.1 Γενικά στοιχεία για τα δίκτυα ύδρευσης

Τα τελευταία χρόνια για την κατασκευή ενός δικτύου ύδρευσης - που μεν στις μικρότερες πόλεις και κοινότητες εκτελείται από τις τεχνικές υπηρεσίες των δήμων των κοινοτήτων αντίστοιχα , στις δε μεγαλουπόλεις από προς τούτο συνισταμένους οργανισμούς ύδρευσης - είναι αναγκαίο να πραγματοποιηθούν μεγάλο πλήθος εργασιών, τόσο τεχνικής , όσο και διοικητικής φύσης.

Οι επονομαζόμενες Δ.Ε.Υ.Α. (Δημοτική Επιχείρηση Ύδρευσης Αποχέτευσης) , που έχουν συσταθεί τα τελευταία χρόνια στις περισσότερες πόλεις της Ελλάδας , έχουν αναλάβει από κοινού τη διαχείριση των δικτύων ύδρευσης και αποχέτευσης.

Οι εγκαταστάσεις ύδρευσης διακρίνονται σε (Παπαδάκης I. 1977):

- ατομικές, για εξυπηρέτηση μεμονωμένων σπιτιών , που αποτελούνται από κάποιο πηγάδι και μία δεξαμενή μόνο μία δεξαμενή
- συλλογικές, για εξυπηρέτηση οικισμών (χωριών, κωμοπόλεων, πόλεων) συνόλου οικισμών, που αποτελούνται από μια σειρά έργων: τις εγκαταστάσεις υδροληψίας, τα έργα μεταφοράς του νερού από την υδροληψία έως την δεξαμενή, τις δεξαμενές 24ωρης εξισώσεως, τον κύριο τροφοδοτικό αγωγό και το δίκτυο διανομής της πόλης (εσωτερικό δίκτυο).

## 2.2 Τα μέρη ενός δικτύου ύδρευσης

Σε γενικές γραμμές τα μέρη που συγκροτούν ένα υδραγωγείο ύδρευσης αστικού κέντρου είναι (Αραβαντινός Α. 1977):

- χώρος υδροσυλλογής
- το εξωτερικό υδραγωγείο
- οι δεξαμενές
- το εσωτερικό υδραγωγείο

## 2.2.1 Χώρος υδροσυλλογής

Ο συγκεκριμένος χώρος αποτελεί το μέρος εκείνο όπου γίνεται η συγκέντρωση των υδάτων. Η ακολουθούμενη διαδικασία ονομάζεται υδροληψία και γίνεται από βρόχινο νερό και από επιφανειακούς (ποτάμια και λίμνες), υπόγειους (υδρομαστεύσεις), και πηγαίους υδατικούς πόρους. Στην συνέχεια το νερό αποθηκεύεται σε ειδικά συστήματα αποθήκευσης όπως τεχνητές λίμνες, ταμιευτήρες υπόγειες δεξαμενές.

### 2.2.2 Εξωτερικό υδραγωγείο

Όταν μιλάμε για εξωτερικό υδραγωγείο εννοούμε το σύνολο των αγωγών που συνδέουν το χώρο υδροσυλλογής με την υδατοδεξαμενή. Στην ουσία, το νερό από τον χώρο που προηγουμένως περιγράφηκε μεταφέρεται, είτε με βάση την βαρύτητα, είτε υπό πίεση, είτε και με τους δύο τρόπους ταυτόχρονα, καθαρό στην υδατοδεξαμενή έτοιμο προς κατανάλωση.

Συγκεκριμένα οι αγωγοί μεταφοράς, που χρησιμοποιούνται για την μεταφορά των υδάτων προς τις εγκαταστάσεις καθαρισμού ή προς τις δεξαμενές αποθήκευσης, διακρίνονται σε ανοιχτούς και κλειστούς (πιθανώς έχουμε ροή υπό πίεση). Ως καταθλιπτικοί χαρακτηρίζονται οι κλειστοί αγωγοί όπου το νερό κινείται με ώθηση από αντλιοστάσιο.

Εξαρτάται από την χάραξη εάν στο εξωτερικό υδραγωγείο γίνεται συνδυασμός των παραπάνω αγωγών με μοναδικό περιορισμό την χρήση κλειστών αγωγών μετά από εγκαταστάσεις καθαρισμού.

## 2.2.3 Δεξαμενές

Το νερό πριν περάσει στον τροφοδοτικό αγωγό του δικτύου διανομής αποθηκεύεται στις δεξαμενές αποθήκευσης και ρύθμισης οι οποίες διακρίνονται σε υπερυψωμένες ή υδατόπυργους και σε χαμηλές ή επίγειες (ανοιχτές ή κλειστές). Η χρήση των δεξαμενών έχει τα εξής πλεονεκτήματα :

> Εξισορροπούν την κυμαινόμενη ζήτηση έναντι μιας σταθερής παροχής. εξοδος από τη μονάδα επεξεργασίας ή η κατευθείαν άντληση έχουν σταθερή παροχή κατά την διάρκεια του 24ώρου σε αντίθεση με την κατανάλωση, συνεπώς απαιτείται ενδιάμεση αποθήκευση του νερού.

- *>* Μειώνεται απαίτηση σε άντληση, γιατί δε χρειάζεται να διατίθεται άντληση που αντιστοιχεί στη μέγιστη ζήτηση νερού. Όταν υπάρχει η απαίτηση για τη μέγιστη παροχή, οι δεξαμενές δίνουν το επιπλέον νερό που έχει αποθηκευτεί από τις χρονικές περιόδους, κατά τις οποίες η ζήτηση είναι μικρότερη από την άντληση.
- > Μειώνουν τις πιέσεις του νερού στο δίκτυο.
- > Παρέχουν την δυνατότητα για ποιοτικό έλεγχο κοντά στην κατανάλωση και επιπλέον απολύμανση του νερού.
- > Αποτελούν αποθήκη νερού για πυρόσβεση

Η ιδανική περίπτωση κατασκευής των δεξαμενών είναι η ύπαρξη ανάγλυφου, γεγονός σύνηθες στις ελληνικές πόλεις, όταν δε δεν υπάρχει ύψωμα μέσα στην πόλη κατασκευάζεται υδατόπυργος.

## 2.2.4 Εσωτερικό υδραγωγείο

Το εσωτερικό υδραγωγείο ακολουθεί το δίκτυο διανομής. Ένα δίκτυο διανομής περιλαμβάνει τον κύριο τροφοδοτικό αγωγό, τους πρωτεύοντες, δευτερεύοντες αγωγούς και τους σωλήνες σύνδεσης με τους καταναλωτές. Στα δίκτυα ύδρευσης η ροή γίνεται υπό πίεση. Ένα επίσης χαρακτηριστικό του δικτύου είναι οι βαλβίδες εισόδου και εξόδου αέρος που τοποθετούνται στα ψηλά σημεία και οι εκκενωτές που τοποθετούνται στα χαμηλά.

Τα δίκτυα διανομής διακρίνονται σε ακτινωτά και κυκλοφοριακά. Στην περίπτωση μεγάλων δικτύων προτιμούνται τα κυκλοφοριακά δίκτυα γιατί είναι περισσότερο ευέλικτα σε περιπτώσεις βλαβών. Το υλικό των αγωγών εξαρτάται από την διάμετρο που απαιτείται κάθε φορά.

5

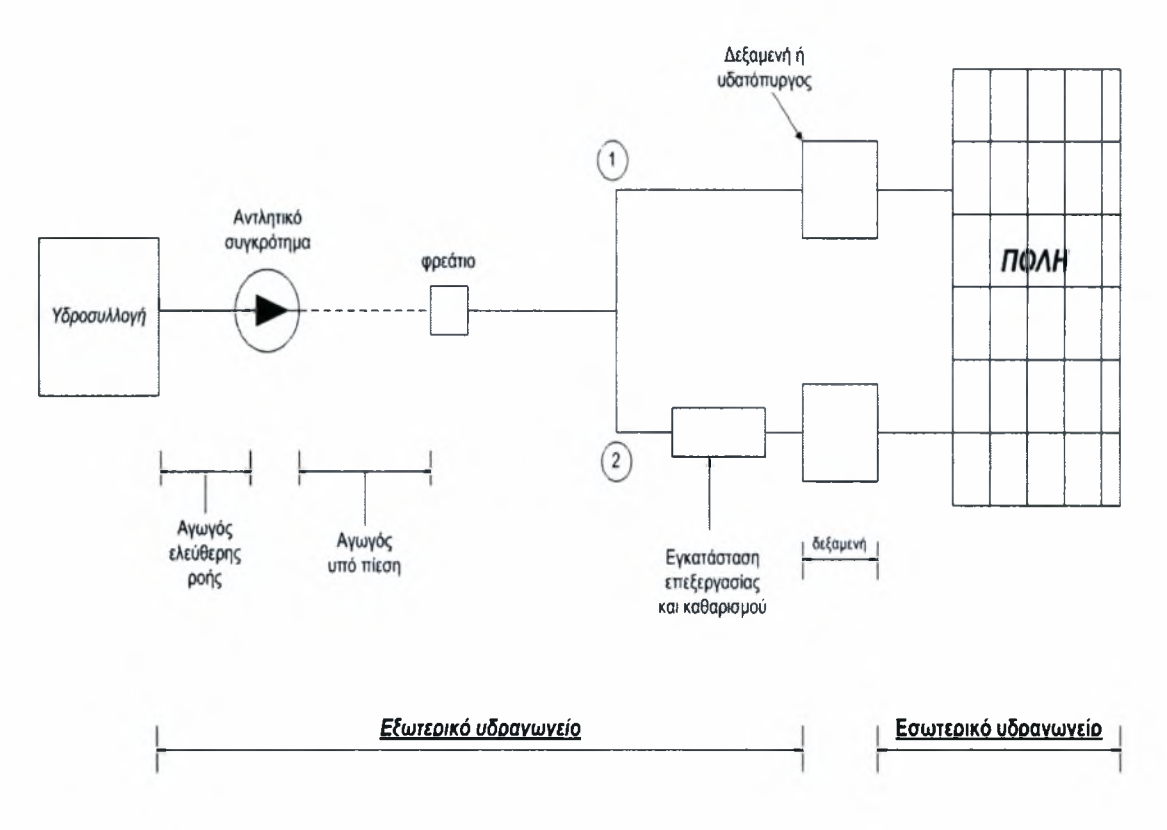

Σχήμα 2.1: Μέρη δικτύου ύδρευσης

# 3. ΔΗΜΟΤΙΚΗ ΕΠΙΧΕΙΡΗΣΗ ΥΔΡΕΥΣΗΣ-ΑΠΟΧΕΤΕΥΣΗΣ ΜΕΙΖΟΝΟΣ ΠΕΡΙΟΧΗΣ ΒΟΛΟΥ (Δ.Ε.Υ.Α.Μ.Β.)

## 3.1 Η Δ.Ε.Υ.Α.Μ.Β. σήμερα - Η υπάρχουσα κατάσταση κι η πολιτική πορεία

Δημοτική Επιχείρηση Ύδρευσης - Αποχέτευσης Μείζονος Περιοχής Βόλου (Δ.Ε.Υ.Α.Μ.Β.), ιδρύθηκε το 1979, με σκοπό την κατασκευή, συντήρηση, λειτουργία, διοίκηση και εκμετάλλευση των δικτύων ύδρευσης και αποχέτευσης ακαθάρτων και όμβριων υδάτων.

ΔΕΥΑΜΒ σήμερα προωθεί μελέτες, προγραμματίζει μεγάλα έργα πολλών εκατομμυρίων ευρώ για ύδρευση, αποχέτευση, Βιολογικό καθαρισμό και περιβάλλον

Διεκδικεί πιστώσεις από Εθνικούς και κοινοτικούς πόρους, εκσυγχρονίζεται και επεκτείνεται σε νέες δραστηριότητες. Συμμετέχει σε εθνικά και κοινοτικά προγράμματα υλοποιώντας σημαντικές δράσεις για το περιβάλλον την προστασία του Παγασητικού, τη διασφάλιση της Δημόσιας Υγείας.

Τα έργα, τα οποία προγραμματίζονται σήμερα δεν εξυπηρετούν μόνο τις άμεσες ανάγκες, αλλά και τις μακροπρόθεσμες ανάγκες στους τομείς που προαναφέρθηκαν.

Τρία βασικά θέματα αφορούν στο νερό σήμερα : Η λειψυδρία, η μόλυνση των υδροφόρων οριζόντων και ορθολογική διαχείριση των υδάτινων πόρων.

Δ.Ε.Υ.Α.Μ.Β. συνεχίζει πάντα να λειτουργεί, να συντηρεί, να επεκτείνει και να ανανεώνει το δίκτυο ύδρευσης, με στόχο την καλύτερη εξυπηρέτηση των καταναλωτών και τη μείωση των διαρροών του δικτύου. Καθημερινά αντικαθίστανται αγωγοί διαβρωμένου δικτύου με σωλήνες από πολυαιθυλένιο καθώς επίσης και προβληματικές παροχές (ιδιωτικές συνδέσεις).

Προχωρεί επίσης σε καθορισμούς των δεξαμενών και σε πολλές απ' αυτές έγιναν εργασίες βελτίωσης της λειτουργίας τους, ώστε να ενταχθούν μελλοντικά - με την κατασκευή των νέων της δεξαμενών- σένα σύστημα τηλελέγχου και τηλεχειρισμού τους.

Οι εργασίες σύνδεσης του νέου βασικού δικτύου ύδρευσης που κατασκευάστηκε και κατασκευάζεται με χρηματοδότηση από το 2ο και 3ο Κ.Π.Σ. με το υφιστάμενο δίκτυο και η λειτουργία των δεξαμενών της στο Σαρακηνό (4200 m<sup>3</sup>) στη Νέα Ιωνία (3000 m<sup>3</sup> και δεξαμενή λατομείου (1600 m<sup>3</sup>) βελτίωσαν τη λειτουργία του δικτύου ενώ παράλληλα έλυσαν αρκετά προβλήματα, που υπήρχαν σε πολλά σημεία του, λόγω μειωμένης πίεσης.

Επίσης η κινητή μονάδα εντοπισμού διαρροών συμβάλλει αποτελεσματικά στον περιορισμό των διαρροών του δικτύου, στην εξοικονόμηση νερού και στη βελτίωση της ποιότητάς του στο Πολεοδομικό Συγκρότημα Βόλου.

Το εσωτερικό δίκτυο (αγωγοί διανομής και τροφοδοτικοί αγωγοί), είναι συνολικού μήκους 700 χιλιομέτρων περίπου. Αποτελείται από αμίαντοτσιμεντοσωλήνες (262 km), γαλβανισμένες σιδηροσωλήνες (43 km), σωλήνες PVC (178 km), σωλήνες ΡΕ (142 km), χυτοσίδηρός σωλήνες (10 km) και χαλύβδινες (55 km).

Οι βραχυπρόθεσμες (μέχρι <sup>2</sup> έτη) και μεσο-μακροπρόθεσμες (2-30 έτη) λύσεις που δρομολογούνται για την αντιμετώπιση του υδροδοτικού προβλήματος στην Μ.Π. Βόλου είναι οι ακόλουθες :

## 1) Αξιοποίηση της υπερ/είλισης των πηγών της Κοινότητας Μακρινίτσας

Το έργο, προϋπολογισμού περίπου <sup>1</sup> εκατ. ευρώ, αφορά στην εκμετάλλευση της υπερχείλισης των δεξαμενών ύδρευσης/άρδευσης της Κοινότητας Μακρινίτσας με την κατασκευή δικτύου μεταφοράς νερού στο Π.Σ. Βόλου. Το έργο δημοπρατήθηκε και βρίσκεται στη φάση της κατασκευής.

## 2) Μείωση των διαρροών του δικτύου στο 15% (εξοικονόμηση ~2 εκατ. m<sup>3</sup> ετησίως)

μείωση των διαρροών του δικτύου επιτυγχάνεται με τη σταδιακή αντικατάσταση των πεπαλαιωμένων τμημάτων του. Τα αποτελέσματα εξοικονόμησης νερού είναι άμεσα και υπολογίζεται ότι οι απώλειες μπορούν να μειωθούν σε επίπεδα μικρότερα του 15% . Αυτό σημαίνει ότι με τα σημερινά δεδομένα παραγωγής νερού θα μπορούσαν να εξοικονομηθούν περίπου δύο εκατ. m<sup>3</sup> ετησίως. Η ΔΕΥΑΜΒ, πέραν του υπό κατασκευή έργου αντικατάστασής 190 χιλιομέτρων δικτύου ύδρευσης , σχεδιάζει ολοκληρωμένη λύση αντικατάστασης και του υπολειπόμενου πεπαλαιωμένου δικτύου.

## 3) Γεωτρήσεις Κάρλας (παραγωγή 10 εκατ. m<sup>3</sup> ετησίως)

Στο σχεδίασμά κατασκευής και λειτουργίας του έργου περιλαμβάνεται αποδέσμευση του υπόγειου υδροφορέα από αρδευτικές γεωτρήσεις και η κατασκευή νέων γεωτρήσεων για την ενίσχυση της ύδρευσης του Π.Σ. του Βόλου με περίπου 10 εκατ. μ3 ετησίως, στην τελική του φάση.

Το έργο βρίσκεται σε εξέλιξη από το Υ.ΠΕ.ΧΩ.Δ.Ε. και η κατασκευή της Α' Φάσης των γεωτρήσεων για την ύδρευση του Π.Σ. του Βόλου αναμένεται να έχουν ολοκληρωθεί εντός της επόμενης τριετίας (2008), παρέχοντας 5,3 εκατ. m<sup>3</sup> στο Π.Σ. Βόλου.

8

# 4) <u>Λιμνοδεξαμενή Μακρινίτσας 1,6 εκατ. m<sup>3</sup> (παραγωγή 3,5 εκατ. m<sup>3</sup></u> ετησίως)

Πρόκειται για την εκμετάλλευση επιφανειακών απορροών στην περιοχή της Κοινότητας Μακρινίτσας με την κατασκευή λιμνοδεξαμενής χωρητικότητας 1,6 εκατ. m<sup>3</sup>. Έχει ολοκληρωθεί η προμελέτη του έργου, το οποίο με την κατασκευή του θα παρέχει περίπου 3,5 εκατ.  $m^3$  νερού ετησίως. Απαιτείται η εκπόνηση συμπληρωματικών μελετών (γεωτεχνική, περιβαλλοντική και Η/Μ) για να υπάρξει πλήρης ωριμότητα για την κατασκευή του.

Δεν έχουν εξασφαλιστεί κονδύλια για την κατασκευή του έργου, το κόστος του οποίου υπολογίζεται στα 30 εκατ. ευρώ.

# 5) Αφαλάτωση νερών Μπουρμπουλήθρας (παραγωγή 1,5 -2 εκατ.  $m<sup>3</sup>$ ετησίως)

Το έργο αφορά στην εκμετάλλευση των υπόγειων νερών στην περιοχή της Μπουρμπουλήθρας. Η μονάδα αφαλάτωσης με τη μέθοδο της αντίστροφης όσμωσης θα έχει τη δυνατότητα παραγωγής 450 m<sup>3</sup>/ώρα ή 325.000 m<sup>3</sup>/μήνα και θα κοστίσει περίπου 5 εκατ. ευρώ.

Έχει εκπονηθεί προκαταρκτική μελέτη και απαιτείται χωροθέτηση της εγκατάστασης, προμελέτη και Μελέτη Περιβαλλοντικών Επιπτώσεων. Υπολογίζεται ότι το έργο μπορεί να ολοκληρωθεί και να λειτουργήσει σε 1,5 - 2 χρόνια.

# 6) Κατασκευή αρδευτικής λιμνοδεξαμενής Μακρινίτσας και αξιοποίηση πηγών (παραγωγή  $\sim$  2 εκατ. m<sup>3</sup> ετησίως)

Το συγκεκριμένο έργο κατασκευής αρδευτικής λιμνοδεξαμενής αποσκοπεί στην αποδέσμευση πηγαίων νερών του Πηλίου που σήμερα χρησιμοποιούνται για αρδευτικούς σκοπούς και τη χρήση τους για την ύδρευση της Μακρινίτσας και του Π.Σ. Βόλου. Έχει εκπονηθεί προκαταρκτική μελέτη και απαιτείται η εκπόνηση συμπληρωματικών μελετών (γεωτεχνική, περιβαλλοντική) για να υπάρξει πλήρης ωριμότητα για την κατασκευή του. Το κόστος υπολογίζεται σε 15 εκατ. ευρώ.

## 3.2 Δίκτυο Ύδρευσης περιοχής Ν. Δημητριάδας Βόλου

Στην ευρύτερη περιοχή του Βόλου (Δήμος Βόλου, Δήμος Ν. Ιωνίας και Δήμος Αισωνίας) το σύστημα διανομής είναι μικτό, γεγονός που σημαίνει ότι σε κάποια σημεία του είναι ακτινωτό και σε άλλα βρογχωτό. Σαν ακτινωτό ορίζεται το δίκτυο του οποίου βασικό χαρακτηριστικό είναι ότι σε κάθε σημείο του οικισμού το νερό έρχεται από μία κατεύθυνση και μόνο, ενώ στο βρογχωτό το νερό σε κάθε σημείο του οικισμού φτάνει από δύο τουλάχιστον κατευθύνσεις. Σαφώς λιγότερο αποδοτικό είναι το ακτινωτό, διότι σε περίπτωση βλάβης σε κάποιο σημείο του αγωγού μεταφοράς, η ύδρευση διακόπτεται αναγκαστικά σε ολόκληρο το κατάντη τμήμα του οικισμού, κάτι που δεν συμβαίνει στο βρογχωτό.

## 3.2.1 Γενικά

Στην περιοχή μελέτης μας, δηλαδή στη Ν. Δημητριάδα, το υπάρχον δίκτυο ύδρευσης είναι βρογχωτό, κάτι το οποίο οφείλεται κατά ένα μεγάλο βαθμό στο γεγονός πως η κατασκευή του συστήματος διανομής είναι πρόσφατη. Το δίκτυο ύδρευσης συντίθεται από :

- Τους αγωγούς ύδρευσης
- Τις δικλείδες ασφαλείας (βάνες)
- Τα σημεία πυρόσβεσης
- Τα υδρόμετρα

Το δίκτυο των αγωγών στην περιοχή της Ν. Δημητριάδας χωρίζεται σε πρωτεύον, δευτερεύον και τριτεύον (ιδιωτικές συνδέσεις - αγωγοί σύνδεσης του δευτερεύοντος δικτύου με τις οικοδομές). Η παρούσα διπλωματική εργασία θα επικεντρωθεί μόνο στο πρωτεύον και δευτερεύον δίκτυο. Αυτό έχει σαν συνέπεια να μην ληφθεί υπόψη το τριτεύον δίκτυο στην επίλυση και παρουσίαση του δικτύου.

## 3.2.2 Αγωγοί ύδρευσης δικτύου Ν. Δημητριάδας

Το υλικό των αγωγών που απαρτίζουν το δίκτυο διανομής της Ν. Δημητριάδας είναι κυρίως το πολυαιθυλένιο (ΡΕ). Ένας μικρός αριθμός αγωγών από πολυβίνυλοχλωρίδιο (PVC), αμιαντο-τσιμέντο (AC) και χάλυβα (ST) είναι αυτοί οι αγωγοί που τροφοδοτούν το δίκτυο με νερό από τις παρακείμενες δεξαμενές. Στον Πίνακα 3.1 φαίνονται αναλυτικά οι αγωγοί καθώς και κάποια χαρακτηριστικά τους.

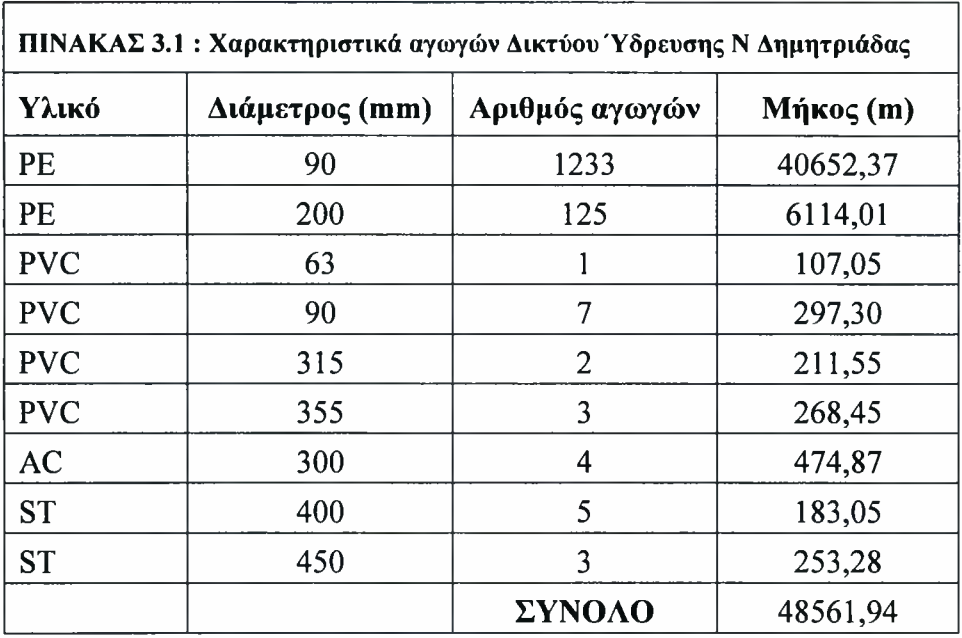

Το δίκτυο ύδρευσης της Ν. Δημητριάδας κατασκευάστηκε σε δύο φάσεις. πρώτη φάση ολοκληρώθηκε το 2003 στα πλαίσια του έργου 'Ν4-Αντικατάσταση αγωγών διανομής δικτύου ύδρευσης Μ.Π. Βόλου'. Τα έργα αυτής της φάσης έγιναν από την κατασκευαστική εταιρία 'ΛΕΩΝ Α.Τ.Ε» με χρηματοδότηση από ιδίους πόρους της

Δ.Ε.Υ.Α.Μ.Β. Τα έργα της δεύτερης φάσης ολοκληρώθηκαν το 2005 από την ΈΡΓ.ΗΛ. Α.ΤΕ.' με συγχρηματοδότηση από το Ταμείο Συνοχής της Ευρωπαϊκής Ένωσης στα πλαίσια του έργου 'Ύδρευση Βόλου - Επέκταση και βελτίωση δικτύου ύδρευσης'.

Κατά την πρώτη φάση τοποθετήθηκαν αγωγοί τύπου ΡΕ80 (2ης γενιάς) από πολυαιθυλένιο ενώ στην δεύτερη φάση χρησιμοποιήθηκαν αγωγοί ΡΕ100 (3ης γενιάς) επίσης από πολυαιθυλένιο. Το σύνολο των αγωγών που τοποθετήθηκαν σε κάθε φάση φαίνονται παρακάτω στον Πίνακα 3.2.

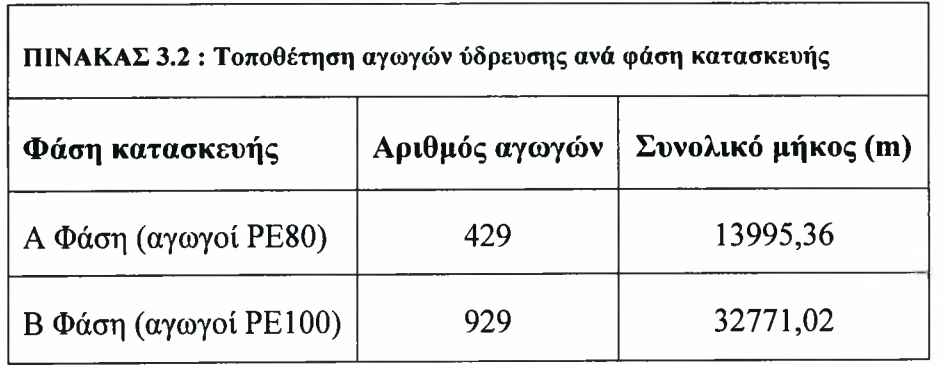

# 4. ΘΕΩΡΙΑ ΕΠΙΛΥΣΗΣ ΥΔΡΑΥΛΙΚΩΝ ΔΙΚΤΥΩΝ / ΤΟ ΛΟΓΙΣΜΙΚΟ WATERCAD

## 4.1 Υδραυλικά δίκτυα υπό πίεση

Στην πράξη, τα δίκτυα σωλήνων δεν αποτελούνται μονάχα από αυτούς, αλλά και από διάφορα ακόμα εξαρτήματα, συσκευές, δεξαμενές αποθήκευσης, μετρητές, αντλίες, βαλβίδες ρύθμισης, και ηλεκτρονικούς και μηχανικούς ελέγχους. Για λόγους προσομοίωσης, τα εν λόγω εξαρτήματα του δικτύου, έχουν οργανωθεί στις παρακάτω κατηγορίες.

- Αγωγοί (pressure pipes) στοιχεία που συνδέουν κόμβους, αντλίες, δεξαμενές και ταμιευτήρες μεταξύ τους.
- Κόμβοι (pressure junctions) μη αποθηκευτικοί κόμβοι εισόδου ή εξόδου του νερού στο δίκτυο.
- Δεξαμενές (tanks) αποθηκευτικοί κόμβοι, όπου στάθμη της επιφάνειας του νερού αλλάζει όπως το νερό εισρέει ή εκρέει από αυτές κατά τη διάρκεια της προσομοίωσης για κάποιο χρονικό διάστημα - extended period simulation.
- Ταμιευτήρες (reservoirs) αποθηκευτικοί κόμβοι, όπου η στάθμη της επιφάνειας του νερού δεν αλλάζει κατά τη διάρκεια της προσομοίωσης.
- Αντλίες (pumps) μη αποθηκευτικοί κόμβοι, που προσθέτουν ενέργεια στο σύστημα καθώς το νερό περνάει μέσα από αυτές.
- Βαλβίδες (valves) μηχανικές συσκευές, χρησιμοποιούμενες για να σταματήσουν ή να ελέγξουν τη ροή μέσω ενός σωλήνα, ή για να ελέγξουν την πίεση στο σωλήνα ανάντη κατάντη της βαλβίδας. Το αποτέλεσμα της λειτουργίας τους είναι απώλεια ενέργειας στο σύστημα.

Ένα γεγονός ή μια συνθήκη σε ένα σημείο του συστήματος μπορεί να επηρεάσει όλα τα άλλα μέρη του. Κι ενώ το γεγονός αυτό δυσκολεύει την ευθύνη του μηχανικού να βρει μια λύση, υπάρχουν κάποιες θεμελιώδεις αρχές που κατευθύνουν τη συμπεριφορά του δικτύου, συμπεριλαμβανομένης και της αρχής διατήρησης της ενέργειας και της αρχής διατήρησης μάζας.

## 4.1.1 Αρχή της ενέργειας

Ο 1<sup>ος</sup> νόμος θερμοδυναμικής πρεσβεύει ότι για ένα δεδομένο σύστημα, η μεταβολή στην ενέργεια είναι ισοδύναμη με τη μεταβολή της θερμότητας που μεταφέρεται στο σύστημα και του έργου που δαπανήθηκε από το σύστημα προς το περιβάλλον, δεδομένης μιας χρονικής περιόδου.

ενέργεια που αναφέρεται σε αυτήν την αρχή, αντιπροσωπεύει τη συνολική ενέργεια του συστήματος πλην το σύνολο της δυναμικής, της κινητικής, και εσωτερικής (μοριακής) μορφής ενέργειας, όπως η ηλεκτρική και η χημική ενέργεια. Οι αλλαγές της εσωτερικής ενέργειας, συχνά θεωρούνται αμελητέες στην ανάλυση διανομής νερού, εξαιτίας της μικρής τους επιρροής.

Σε υδραυλικές εφαρμογές, η ενέργεια εκφράζεται συχνά ως ενέργεια ανά μονάδα βάρους, καταλήγοντας σε μονάδες μήκους. Χρησιμοποιώντας αυτά τα ισοδύναμα μήκους, οι μηχανικοί έχουν μια καλύτερη αίσθηση για την τελική συμπεριφορά του συστήματος. Όταν χρησιμοποιούμε αυτά τα ισοδύναμα μήκους, η κατάσταση του συστήματος εκφράζεται σε όρους υδραυλικού φορτίου. Η ενέργεια (ανά μονάδα βάρους ρέοντος ρευστού ή εκφρασμένη ως ύψος ενέργειας) σε οποιοδήποτε σημείο, σε ένα υδραυλικό σύστημα, εκφράζεται σε τρία μέρη:

- βαθμίδα πίεσης ρ/γ
- υψόμετρο z
- $\bullet$  κινητικό φορτίο  $\rm V^2/2g$

όπου:

 $p = \pi i \epsilon \sigma \eta$  (N/m<sup>2</sup>)  $\gamma$  = ειδικό βάρος (N/m<sup>3</sup>)  $z = v$ ψόμετρο (m)  $V = \tau \alpha \gamma \gamma \tau \eta \tau \alpha$  m/s)  $g = \varepsilon \pi \pi \alpha \gamma$ υνση της βαρύτητας (m/s<sup>2</sup>)

Οι παραπάνω ποσότητες , μπορούν να χρησιμοποιηθούν για να εκφράσουν την αύξηση την μείωση, ανάμεσα σε δυο τοποθεσίες.

## 4.1.2 εξίσωση της ενέργειας

Πέρα από τα παραπάνω μεγέθη, μπορεί επιπροσθέτως στο σύστημα να εισαχθεί ύψος, από μια αντλία στιγμιαία, και απώλειες από το σύστημα λόγω τριβής.

Εξισορροπώντας την ενέργεια ανάμεσα σε δυο σημεία στο σύστημα, λαμβάνουμε την εξίσωση ενέργειας:

$$
\rho_1/\gamma + z_1 + V_1^2 / 2g + h_p = \rho_2/\gamma + z_2 + V_2^2 / 2g + h_L
$$

όπου:

 $h_{\text{L}} = \sigma v \delta v \alpha \sigma u \epsilon v \epsilon c \alpha \pi \omega \lambda \epsilon u \epsilon c$  (m) hp = ύψος φορτίου της αντλίας (m)  $p = \pi i \epsilon \sigma \eta$  (N/m<sup>2</sup>)  $\gamma$  = ειδικό βάρος (N/m<sup>3</sup>) z = υψόμετρο (m)  $V = \tau \alpha \gamma \gamma \tau \eta \tau \alpha$  m/s)  $g = \epsilon \pi \iota \tau \dot{\alpha} \chi$ υνση της βαρύτητας (m/s<sup>2</sup>)

Τα συστατικά στοιχεία της εξίσωσης της ενέργειας μπορούν να συνδυαστούν ώστε να εκφράσουν δυο πολύ χρήσιμες ποσότητες, την υδραυλική και την ενεργειακή βαθμίδα.

## 4.1.3 Πιεζομετρική γραμμή και γραμμή ενέργειας

## 4.1.3.1 Πιεζομετρική γραμμή

πιεζομετρική γραμμή είναι το άθροισμα της βαθμίδας της πίεσης (ρ/γ) και του υψομέτρου (ζ). Αντιπροσωπεύει το ύψος στο οποίο μια στήλη νερού θα ανέβαινε σε ένα πιεζόμετρο. Το διάγραμμα της πιεζομετρικής γραμμής, σε κάτοψη, αναφέρεται συχνά ως γραμμή της υδραυλικής πίεσης - HGL (hydraulic grade line).

## 4.1.3.2 Γραμμή ενέργειας

γραμμή ενέργειας είναι το άθροισμα της πιεζομετρικής γραμμής και της κινητικής ενέργειας (V<sup>2</sup>/2g). Αντιπροσωπεύει το ύψος στο οποίο μια στήλη νερού θα ανέβαινε σε ένα σωλήνα pitot. Το διάγραμμα της γραμμής ενέργειας, σε κάτοψη, αναφέρεται συχνά ως γραμμή της ενεργειακής βαθμίδας - EGL (energy grade line). Σε μια λίμνη ή reservoir, όπου η ταχύτητα είναι πρακτικά μηδέν , το EGL και το HGl-είναι ίσα, όπως φαίνεται στο παρακάτω σχήμα.

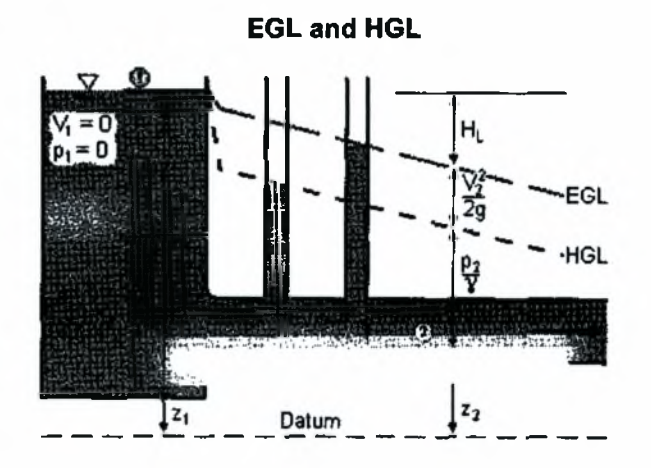

## 4.1.4 Διατήρηση μάζας και ενέργειας

## 4.1.4.1 Διατήρηση μάζας

Σε κάθε κόμβο σε ένα σύστημα που περιέχει ασυμπίεστα ρευστά, η συνολική ροή προς κι από τον κόμβο, όσον αφορά τον όγκο και τη μάζα, θα πρέπει να είναι ισοδύναμη, εκτός από τις αλλαγές στον αποθηκευτικό όγκο. Διαχωρίζοντας, τα παραπάνω σε ροές από διασταυρούμενους αγωγούς, παροχές ζήτησης (demands), και αποθηκευτικός όγκος, έχουμε:

$$
\Sigma Q \text{in } \Delta t = \Sigma Q \text{out } \Delta t + \Delta V s
$$

όπου:

Qin = συνολική παροχή που εισέρχεται στον κόμβο (m $^3$ /s) Qout = συνολική κατανάλωση στον κόμβο (m<sup>3</sup>/s)  $\Delta V$ s = μεταβολή στον όγκο αποθήκευσης (m<sup>3</sup>) Δί = χρονικό διάστημα (sec)

## 4.1.4.2 Διατήρηση ενέργειας

αρχή διατήρησης της ενέργειας, πρεσβεύει ότι οι απώλειες σε ένα σύστημα, θα πρέπει να εξισορροπούνται σε κάθε σημείο. Για δίκτυα πίεσης, αυτό σημαίνει ότι οι συνολικές απώλειες ανάμεσα σε δυο σημεία, θα πρέπει να είναι ίσες, ανεξάρτητα από τη διαδρομή που ακολουθείται ανάμεσα στα δυο αυτά σημεία. Οι απώλειες θα πρέπει να είναι συμβατές ανάλογα με την κατεύθυνση που ακολουθείται από τη ροή του ρευστού (δηλ. ύπαρξη απωλειών με φορά από ανάντη προς τα κατάντη)

ίδια βασική αρχή μπορεί να εφαρμοστεί, σε οποιαδήποτε διαδρομή ανάμεσα σε δυο σημεία. Όπως φαίνεται στο παρακάτω σχήμα, οι συνολικές απώλειες , κατά την μια την άλλη φορά , σε ένα βρόγχο , θα πρέπει να ισούνται με το μηδέν , έτσι ούτως ώστε να πετύχει την ίδια πιεζομετρική γραμμή όπως στην αρχή.

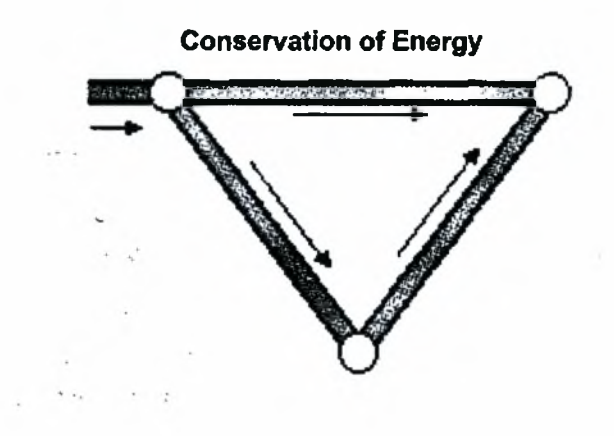

## 4.1.5 αλγόριθμος της βαθμίδας

αλγόριθμος της βαθμίδας για την λύση δικτύων υπό πίεση διαμορφώνεται πάνω σε ολόκληρη την ομάδα των εξισώσεων που μοντελοποιούν και τα φορτία και τις ροές. Από τη στιγμή που και η ενέργεια και η έννοια της συνέχειας εξισορροπούνται κι επιλύονται σε κάθε διαδρομή, η μέθοδος θεωρητικά αναμένεται να προσδώσει το ίδιο επίπεδο ακρίβειας που παρατηρείται και προσδοκάται και σε άλλους γνωστούς αλγόριθμους, όπως στη «Σύγχρονη Μέθοδο Προσαρμογής Δρόμου» (Simultaneous Path Adjustment Method) του Fowler και τη «Μέθοδο γραμμικής Θεώρησης» (Linear Theory Method) του Wood.

Επιπρόσθετα, υπάρχει ένα πλήθος πλεονεκτημάτων που συγκεκριμένη μέθοδος διαθέτει έναντι άλλων αλγορίθμων, για την επίλυση δικτύων υπό πίεση:

- Η μέθοδος μπορεί άμεσα να επιλύσει βρογχωτά ή εν μέρη βρογχωτά δίκτυα. Το γεγονός αυτό της δίνει ένα πλεονέκτημα όσον αφορά αλγορίθμους που βασίζονται σε loops , όπως το Simultaneous Path , το οποίο απαιτεί την επαναδιαμόρφωση του δικτύου σε ισοδύναμα υπό-δίκτυα (looped networks) ή εικονικά loops(pseudoloops).
- Χρησιμοποιώντας τη μέθοδο αποφεύγουμε το, προ του υπολογισμού, βήμα του καθορισμού του loop και της διαδρομής, η οποία συμβάλλει σημαντικά στην αύξηση της υπολογιστικής απαίτησης ισχύος.
- μέθοδος δεν είναι αριθμητικά ασταθής όταν το δίκτυο καθίσταται αποκομμένο από τις βαλβίδες (βάνες) ελέγχου, τους ρυθμιστές πίεσης, ή από λάθη του χρήστη μηχανικού. Οι μέθοδοι που βασίζονται σε loops και διαδρομές, αδυνατούν σε αυτό το σημείο
- δομή των εξισώσεων του υπάρχοντος συστήματος, επιτρέπει την χρήση πολύ γρήγορων και αξιόπιστων επιλυντών μητρώων

#### 4.1.6 Θεωρία αντλιών

#### 4.1.6.1 Γενικά

Οι αντλίες είναι ένα αναπόσπαστο στοιχείο πολλών δικτύων υπό πίεση. Οι αντλίες προσθέτουν ενέργεια ή αύξηση φορτίου, στην ροή ώστε να αντισταθμίσουν τις απώλειες φορτίου καθώς και τις διαφορές πιεζομετρικής γραμμής στο σύστημα.

Μια αντλία προσδιορίζεται από τη χαρακτηριστική της καμπύλη, η οποία σχετίζει το φορτίο της αντλίας, ή το φορτίο που προστίθεται στο σύστημα με το ρυθμό της ροής. Η συγκεκριμένη καμπύλη, είναι ενδεικτική της ικανότητας της αντλίας να προσθέτει φορτίο σε διαφορετικούς ρυθμούς ροής.

Για να μοντελοποιηθεί συμπεριφορά του συστήματος της αντλίας, είναι απαραίτητες επιπρόσθετες πληροφορίες ώστε να προσδιοριστεί το σημείο στο οποίο αντλία θα λειτουργήσει.

Το σημείο λειτουργίας, βασίζεται στο σημείο στο οποίο η καμπύλη της αντλίας διασταυρώνεται με την καμπύλη του συστήματος, αντιπροσωπεύοντας το στατικό ύψος (γεωδαιτικό ύψος άντλησης) και τις απώλειες φορτίου (γραμμικές απώλειες ενέργειας) που οφείλονται στην τριβή και τις τοπικές απώλειες.

Όταν αυτές οι καμπύλες επικαλύπτονται, το σημείο λειτουργίας είναι πιο εύκολο να βρεθεί, όπως φαίνεται στην παρακάτω εικόνα.

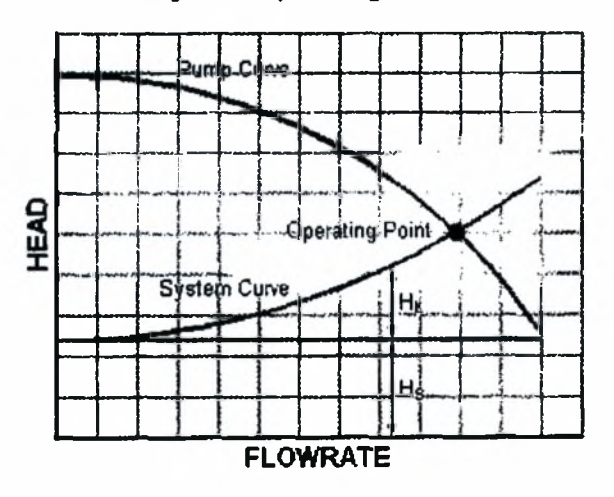

System Operating Point

Καθώς στάθμη του νερού στην επιφάνεια αλλάζει, σε ολόκληρο το σύστημα, το γεωδαιτικό ύψος άντλησης και οι γραμμικές απώλειες ενέργειας διαφέρουν. Το γεγονός αυτό μεταβάλλει την θέση της καμπύλης του συστήματος (του εκάστοτε αγωγού), ενώ τα χαρακτηριστικά της καμπύλης της αντλίας παραμένουν σταθερά. Οι συγκεκριμένες αλλαγές στην καμπύλη του συστήματος, έχουν ως αποτέλεσμα ένα συνεχώς μεταβαλλόμενο σημείο λειτουργίας στην πάροδο του χρόνου.

## 4.1.6.2 Φυγόκεντρες αντλίες (Variable speed pumps)

χαρακτηριστική καμπύλη μιας αντλίας είναι μοναδική δεδομένης της μηχανικής ισχύς και της διαμέτρου της πτερωτής (περιστρεφόμενο σύνολον πτερυγίων εντός αντλίας κ.λ.π., προοριζόμενο όπως θέτει σε περιστροφή μάζα υγρού, το επιτευχθέν ύψος ανύψωσης και πίεση λειτουργίας μιας αντλίας εξαρτώνται από την περιφερειακή ταχύτητα των άκρων των πτερυγίων), μπορεί όμως να προσδιοριστεί για οποιαδήποτε ταχύτητα και οποιαδήποτε διάμετρο, εφαρμόζοντας αναλογικές εξισώσεις. Για αντλίες μεταβλητής ταχύτητας, οι συγκεκριμένες εξισώσεις εκφράζονται ως εξής:

$$
Q_1 / Q_2 = n_1 / n_2 \text{ και } h_1 / h_2 = (n_1 / n_2)^2
$$

όπου:

 $Q = \eta \pi \alpha \rho \alpha \gamma \eta \pi \gamma \alpha \alpha \nu \tau \lambda i \alpha \zeta$  (m<sup>3</sup>/s)

h = το μανομετρικό ύψος της αντλίας (m)

 $n = n \tau \alpha \gamma$ ύτητα της αντλίας (rpm-στροφές ανά λεπτό)

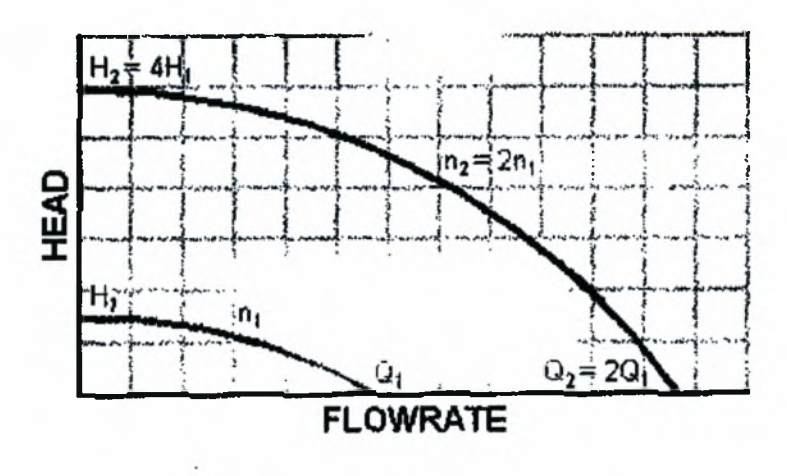

## Effect of Relative Speed on Pump Curve

## 4.1.6.3 Αντλίες συνεχούς ισχύος

Κατά την προκαταρκτική μελέτη, τα ακριβή χαρακτηριστικά της συνεχής ιπποδύναμης μιας αντλίας, μπορεί να μην είναι γνωστά. Σε αυτήν την περίπτωση, γίνεται συχνά η υπόθεση ότι η αντλία προσθέτει ενέργεια στο νερό σε μια σταθερή βάση. Στηριζόμενοι σε σχέσεις που αφορούν τη ροή στην κεφαλή της αντλίας, το σημείο λειτουργίας της αντλίας, μπορεί τότε να προσδιοριστεί. Παρότι η παραπάνω υπόθεση είναι χρήσιμη για μερικές εφαρμογές, μια αντλία συνεχούς ισχύς θα πρέπει να χρησιμοποιείται μονάχα για προκαταρκτικές μελέτες.

## 4.1.7 Τύπος αντλίας

Το λογισμικό του WaterCad διαθέτει έξι διαφορετικούς τύπους αντλιών:

- design point, ενός σημείου (σημείο σχεδιασμού), η αντλία μπορεί να καθοριστεί από ένα σημείο. Από αυτό το σημείο, διασταύρωση της καμπύλης με τους άξονες υπολογίζεται ως Ηο = 1.33 Hd και Qo = 2 Qd. συγκεκριμένος τύπος αντλίας είναι επίσης χρήσιμος για προκαταρκτικές μελέτες αλλά δε θα πρέπει να χρησιμοποιηθεί στην τελική.
- standard (τριών σημείων), η καμπύλη αυτής της αντλίας καθορίζεται από τρία σημεία το φορτίο της αντλίας όπου έχουμε μηδενική κατανάλωση, το σημείο σχεδιασμού (όπως στην αντλία ενός σημείου), και το σημείο maximum λειτουργίας (με τη μέγιστη κατανάλωση, στο οποίο η αντλία λειτουργεί προβλέψιμα).
- standard extended, το ίδιο όπως στην standard τριών σημείων, αλλά με ένα σημείο επέκτασης όταν το φορτίο της αντλίας είναι μηδενικό.
- custom extended, παρόμοια με την προηγούμενη αντλία, αλλά επιτρέπει στον χρήστη να εισάγει την κατανάλωση στο σημείο που το φορτίο της αντλίας γίνεται μηδέν.
- multiple point, η συγκεκριμένη επιλογή επιτρέπει στο χρηστή να δώσει τιμές στην καμπύλη της αντλίας. καμπύλη της αντλίας λοιπόν, διαμορφώνεται εισάγοντας σημεία για τιμές κατανάλωσης για διάφορα φορτία. Από τη στιγμή που

γενική εξίσωση για τις αντλίες όπως περιγράφεται παρακάτω, χρησιμοποιείται για να προσομοιώσει την αντλία κατά τη διάρκεια της λειτουργίας του δικτύου, τα σημεία της καμπύλης της αντλίας που εισάγονται από το χρηστή, χρησιμοποιούνται για να λυθούν οι συντελεστές στην γενική παρακάτω εξίσωση:

$$
Y = A - (B \times Q^{C})
$$

όπου:

 $Y = φ$ ορτίο (m)  $Q = \pi \alpha \rho \frac{\gamma}{\sin \left( m^3/s \right)}$ A,B,C = συντελεστές της καμπύλης της αντλίας

μέθοδος Levenberg - Marquardt, χρησιμοποιείται για τη λύση των συντελεστών Α, Β, C βασιζόμενη στην καμπύλη της αντλίας που διακρίνεται από τις τιμές πολλών σημείων.

### 4.1.8 Θεωρία των δικλείδων (Βάνες)

#### 4.1.8.1 Γενικά

Υπάρχουν πολλά είδη δικλείδων που μπορεί να παρουσιαστούν σε ένα σύστημα υπό πίεση. Αυτές οι δικλείδες έχουν διαφορετικές συμπεριφορές και διαφορετικά καθήκοντα, ωστόσο όλες οι βαλβίδες χρησιμοποιούνται ώστε να ελέγχουν αυτόματα μέρη του δικτύου μπορούν να παραμένουν ανοιχτές, κλειστές ή «στραγγαλισμένες», ώστε να πετύχουν το επιθυμητό αποτέλεσμα.

### 4.1.8.2 Check Valves (Δικλείδες Ελέγχου)

Χρησιμοποιούνται για να διατηρήσουν τη ροή κατά μια κατεύθυνση, κλείνοντας όταν μια ροή αρχίζει να αντιστρέφεται. Όταν η ροή είναι στην προκαθορισμένη διεύθυνση της δικλείδας, τότε θεωρείται ότι είναι ολάνοιχτη. Οι Check Valves (δικλείδες έλεγχου) προστίθενται στο δίκτυο πάνω σε έναν αγωγό.

### 4.1.8.3 Flow Control Valves (Δικλείδες έλεγχου της ροής)

Χρησιμοποιούνται για να περιορίσουν τη μέγιστη ροή μέσω μιας δικλείδας από τα κατάντη προς τα ανάντη. Οι Flow Control Valves δεν περιορίζουν την ελάχιστη ροή παροχής την αρνητική ροή παροχής. Οι συγκεκριμένες δικλείδες συναντούνται συχνά σε περιοχές όπου κάποιο όριο ιδιοκτησίας υδάτων έρχεται σε αντίθεση (π.χ. υπερκαλύπτεται) από κάποιο άλλο όριο, ή από τα εδαφικά σύνορα κάποιου ιδιώτη, έτσι ούτως ώστε να περιορίσει τη μέγιστη κατανάλωση σε μια τιμή που δε θα επηρεάζει δυσμενώς το σύστημα του δικτύου αυτού που παρέχει το νερό.

## 4.1.8.4 Pressure Reducing Valves (Δικλείδες μείωσης της πίεσης)

Οι δικλείδες μείωσης της πίεσης χρησιμοποιούνται συχνά σε δίκτυα που απαντώνται διαφορετικές ζώνες πίεσης. Οι συγκεκριμένες δικλείδες προφυλάσσουν την πίεση στα κατάντη από το να ξεπεράσει ένα όριο, έτσι ούτως ώστε να αποφευχθούν πιέσεις που μπορεί να έχουν καταστροφικές συνέπειες για το σύστημα.

## 4.1.8.5 Pressure Sustaining Valves (Δικλείδες διατήρησης της πίεσης)

Οι δικλείδες διατήρησης της πίεσης συντηρούν μια συγκεκριμένη πίεση στα κατάντη της δικλείδας. Όμοια με τις υπόλοιπες δικλείδες ασφάλειας, χρησιμοποιούνται για να καταστήσουν εφικτό ότι οι πιέσεις (αυτή τη φορά στα ανάντη ) δε θα υπερβούν μη αποδεκτές τιμές.

### 4.1.8.6 Pressure Breaker Valves (Δικλείδες αλλαγής της πίεσης)

Οι δικλείδες αλλαγής της πίεσης, δημιουργούν μια συγκεκριμένη απώλεια φορτίου, κατά μήκος της ροής της δικλείδας, και χρησιμοποιούνται συχνά για να προσομοιάσουν στοιχεία που δεν μπορούν εύκολα να μοντελοποιηθούν χρησιμοποιώντας στοιχεία (αντικείμενα) τοπικών απωλειών.

### 4.1.8.7 Throttle control Valves (Δικλείδες ρυθμίσεως)

Οι δικλείδες ρυθμίσεως προσομοιάζουν στοιχεία τοπικών απωλειών των οποίων οι απώλειες αλλάζουν με την πάροδο του χρόνου.

### 4.1.9 Τριβή και τοπικές απώλειες

## 4.1.9.1 Γενικά

μέθοδος των απωλειών επιτρέπει στο χρηστή να επιλέξει την μεθοδολογία για να καθορίσει την αντίσταση ροής και τις απώλειες κατά την διάρκεια των υπολογισμών.

Οι διαθέσιμες μεθοδολογίες είναι:

- τύπος του Darcy Weisbach
- τύπος του Hazen Williams
- ο τύπος του Manning

### 4.1.9.2 τύπος του Hazen - Williams

τύπος του Hazen - Williams, χρησιμοποιείται συχνά στην ανάλυση δικτύων υπό πίεση - όπως δίκτυα διανομής νερού και κάποιοι σωλήνες αποχέτευσης. Ο τύπος είναι όπως ακολούθως:

$$
Q = k C A R^{0.63} S^{0.54}
$$

όπου:

Q =  $\pi\alpha\rho$ οχή στη διατομή (m<sup>3</sup>/s)

 $C = \sigma$ υντελεστής τριβής του τύπου του Hazen - Williams

 $A = δ$ ιατομή ρευστού (m<sup>2</sup>)

R = υδραυλική ακτίνα (m)

S = κλίση (m/m)

k = σταθερή (0.85 για το SI, 1.32 για το U.S.)

### 4.1.9.3 Ο τύπος του Darcy - Weisbach

Λόγω μη εμπειρικής προελεύσεως, η εξίσωση του Darcy - Weisbach, θεωρείται από πολλούς μηχανικούς ως πιο ακριβής μέθοδος για την προσομοίωση των απωλειών τριβής. Συνήθως απαντάται στην παρακάτω μορφή:

$$
h_f = f L V^2 / 2 / g / D
$$

όπου:

$$
h_f = \gamma \rho \alpha \mu \mu \kappa \epsilon \varsigma \alpha \pi \omega \lambda \epsilon \kappa \varsigma \epsilon \nu \epsilon \rho \gamma \epsilon \iota \alpha \varsigma \left(m\right)
$$

- $f = \sigma$ υντελεστής τριβής του τύπου του Hazen Williams
- D = διάμετρος διατομής (m)
- L = μήκος αγωγού (m/m)
- V = ταχύτητα ρευστού (m/s)
- $g = \epsilon \pi \pi \alpha \chi$ υνση της βαρύτητας (m/s<sup>2</sup>)

Για διατομές που γεωμετρία τους δεν είναι κυκλική , παρακάτω εξίσωση προσαρμόζεται σχετίζοντας μιας κυκλικής διατομής γεμάτης, την υδραυλική ακτίνα με τη διάμετρο της.

$$
D = 4 R
$$

όπου:

D = διάμετρος διατομής (m)

R = υδραυλική ακτίνα (m)

το οποίο μπορεί να πάρει και τη μορφή:

$$
Q = A (8 g R S / f)^{1/2}
$$

όπου:

 $A = δ$ ιατομή ρευστού (m<sup>2</sup>)

 $f = \sigma$ υντελεστής τριβής του τύπου του Hazen - Williams

S = κλίση γραμμικών απωλειών ενέργειας (m/m)

L = μήκος αγωγού (m)

 $g = \epsilon \pi \pi \alpha \chi$ υνση της βαρύτητας (m/s<sup>2</sup>)

 $Q = \pi \alpha \rho \alpha \gamma \eta \sigma \tau \eta \delta \alpha \tau \alpha \mu \eta \ (m^3/s)$ 

R = υδραυλική ακτίνα (m)

## 4.1.9.4 τύπος του Manning

εξίσωση του Manning είναι μια από τις πιο δημοφιλείς μεθόδους, σήμερα για τον υπολογισμό ρευστών με ελεύθερη επιφάνεια (και όπως η εξίσωση του Kutter, είναι βασισμένη στην εξίσωση του Chezy ). Για την εξίσωση του Manning, συντελεστής τριβής στην εξίσωση του Chezy, υπολογίζεται ως:

$$
C = k R^{1/6} / n
$$

όπου:

R = υδραυλική ακτίνα (m)

C = συντελεστής τριβής του Chezy (m<sup>1/2</sup>/s)

n = τριβή του Manning

k = σταθερή ( 1 m<sup>1/3</sup>/s)

Αντικαθιστώντας τη συγκεκριμένη τριβή στην εξίσωση του Chezy, έχουμε τη γνωστή εξίσωση του Manning:

$$
Q = k A R^{2/3} S^{1/2} / n
$$

όπου:

R = υδραυλική ακτίνα (m)

 $Q = \pi \alpha \rho \alpha \chi \eta \sigma \tau \eta \delta \iota \alpha \tau \alpha \mu \eta \; (\text{m}^3/\text{s})$ 

n = τριβή του Manning

$$
k = \sigma \tau \alpha \theta \epsilon \rho \eta (1 \, m^{1/3}/s)
$$

 $A = δ$ ιατομή ρευστού (m<sup>2</sup>)

S = κλίση γραμμικών απωλειών ενέργειας (m/m)

## 4.1.9.5 εξίσωση Colebrook - White

εξίσωση του Colebrook - White, χρησιμοποιείται για να υπολογίσει, με επαναληπτική διαδικασία το συντελεστή τριβής

• ελεύθερη επιφάνεια:

$$
1 / f^{1/2} = -2 \log (k / 14.8 R + 2.51 / Re f^{1/2})
$$

• υπό πίεση (κλειστό δίκτυο):

$$
1 / f^{1/2} = -2 \log (k / 12.0 R + 2.51 / Re f^{1/2})
$$

όπου:

R = υδραυλική ακτίνα (m)

k = σταθερή (1 m<sup>1/3</sup>/s)

Re = αριθμός Reynolds

 $f = \sigma$ υντελεστής τριβής του τύπου του Hazen - Williams

## 4.1.9.6 εξίσωση του Chezy

εξίσωση του Chezy σπάνια χρησιμοποιείται άμεσα , αποτελεί ωστόσο τη βάση για πολλές άλλες μεθόδους, συμπεριλαμβανομένων και της εξίσωσης του Manning και του Kutter. Η εξίσωση του Chezy είναι:

$$
Q = C A R^{1/3} S^{1/2}
$$

όπου:

R = υδραυλική ακτίνα (m/m)

 $\rm A$  = διατομή ρευστού (m<sup>2</sup>)

S = κλίση γραμμικών απωλειών ενέργειας (m/ m)

Q = παροχή στη διατομή  $(m^3/s)$ 

 $C = \sigma$ υντελεστής τριβής του Chezy (m<sup>1/2</sup>/s)

### 4.1.9.7 Τοπικές απώλειες

Οι τοπικές απώλειες σε αγωγούς υπό πίεση δημιουργούνται σε τοπικές περιοχές υψηλής τύρβης, η οποία δημιουργεί μια απότομη μείωση στην ενέργεια και τις υδραυλικές πιέσεις, σε αυτό το σημείο στο σύστημα. Το μέγεθος αυτών των απωλειών εξαρτάται αρχικά από το σχήμα της περιοχής του εξαρτήματος που εφαρμόζεται στην περιοχή, το οποίο με τη σειρά του επηρεάζει άμεσα και τις γραμμές ροής στο σωλήνα.

εξίσωση που χρησιμοποιείται πιο συχνά για τον προσδιορισμό της απώλειας σε ένα σύνδεσμο, δικλείδα, μετρητή άλλο τοπικό εξάρτημα είναι:

$$
h_m = K V^2 / (2 g)
$$

όπου:

- $h_m = \alpha \pi \omega \lambda \epsilon$ ιες σχήματος λόγω στένωσης, διεύρυνσης, μεταβολής κατεύθυνσης (m)
- $K = \sigma$ υντελεστής απωλειών, είναι συνάρτηση της γεωμετρίας και του αριθμού Reynolds
- $g = επιτάχυνση της βαρύτητας (m/s<sup>2</sup>)$
- V = ταχύτητα ρευστού (m/s)

Γενικά, πιο σταδιακές μεταβάσεις του ρευστού από διατομή σε διατομή, δημιουργούν πιο ομαλές γραμμές ροής και μικρότερες απώλειες φορτίου. Για παράδειγμα το σχήμα παρακάτω μας παρουσιάζει την επιρροή της ακτίνας σε μια τυπική είσοδο αγωγού, όσον αφορά τις γραμμές ροής.

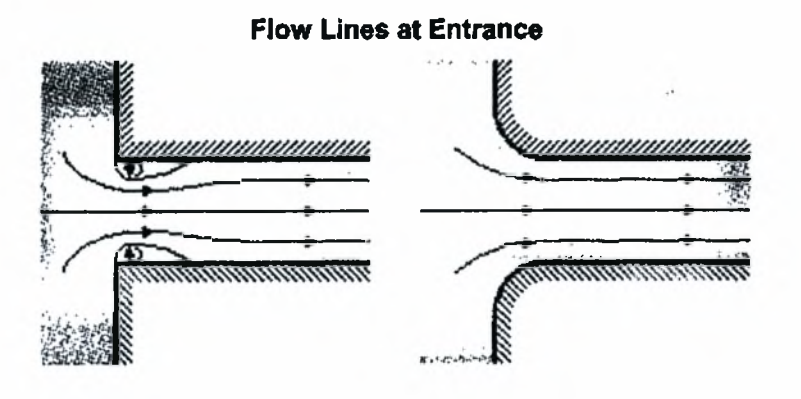

## 4.2 Γενικά στοιχεία για το WaterCad

To WaterCAD αποτελεί ένα από τα πιο σύγχρονα και αναβαθμισμένα λογισμικά για χρήση στην προσομοίωση (modeling) και την ανάλυση συστημάτων διανομής νερού. Παρόλα αυτά, η μεθοδολογία είναι εφαρμόσιμη σε κάθε σύστημα ρευστών, με ' ακόλουθα χαρακτηριστικά:

- Σταθερή σταδιακά μεταβαλλόμενη τυρβώδης ροή
- Ασυμπίεστα, νευτώνεια, μονοφασικά ρευστά
- Ολόκληρα, κλειστά δίκτυα (υπό πίεση)

Παραδείγματα συστημάτων με τέτοια χαρακτηριστικά, αποτελούν τα συστήματα ύδρευσης, υδραυλικά συστήματα πυρασφάλειας, αντλίες πηγών, αντλιοστάσια ανεπεξέργαστου νερού.

Οι αλγόριθμοι του WaterCAD, είναι σχεδιασμένοι με την προοπτική να εξελίσσονται και να εκσυγχρονίζονται, ώστε να ανταποκρίνονται στην εικόνα της πράξης, όσον αφορά τη διανομή του νερού και τη προσομοίωση της ποιότητας. Επειδή οι αριθμητικές μέθοδοι και οι λύσεις που προτείνουν, συνεχώς επεκτείνονται, θα αναφερθούμε βασικά με τις θεμελιώδεις αρχές που υπόκεινται των αλγορίθμων, και θα επικεντρωθούμε λιγότερο στην εφαρμογή των αλγόριθμων.

To WaterCAD σχεδιάστηκε, αναπτύχθηκε και προγραμματίστηκε από τις Haestad Methods, μια εταιρεία που αποτελείται από πολιτικούς μηχανικούς και μηχανικούς ανάπτυξης λογισμικού. Το πρόγραμμα έχει σχεδιαστεί με στόχο να παρουσιάσει την τελευταία τεχνολογία σε παραθυρικό περιβάλλον (windows based) όσον αφορά τα συστήματα που λύνει.

Οι αριθμητικοί υπολογισμοί του WaterCAD, βασίζονται σε έρευνα που διενεργήθηκε από την U.S. Environmental Protection Agency (ΕΡΑ), Drinking Water Research Division, Risk Reduction Engineering Laboratory, τους υπαλλήλους και τους συμβούλους τους. Ως αποτέλεσμα, το WaterCAD θα εξάγει αποτελέσματα συμβατά με το υπολογιστικό πρόγραμμα της ΕΡΑ, το ΕΡΑΝΕΤ.

# <span id="page-32-0"></span>5. ΕΦΑΡΜΟΓΕΣ ΓΕΩΓΡΑΦΙΚΩΝ ΣΥΣΤΗΜΑΤΩΝ ΠΛΗΡΟΦΟΡΙΩΝ (Γ.Σ.Π. / G.I.S.)

## 5.1 Γενικά για τα Γ.Σ.Π.

πρόοδος των αυτόματων τρόπων παραγωγής και γεωμετρικής ανάλυσης χαρτών έγινε ταυτόχρονα με την ανάπτυξη αυτόματων μεθόδων συλλογής, ανάλυσης και παρουσίασης της πληροφορίας, σε πολλούς τομείς όπως, γεωγραφία, εδαφολογία, φωτογραμμετρία, τηλεπισκόπιση, πολεοδομία, γεωδαισία. Όλοι αυτοί οι τομείς επιδιώκουν να καθιερωθεί ένα πλαίσιο λειτουργιών για συλλογή, επεξεργασία, ανάκτηση, αποθήκευση, μετασχηματισμό, ανάλυση και απόδοση, της γεωγραφικής πληροφορίας (δεδομένα του πραγματικού χώρου) προκειμένου να εξυπηρετούν συγκεκριμένους σκοπούς. Αυτό το πλαίσιο λειτουργιών επιδιώκει ένα Γ.Σ.Π., για το οποίο ένας ικανοποιητικός ορισμός είναι ακόλουθος:

*Ένα Γ.Σ.Π. είναι μια οργανωμένη συλλογή εξοπλισμού λογισμικού, γεωγραφικών δεδομένων και προσωπικού σχεδιασμένη έτσι ώστε να συγκεντρώνει, αποθηκεύει, ενημερώνει, επεξεργάζεται, αναλύει και παρουσιάζει όλους τους τύπους γεωγραφικών πληροφοριών.*

Υπάρχουν δύο βασικοί τύποι γεωγραφικών πληροφοριών:

- χωρική/χαρτογραφική πληροφορία
- και η περιγραφική πληροφορία

Χωρική/γεωγραφική πληροφορία είναι ο προσδιορισμός της θέσης των γεωγραφικών δεδομένων με βάση ένα σύστημα αναφοράς, καθώς επίσης τα γεωμετρικά χαρακτηριστικά των δεδομένων αυτών (π.χ. να γνωρίζουμε τα οικόπεδα δεξιά και αριστερά από κάποιο συγκεκριμένο οικόπεδο).

Περιγραφική πληροφορία είναι τα χαρακτηριστικά των γεωγραφικών δεδομένων, που έχουν σχέση με τις ποιοτικές και ποσοτικές ιδιότητες του γεωγραφικού χώρου. Για παράδειγμα ποιοτική πληροφορία είναι η κατανομή των χρήσεων γης μιας περιοχής σε ένα χάρτη, ενώ ποσοτική πληροφορία είναι η κατανομή του πληθυσμού στους νομούς της Ελλάδας.

μεγάλη αλλαγή που έγινε με την δημιουργία των Γεωγραφικών Συστημάτων Πληροφοριών, βρίσκεται:

- Στη σύνδεση των χωρικών-γραφικών πληροφοριών με μη γραφικές πληροφορίες.
- Στη δυνατότητα χωρικής ανάλυσης και πράξεων (αριθμητικών και λογικών) μεταξύ χαρτών.

Έτσι είναι πλέον δυνατόν να συσχετισθούν οι δρόμοι με τα ονόματα τους, όχι πλέον σαν μια γραφική παράσταση κειμένου πάνω σε ένα σχέδιο (όπως γίνεται με την χρήση των σχεδιαστικών πακέτων) οπότε συσχετισμός δημιουργείται πάνω στο χάρτη, αλλά μέσω κάποιας βάσης δεδομένων και πινάκων συσχέτισης.

Με τον τρόπο αυτό μπορούν να απαντηθούν αυτόματα και με την ταυτόχρονη παραγωγή του ανάλογου χάρτη, ερωτήσεις του τύπου: πόσες και ποιες ιδιοκτησίες βρίσκονται στην οδό «Τάδε»;

Με τη δυνατότητα πράξεων μεταξύ χαρτών (λογικών πράξεων καταρχήν, αριθμητικών στην συνέχεια), γίνεται δυνατή συσχέτιση πληροφοριών που υπάρχουν σε διαφορετικούς χάρτες και η απάντηση ερωτήσεων του τύπου: ποιος είναι ο πλέον ενδεδειγμένος χώρος για την χωροθέτηση σκουπιδότοπου όταν αυτός πρέπει, π.χ. να βρίσκεται σε γη χαμηλής αξίας, μεγάλη απόσταση από το πλησιέστερο σπίτι, να υπάρχει δυνατότητα προσπέλασης, να υπάρχει υδροφόρος ορίζοντας σε μεγάλο βάθος, η γεωμορφολογία να είναι κατάλληλη κλπ.

Με άλλα λόγια το λογισμικό Γ.Σ.Π. επιτρέπει την καταχώριση αφ' ενός χωρικήςγραφικής πληροφορίας, αφ' ετέρου μη γραφικής πληροφορίας και επί πλέον την δημιουργία σχέσεων μεταξύ των πληροφοριών αυτών. Δηλαδή επιτρέπει τη «δόμηση» της εισαγόμενης πληροφορίας.

## 5.1.1 Χρήσεις των Γ.Σ.Π.

Βασική αρχή των Γ.Σ.Π. είναι ότι τα γεωμετρικά δεδομένα οργανώνονται με τυπολογικές σχέσεις αναφορικά με το γεωγραφικό χώρο. Έτσι κάθε χάρτης πλέον είναι εφοδιασμένος με μια ισχυρή βάση δεδομένων και τα διάφορα γεωγραφικά δεδομένα μπορούν να συνδυαστούν και να δώσουν το επιθυμητό αποτέλεσμα στη φάση της ανάλυσης.

Μέχρι τώρα είχαμε χωριστά τη γραφική και περιγραφική πληροφορία (π.χ. συστήματα τύπου CAD). Τα Γ.Σ.Π. στηρίζονται στη σύνδεση γραφικών και περιγραφικών πληροφοριών που οδηγεί σε χωρικές αλληλοσυσχετίσεις, δηλαδή στην ανάπτυξη χωρικών σχέσεων μεταξύ γεωγραφικών δεδομένων. Έτσι μπορούν να αξιολογηθούν περιβαλλοντολογικές επιδράσεις, να υπολογισθούν όγκοι σοδειάς, να προσδιοριστεί η καλύτερη τοποθεσία για μια νέα εγκατάσταση, να χωροθετηθούν νέες εκπαιδευτικές μονάδες, να αναπτυχθεί ένα σύστημα λήψης απόφασης κ.ά.

Το Γ.Σ.ΓΊ. έχει ενσωματωμένο ένα σύστημα διαχείρισης βάσης δεδομένων. έννοια της βάσης δεδομένων είναι ένα δυναμικό στοιχείο και αποτελεί την κυριότερη διαφορά ανάμεσα σε ένα Γ.Σ.ΓΙ. και σε ένα απλό σχεδιαστικό πακέτο.

Έτσι προχωράμε πέρα από την απλή παραγωγή εικόνων-χαρτών αναλύοντας τρεις (3) τύπους πληροφορίας για κάθε δεδομένο που αποθηκεύεται στον υπολογιστή.

- ΤΙ ΕΙΝΑΙ
- ΠΟΥ ΕΙΝΑΙ
- ΠΩΣ ΣΧΕΤΙΖΕΤΑΙ ΜΕ ΑΛΛΕΣ ΟΝΤΟΤΗΤΕΣ (π.χ. ποιοι δρόμοι ενώνονται για να αποτελόσουν ένα δίκτυο).

Τα συστήματα βάσης δεδομένων παρέχουν τα μέσα ώστε να αποθηκεύεται ένα ευρύ πεδίο πληροφοριών και ταυτόχρονα να ενημερώνεται όποτε είναι αναγκαίο.

## 5.1.2 Ερωτήσεις που απαντά ένα Γ.Σ.Π.

Ανεξάρτητα από οποιαδήποτε συγκεκριμένη εφαρμογή, υπάρχουν κάποιες βασικές κατηγορίες ερωτήσεων τις οποίες μπορούμε να θέσουμε σε ένα Γ.Σ.Π.

## > Τοποθεσία (Τι υπάρχει στο ...;)

ερώτηση που μπορεί να γίνει είναι του τύπου: τι υπάρχει σε μια συγκεκριμένη τοποθεσία. Μια τοποθεσία χαρακτηρίζεται με πολλούς τρόπους. Έτσι μπορούμε να χρησιμοποιήσουμε το όνομα του μέρους, τον ταχυδρομικό κώδικα, τις γεωγραφικές συντεταγμένες κ.λ.π., για να πάρουμε ως απάντηση την τοποθεσία.

## > Κατάσταση (που είναι...;)

Απαντάει στην ερώτηση που είναι μια τοποθεσία που να ικανοποιεί κάποιες συνθήκες (π.χ. ένας αγωγός PVC στη Μέση Ζώνη κατανάλωσης διαμέτρου τουλάχιστον 90mm σε απόσταση 100 μέτρων από το δρόμο)

## > Τάσεις (Τι έχει αλλάξει από...;)

ερώτηση εστιάζει στις αλλαγές που έχουν γίνει διαχρονικά σε μια περιοχή (π.χ. τοποθέτηση νέων αγωγών ή νέας βάνας κλπ.).

## > Μοτίβα (Τι χωρικές επαναλήψεις υπάρχουν...;)

Οι ερωτήσεις αυτές είναι πιο εξειδικευμένες και αφορούν την προσπάθεια μοντελοποίησης του χώρου και εξεύρεσης χωρικών προτύπων. Έτσι μπορεί να γίνει μία ερώτηση για να προσδιοριστεί κατά πόσο καρκίνος είναι το κύριο αίτιο θανάτου μεταξύ των κατοίκων που μένουν κοντά σε πυρηνικό εργοστάσιο.

## > Δημιουργία μοντέλων (Τι θα συμβεί αν...;)

Σε αυτήν την κατηγορία μπορούν να γίνουν ερωτήσεις της μορφής (τι θα συμβεί αν σπάσει ένας αγωγός). Για να απαντηθούν τέτοιες ερωτήσεις απαιτούνται τόσο γεωγραφικές όσο και άλλου τύπου πληροφορίες.

Από τα παραπάνω καταλαβαίνουμε ότι χωρική πληροφορία, καθίσταται χρήσιμη όχι μόνο στον επιστήμονα τον εξειδικευμένο στη διαχείριση του χώρου, αλλά αξιοποιείται και λειτουργεί ανεξάρτητα από την ειδικότητα του συγκεκριμένου χρήστη.

Πιο συγκεκριμένα ο ειδικός χρήστης ενός Γ.Σ.Π. είναι αυτός που θα οργανώσει την πληροφορία, με τέτοιον τρόπο και θα αξιοποιήσει το σύστημα, έτσι ώστε να απαντά σε συγκεκριμένα ερωτήματα, με βάση τις απαιτήσεις μιας εφαρμογής. Ο μη ειδικός χρήστης (μία υπηρεσία ή ένας ιδιώτης) είναι αυτός που θα εκμεταλλευτεί την επεξεργασμένη πληροφορία και θα την χρησιμοποιήσει στα πλαίσια των αναγκών του.

# 5.1.3 Χρησιμότητα εφαρμογής των Γ.Σ.Π. στην διαχείριση Δικτύων Ύδρευσης

Τα τελευταία χρόνια γίνεται μία προσπάθεια στην Ελλάδα να αξιοποιηθούν οι δυνατότητες των Γ.Σ.Π. για την καλύτερη διαχείριση των δικτύων ύδρευσης. Μία σειρά από εφαρμογές που μπορούν να έχουν τα Γ.Σ.Π. στα δίκτυα ύδρευσης φαίνεται παρακάτω.
- *•* Ψηφιακό υπόβαθρο
- Βάση δεδομένων με στοιχεία σχετικά με το δίκτυο
- Εντοπισμός και καταγραφή ζημιών διαρροών
- Δυνατότητα σύνδεσης με υπολογιστικά προγράμματα προσομοίωσης της λειτουργίας
- Δυνατότητα σύνδεσης με σύστημα τελελέγχου-τηλεχειρισμού για την άμεση εποπτεία της λειτουργίας και την ορθολογική διαχείριση των δικτύων.

#### 5.2 Συστατικά μέρη ενός Γ.Σ.Π.

Τα συστατικά μέρη ενός Γ.Σ.Π. είναι ο υλικός εξοπλισμός και οι διάφορες μορφές λογισμικού που το υποστηρίζουν. Αναλυτικότερα :

#### 5.2.1 Εξοπλισμός

Ο βασικός εξοπλισμός ενός Γ.Σ.Π. είναι ο Η/Υ και η κεντρική μονάδα επεξεργασίας του, με την οποία συνδέονται οι διάφορες περιφερειακές μονάδες.

O H/Y συνδέεται με μια μονάδα αποθήκευσης (storage unit) η οποία προμηθεύει χώρο για αποθήκευση δεδομένων και προγραμμάτων και αποτελεί μόνιμη και ασφαλή μονάδα αποθήκευσης δεδομένων και προγραμμάτων .

Με τις περιφερειακές μονάδες γίνεται δυνατή η επικοινωνία μεταξύ του χρήστη και του Η/Υ. Βασική περιφερειακή μονάδα εισόδου γεωγραφικών δεδομένων είναι ψηφιοποιητής μέσω του οποίου δεδομένα από αναλογική μορφή (π.χ. χάρτης), μετατρέπονται σε ψηφιακή μορφή και εισάγονται στον υπολογιστή.

Άλλη μονάδα εισαγωγής της πληροφορίας είναι ο σαρωτής. Ο σαρωτής μειώνει αισθητά το χρόνο εισαγωγής των δεδομένων και βελτιώνει την ακρίβεια και την ταχύτητα της ψηφιακής καταγραφής, δεδομένου ότι δεν υπεισέρχεται το ανθρώπινο σφάλμα όπως συμβαίνει με τον ψηφιοποιητή. Ταυτόχρονα, αυτό αποτελεί και ένα μειονέκτημα του σαρωτή σε αντίθεση με τον ψηφιοποιητή όπου ο έλεγχος της εισαγόμενης πληροφορίας γίνεται από ανθρώπινο μάτι. Επίσης εισαγωγή δεδομένων μπορεί να γίνει με αναλυτικές συντεταγμένες μέσω αρχείων (τύπου ASCII), από τοπογραφικές μετρήσεις, ψηφιακές εικόνες, δορυφορικές κλπ. (Σχήμα 5.1)

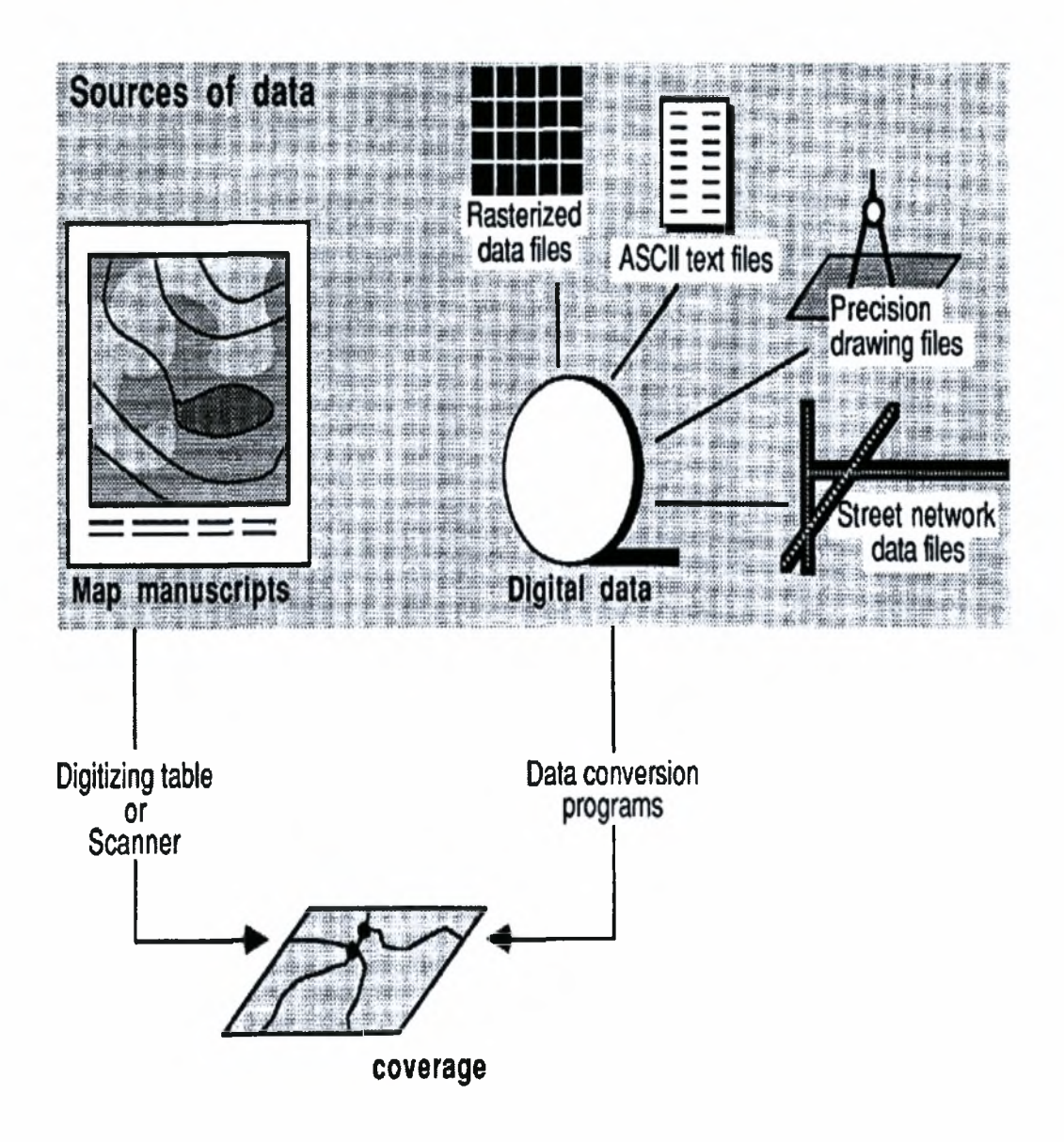

Σχήμα 5.1: Βασική δομή και περιφερειακές συσκευές ενός Γ.Σ.Π.

απόδοση των γεωγραφικών πληροφοριών είναι το αποτέλεσμα της συλλογής και της επεξεργασίας των δεδομένων και γίνεται με τις περιφερειακές μονάδες εξόδου που είναι οι αυτόματοι σχεδιαστές (Plotter).

## *5.2.2* Λογισμικό

Όπως έχει ήδη αναφερθεί τα Γ.Σ.Π. σχετίζονται με χωρική (γραφική) και περιγραφική (μη γραφική) πληροφορία. Τα δύο αυτά είδη πληροφορίας, είναι συνδεδεμένα μεταξύ τους και βαθμός της σύνδεσης τους είναι που δίνει στο πακέτο την ικανότητα να ανταποκριθεί σε συγκεκριμένες απαιτήσεις.

Με την προϋπόθεση της συνύπαρξης και συσχέτισης των δύο αυτών τμημάτων, το λογισμικό του Γ.Σ.Π. στηρίζεται στις παρακάτω βασικές ιδιότητες, που αποτελούν ταυτόχρονα και βήματα εργασίας:

- 1. Εισαγωγή της χωρικής πληροφορίας και δημιουργία του ψηφιακού χάρτη.
- 2. Διόρθωση και ενημέρωση του ψηφιακού χάρτη.
- 3. Αποθήκευση του ψηφιακού χάρτη.
- 4. Διαχωρισμός του ψηφιακού χάρτη σε επίπεδα ομοιογενούς πληροφορίας και δημιουργία επικαλυπτόμενων ψηφιακών χαρτών διαφορετικών περιεχομένων.
- 5. Αναζήτηση χαρακτηριστικών (γραφικών και μη γραφικών, τοπολογικά δομημένων και μη).
- 6. Επεξεργασία και ανάλυση των στοιχείων των ψηφιακών χαρτών και δημιουργία πινακοποιημένων αναφορών ή ακόμα και νέων χαρτών.
- 7. Παρουσίαση πρωτογενών ή δευτερογενών γαρτών ή συνδυασμό αυτών στην οθόνη γραφικών.
- 8. Δημιουργία φύλλων χάρτη και εκτύπωση αυτών.
- 9. Επικοινωνία του «πακέτου» με άλλα πακέτα.

## 5.3 Περιγραφή λογισμικού ArcGIS

To ArcGis της εταιρίας ESRI (Environmental Systems Research Institute) είναι ίσως το πιο διαδεδομένο λογισμικό, στον ελληνικό χώρο, στα Γεωγραφικά Συστήματα Πληροφοριών (Γ.Σ.Π.). Στην συγκεκριμένη διπλωματική εργασία χρησιμοποιήθηκε τελευταία έκδοση ArcGIS 9.1. To ArcGis Desktop κυκλοφορεί σε τρεις εκδόσεις που αναφέρονται ως ArcView, ArcEditor και Arclnfo. Και οι τρεις εκδόσεις βασίζονται στις ίδιες αρχές και επομένως λειτουργούν παρόμοια, διαφέρουν όμως ως προς τις δυνατότητες που έχει η καθεμία. Το Τμήμα Πολιτικών Μηχανικών του Πανεπιστημίου Θεσσαλίας διαθέτει την πιο ολοκληρωμένη έκδοση από τις παραπάνω, το Arclnfo.

To ArcGis Desktop περιέχει τις εξής τρεις βασικές εφαρμογές (Σχήμα 5.2):

- ArcMap
- **ArcCatalog**
- ArcToolBox

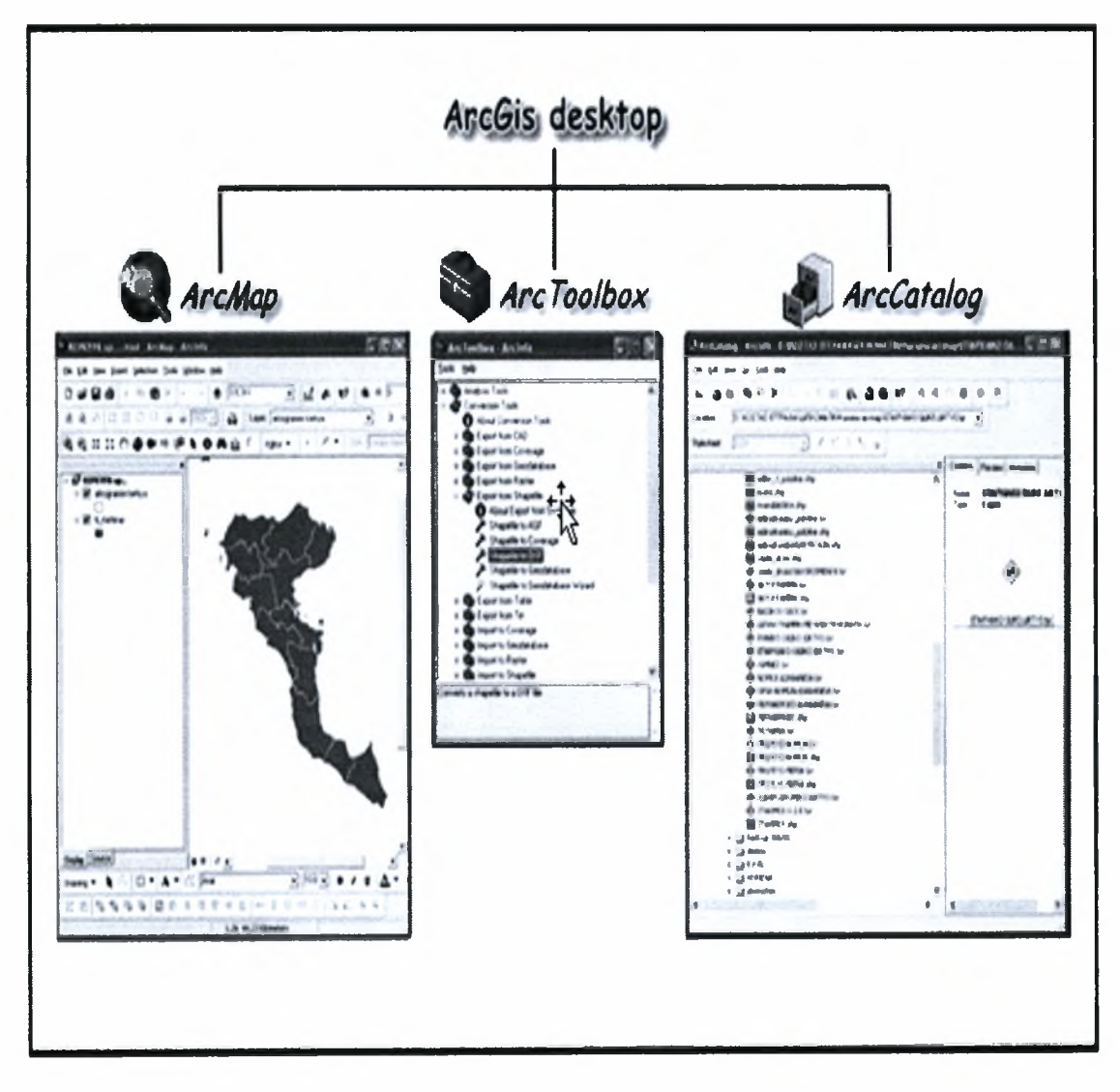

Σχήμα 5.2: Δομή του ArcGis Desktop

Παρακάτω ακολουθεί μια σύντομη περιγραφή των τριών αυτών βασικών εργαλείων του ArcGis Desktop.

• To ArcMap (Σχήμα 5.3), όπως και το όνομα υποδηλώνει, αφορά εφαρμογές που σχετίζονται με χάρτες (Map). Πιο συγκεκριμένα το ArcMap δίνει τη δυνατότητα να δημιουργηθούν χάρτες από επίπεδα χωρικής πληροφορίας, να αναλυθούν χωρικές σχέσεις και να επιλεγούν μέσα από αναζητήσεις χωρικά και μη χωρικά στοιχεία. Επίσης μπορούν να σχεδιαστούν και να δημιουργηθούν διαφορετικές απεικονίσεις ενός χάρτη, αλλάζοντας χρώματα και συμβολισμούς.

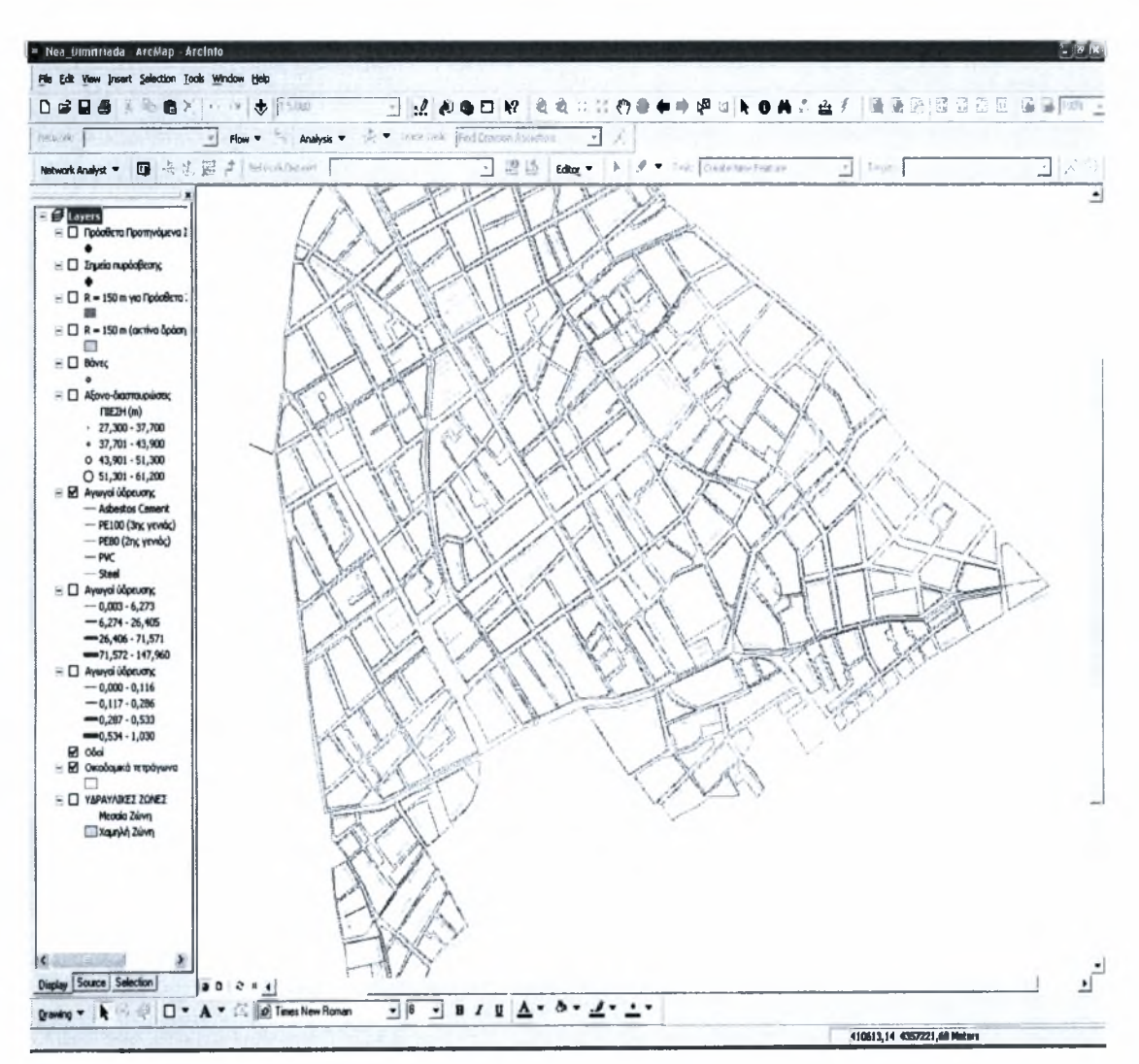

Σχήμα 5.3: Περιβάλλον του ArcMap

• To ArcCatalog (Σχήμα 5.4) είναι μία εφαρμογή διαχείρισης γεωγραφικών δεδομένων. Εκτελεί παρόμοιες λειτουργίες με τον Windows Explorer, προσανατολισμένο όμως στα γεωγραφικά δεδομένα. Με το ArcCatalog μπορούμε να διερευνήσουμε και να διαχειριστούμε χωρικά δεδομένα στον δίσκο του υπολογιστή μας ή σε ένα τοπικό δίκτυο. Μπορούμε ακόμα να δημιουργήσουμε νέα δεδομένα. Το σημαντικό όμως, είναι ότι έχουμε τη δυνατότητα να βλέπουμε τα δεδομένα μας προτού αποφασίσουμε την ενέργεια που θα κάνουμε με αυτά, για παράδειγμα να τα προσθέσουμε στο ArcMap.

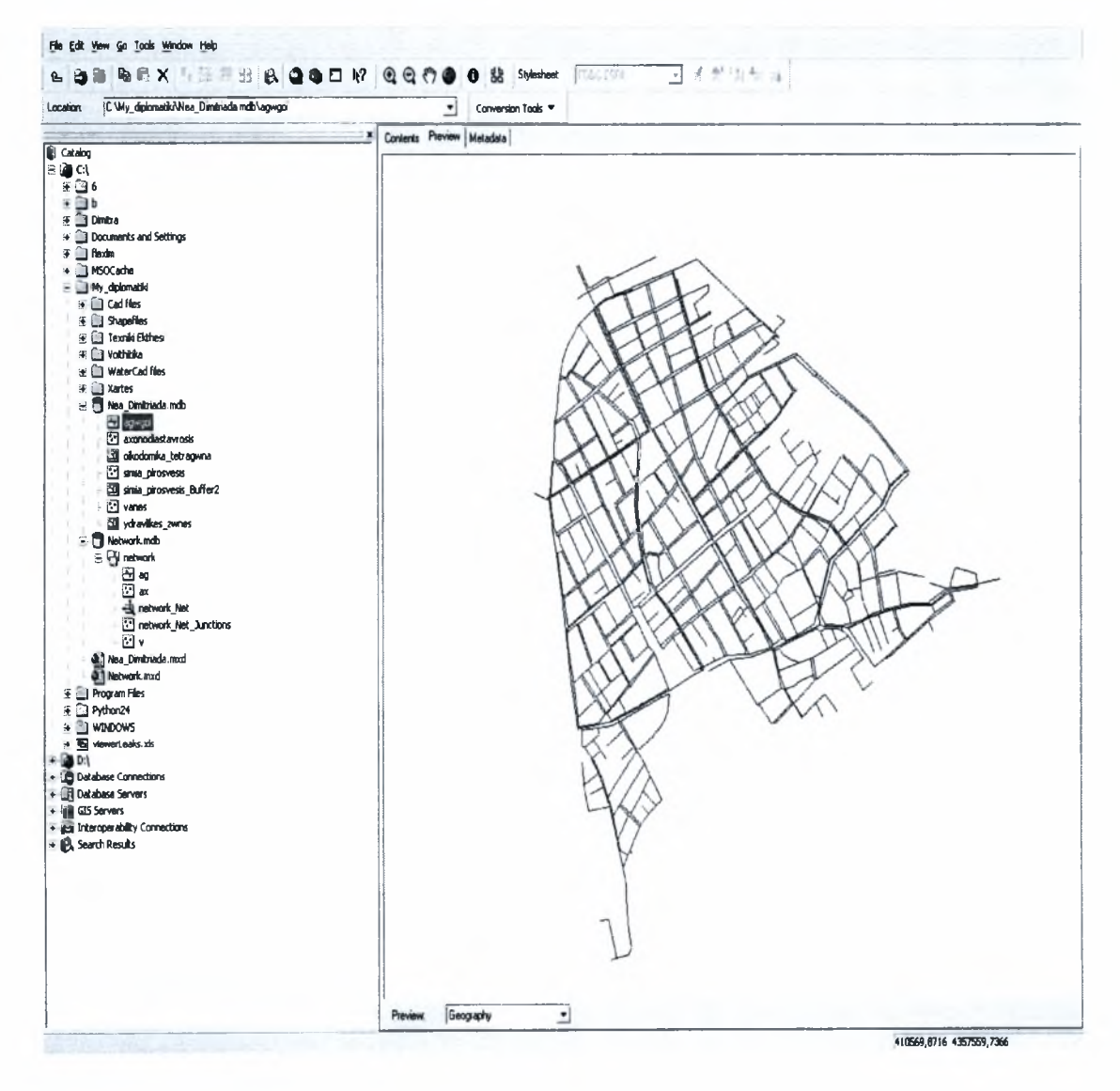

Σχήμα 5.4: Περιβάλλον του ArcCatalog

• ArcToolBox (Σχήμα 5.5) είναι ο μηχανισμός-διαδικασία μέσω του οποίου επιτυγχάνεται μετάβαση από στοιχεία σε πληροφορία με τη χρήση του ArcGIS. Αποτελεί ουσιαστικά μία σειρά από εργαλεία για τη διαχείριση και ανάλυση χωρικών δεδομένων. Αποτελείται από δύο βασικά τμήματα : τα εργαλεία του ArcToolBox και τις αναλυτικές διαδικασίες του ModelBuilder, που αποτελεί ουσιαστικά μία οπτικοποιημένη γλώσσα μοντελοποίησης, μέσω της οποίας επιτυγχάνεται η ταυτόχρονη υλοποίηση των αναλυτικών λειτουργιών που επιθυμούμε.

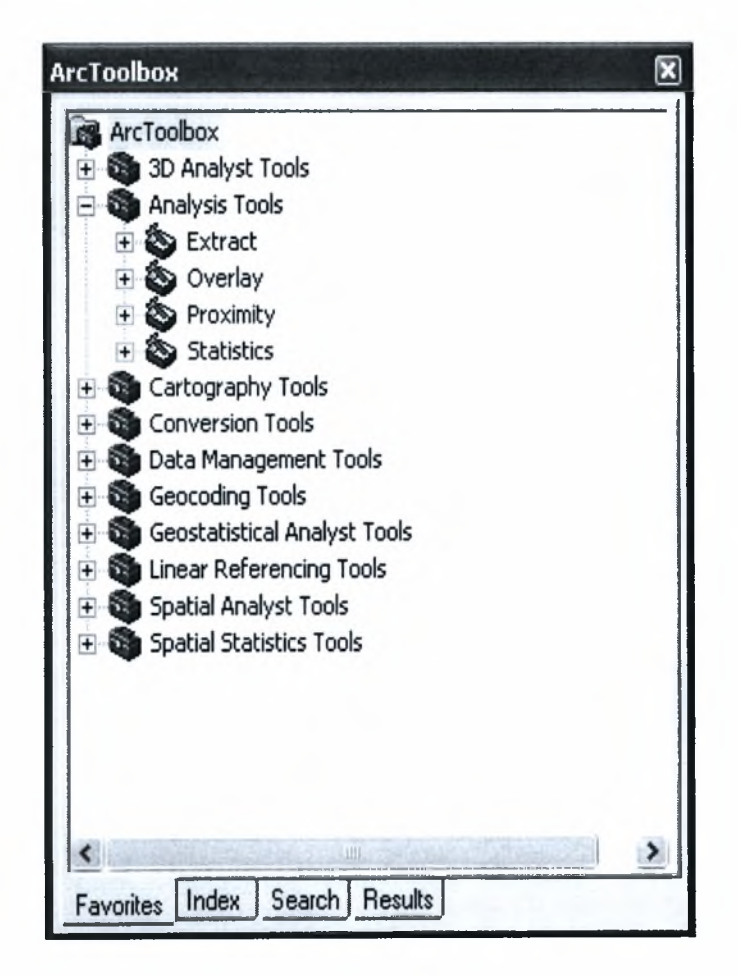

38

Σχήμα 5.5: Περιβάλλον του ArcToolBox

# 6. ΥΔΡΑΥΛΙΚΗ ΕΠΙΛΥΣΗ ΔΙΚΤΥΟΥ ΥΔΡΕΥΣΗΣ Ν. ΔΗΜΗΤΡΙΑΔΑΣ ΒΟΛΟΥ

#### 6.1 Εισαγωγή Background και δικτύου σωληνώσεων

Το πρώτο βήμα σε μια τέτοια διαδικασία επίλυσης δικτύου αγωγών είναι εισαγωγή του ψηφιακού υποβάθρου της περιοχής του δικτύου. Με την εντολή file import - DXF background έγινε εισαγωγή του σχεδίου των οικοδομικών τετραγώνων της περιοχής μελέτης.

Εν συνεχεία πλήρης συμβατότητα του προγράμματος με το σχεδιαστικό πακέτο AutoCad δίνει την δυνατότητα της γρήγορης κατασκευής του δικτύου βασισμένο στο αντίστοιχο σχέδιο AutoCad. Παρ' όλο που αυτή η διαδικασία καλείται 'polylines to pipes', lines και blocks μπορούν να εισαχθούν ομοίως.

Με αυτόν τον τρόπο 'polylines' και 'lines' μπορούν να μετατραπούν σε αγωγούς, και τα blocks σε οποιοδήποτε διαθέσιμο τύπο στοιχείου δικτύου (δεξαμενή, αντλία, κόμβο κ.α.). Έπειτα από αυτή την διαδικασία δημιουργείται βάση του υδραυλικού μοντέλου σε περιβάλλον WaterCad. Είναι αναγκαίο να τονιστεί ότι σε αυτή τη φάση εισάγονται μόνο τοπογραφικά δεδομένα και όχι παράμετροι του μοντέλου. Επίσης καθίσταται απαραίτητη λεπτομερής διερεύνηση από το χρηστή όσον αφορά την ακρίβεια του μοντέλου.

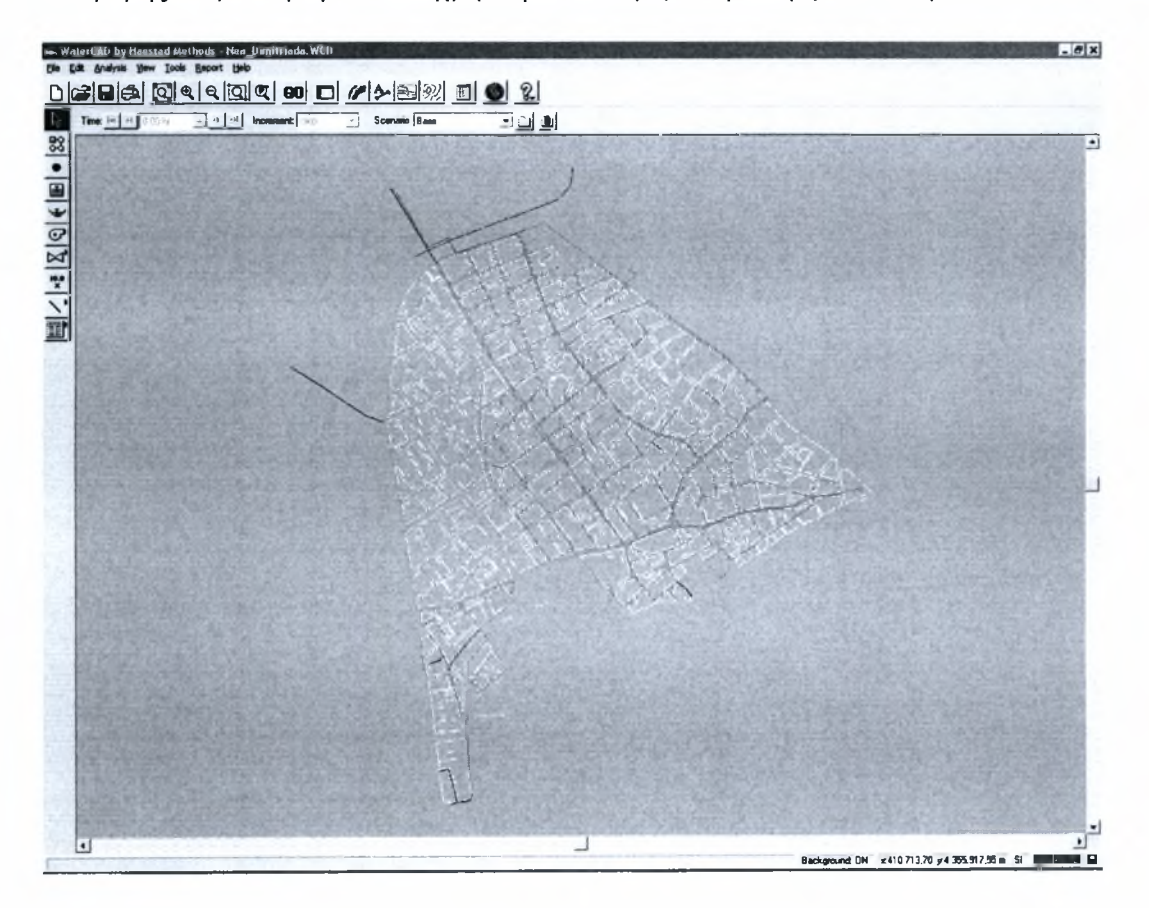

Σχήμα 6.1 : Εισαγωγή Background και δικτύου σωληνώσεων)

*ΠΑΝΕΠΙΣΤΗΜΙΟ ΘΕΣΣΑΛΙΑΣ ΤΜΗΜΑ ΠΟΛΙΤΙΚΩΝΜΗΧΑΝΙΚΩΝ*

#### 6.2 Εισαγωγή λοιπών στοιχείων του δικτύου

Μια από τις πιο δυναμικές παραμέτρους του συγκεκριμένου λογισμικού, είναι δυνατότητα που παρέχεται στο χρήστη να δημιουργήσει, να μετακινήσει, να επεξεργαστεί και να διαγράψει στοιχεία του δικτύου σε γραφικό περιβάλλον.

Ανοίγοντας ο χρήστης το παραθυρικό περιβάλλον του WaterCad, εμφανίζεται αριστερά και προς το πάνω μέρος της οθόνης ίσως η πιο βασική εργαλειοθήκη. Η συγκεκριμένη εργαλειοθήκη επιτρέπει την εισαγωγή elements, δηλαδή σχεδιαστικών στοιχείων που θ' αποτελέσουν υδραυλικές παραμέτρους για την εκτίμηση του σχεδίου ως υδραυλικού δικτύου και την επίλυση του.

Πιο συγκεκριμένα , κατά σειρά προτεραιότητας απαντώνται τα εικονίδια των :

*pipe layout tool* εισάγει αγωγό, από κόμβο σε κόμβο, είτε σε υπάρχοντες κόμβους, είτε σε κόμβους που αυτόματα τοποθετεί η ίδια η εντολή με τη βοήθεια του κέρσορα

*pressure junction tool* εισάγει κόμβο εισόδου εξόδου νερού στο δίκτυο καθ' υπόδειξη του κέρσορα

*tank tool* εισάγει δεξαμενή

*reservoir tool* ισάγει ταμιευτήρα

*pump tool* εισάγει αντλία, σε οποιοδήποτε σημείο ενός υπάρχοντος αγωγού, χωρίζοντας στα δύο, καθώς το σημείο αυτό λειτουργεί σχεδόν ως κόμβος

*valve tool* εισάγει δικλείδα, σε οποιοδήποτε σημείο ενός υπάρχοντος αγωγού

Ακολουθεί ένα πολύ μικρό κομμάτι του δικτύου της Ν. Δημητριάδας όπου εμφανίζονται ορισμένα στοιχεία από τα παραπάνω. Το πρόγραμμα αυτόματα συμβολίζει με : J (Junctions) τους κόμβους, με (Pipes) τους αγωγούς και με V (Valves) τις δικλείδες ασφαλείας (βάνες).

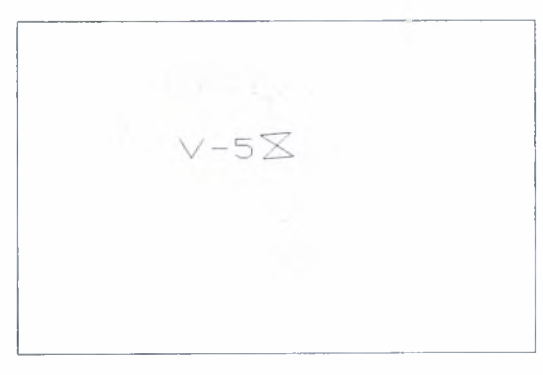

Σχήμα 6.2 : Συμβολισμοί στοιχείων του δικτύου

#### 6.3 Εισαγωγή υδραυλικών παραμέτρων

Το επόμενο στάδιο της μελέτης αποτελεί η εισαγωγή συγκεκριμένων χαρακτηριστικών για κάθε στοιχείο του δικτύου. Για το σκοπό αυτό χρησιμοποιούνται δεδομένα που έχουν συλλεχθεί για το δίκτυο ύδρευσης της περιοχής Ν. Δημητριάδας από τη Δ.Ε.Υ.Α.Μ.Β. Τα χαρακτηριστικά του κάθε στοιχείου είναι επίσης δυνατόν να επεξεργαστούν και με το ArcGIS, κάτι που θα δούμε στη συνέχεια στο κεφάλαιο 7. Έτσι έχουμε αναλυτικά:

#### α) Αγωγοί

Με βάση τα δεδομένα που έχουν δοθεί από τη Δ.Ε.Υ.Α.Μ.Β. για το συγκεκριμένο δίκτυο, εισάγονται τα παρακάτω χαρακτηριστικά κάθε αγωγού. Αυτά είναι:

- την ονομασία του αγωγού, το WaterCad ακολουθεί αύξουσα αλφαριθμητική πορεία, ονομάζοντας κάθε αγωγό με το γράμμα Ρ και έναν αριθμό, γεγονός που βοηθάει το χρήστη να γνωρίζει ποιον αγωγό εισήγαγε τελευταία ή ποιους έσβησε, καθώς ακόμα και να δημιουργήσει πιο εύκολα selection-sets, δηλαδή ομάδες που αποτελούνται από σύνολο αγωγών ή κόμβων ή και τα δυο μαζί, που μπορούν να τροποποιηθούν ταυτόχρονα.
- το υλικό του αγωγού, το WaterCad διαθέτει στη μνήμη του ένα μεγάλο πλήθος υλικών και υποκατηγοριών τους, ώστε να διευκολύνει το χρηστή στην εύρεση του συντελεστή Darcy-Weisbach e.
- τη διάμετρο του αγωγού (mm).
- το συντελεστή Darcy-Weisbach e (m) ανάλογα με το υλικό του αγωγού. Η τιμή του για τους αγωγούς από PVC και ΡΕ είναι 1.22x10'4m, για αγωγούς από AC είναι  $0.02x10^{4}$ m και τέλος για αγωγούς από ST είναι 0.46x10<sup>-4</sup>m.
- την αρχική του κατάσταση ( αν δηλαδή είναι ανοιχτός ή κλειστός).

Στο δεξί μέρος της καρτέλας υπάρχουν σε μη τροποποιήσιμη μορφή τα υπολογίσιμα χαρακτηριστικά (όπως η ταχύτητα, η παροχή, κ.τ.λ.).

χρήστης ωστόσο, από τα παραπάνω υπολογίσιμα μεγέθη, μπορεί να τροποποιήσει το μήκος του αγωγού, έτσι ούτως ώστε να έχει μια χειροκίνητα εισηγμένη τιμή, και όχι μια υπολογισμένη από το πρόγραμμα ανάλογα με το σχετικό μήκος του στο σχέδιο και την κλίμακα σχεδίασης. Το προνόμιο αυτό είναι πολύ χρήσιμο, ιδιαίτερα για απομακρυσμένους εξωτερικούς κόμβους και δεξαμενές, και όχι για ήδη υπάρχοντα πυκνά δίκτυα σωληνώσεων. Εφικτό είναι επίσης να οριστεί η φορά ροής του νερού από κόμβο σε κόμβο.

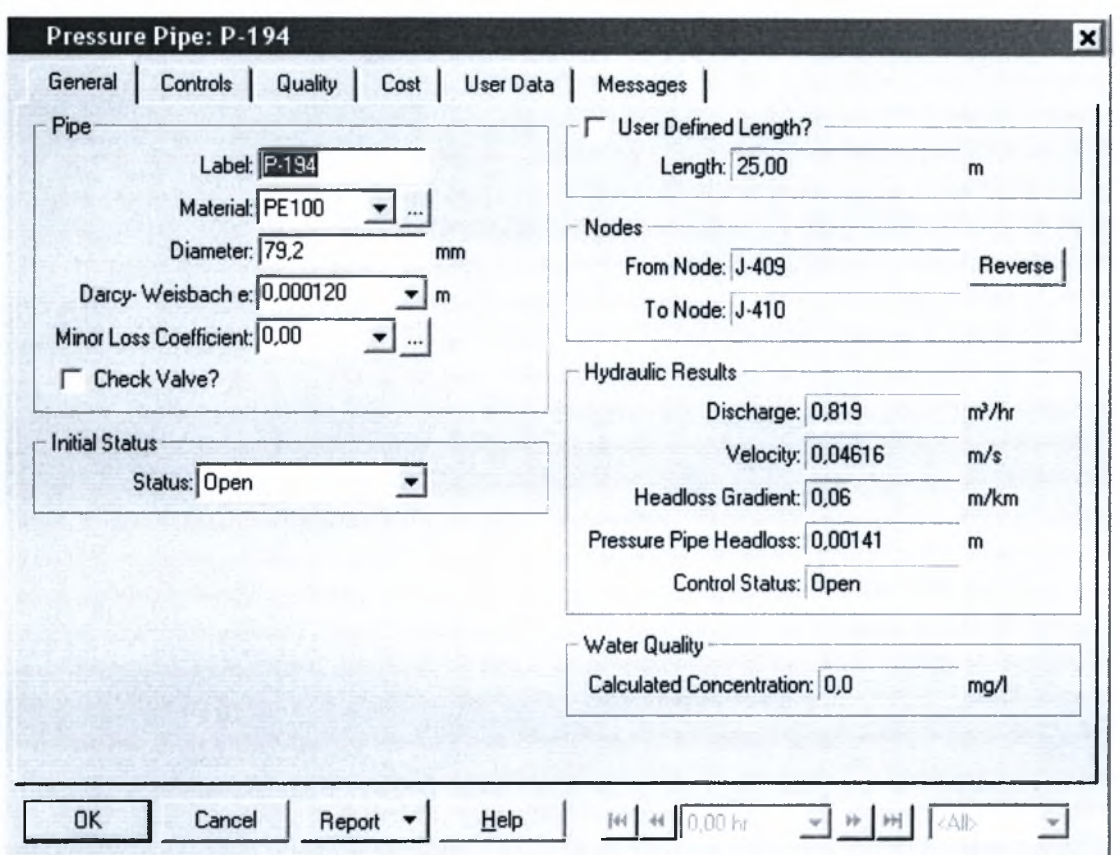

## Σχήμα 6.2 : Εισαγωγή δεδομένων στην καρτέλα γενικά που αντιστοιχεί στην εντολή edit.... (όνομα αγωγού)

#### β) Κόμβοι

Για τους κόμβους του δικτύου στον γενικό πίνακα εισαγωγής παραμέτρων παρέχεται δυνατότητα εισαγωγής γενικών πληροφοριών όπως:

- ονομασία, μοναδική για κάθε κόμβο και με την οποία γίνεται αναφορά για αυτόν στους αντίστοιχους πίνακες.
- Χ,Υ, συντεταγμένες οι οποίες προσδιορίζουν την θέση του κάθε κόμβου, οι οποίες αναγράφονται αυτόματα από το πρόγραμμα, αλλά υπάρχει δυνατότητα να εισαχθούν ή να τροποποιηθούν κατά την επιθυμία του χείριστη (m)
- υψόμετρο κάθε κόμβου, το οποίο εξάγεται από τους αντίστοιχους πίνακες της Δ.Ε.Υ.Α.Μ.Β. (m)
- η υδραυλική ζώνη στην οποία ανήκει, ο κάθε κόμβος ανάλογα με τη δεξαμενή από την οποία τροφοδοτείται, και το ύψος στο οποίο αυτή και ο κόμβος βρίσκονται, έτσι μπορεί να ανήκει : στη μεσαία ή στη χαμηλή ζώνη (στην Ν. Δημητριάδα δεν υπάρχει υψηλή ζώνη)
- κατανάλωση ή εισροή νερού σε κάθε κόμβο, ανάλογα με τη ζώνη στην οποία ανήκει (m<sup>3</sup>/hr). Υπολογίστηκε για τη συγκεκριμένη εργασία, λόγω ελλείψεως άλλων στοιχείων για τις υπόλοιπες μεθόδους - συντελεστής δόμησης, πολύγωνα Thiessen, μήκος αγωγού από δεξαμενή σε δεξαμενή, και ανάλογα με την υποζώνη - με βάση το μήκος των αγωγών.

Τα λοιπά στοιχεία που περιέχονται στην καρτέλα, στην δεξιά πλευρά της καρτέλας και είναι μη τροποποιήσιμα, είναι τα υπολογίσιμα μεγέθη μετά την επίλυση του προγράμματος, και εφόσον υπάρχουν τα κατάλληλα δεδομένα για τον υπολογισμό τους (πίεση, υπολογισμένη κατανάλωση).

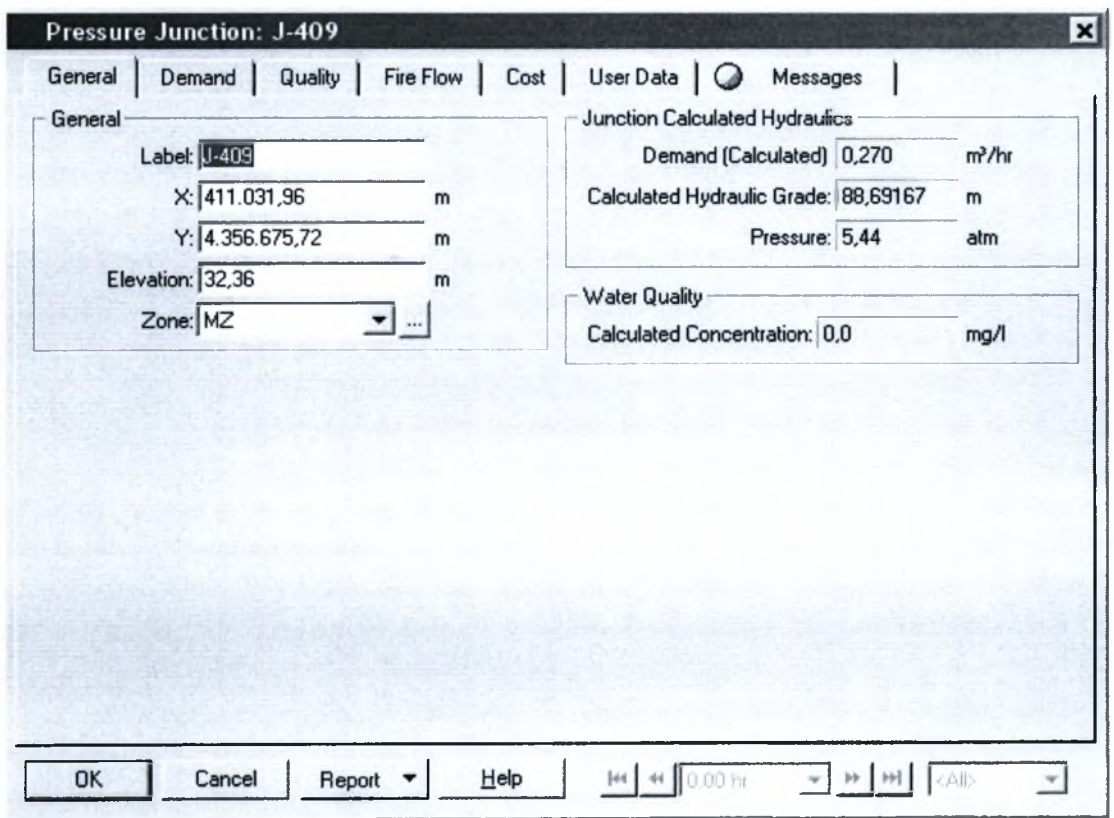

Σχήμα 6.3 : Εισαγωγή δεδομένων στην καρτέλα γενικά που αντιστοιχεί στην εντολή edit....(όνομα κόμβου) που περιέχει όλες τις τροποποιήσιμες και υπολογίσιμες πληροφορίες που αφορούν το συγκεκριμένο κόμβο

#### γ) Δικλείδες ασφαλείας (βάνες)

Οι δικλείδες ασφαλείας τοποθετήθηκαν στους αγωγούς με τη βοήθεια του προγράμματος WaterCad για λόγους τοπολογίας, κάθε βάνα πρέπει να ενώνεται με τουλάχιστον ένα αγωγό. Κάτι τέτοιο το κάνει το WaterCad αυτόματα αφού μπορείς να του ορίσεις να βλέπει τα σημεία (points) που εισάγεις από το AutoCad είτε ως κόμβους είτε ως βάνες. Για να μην επηρεάσουν την επίλυση του δικτύου πριν τρέξω το πρόγραμμα τις όρισαν σαν ανενεργές (Inactive). Κάποια χαρακτηριστικά που τοποθετήθηκαν είναι επιγραμματικά: η ονομασία, οι συντεταγμένες Χ,Υ, το υψόμετρο και διάμετρος.

#### 6.4 Υπολογισμός καταναλώσεων

Οι διακυμάνσεις των κανονικών τιμών της παροχής ύδρευσης πρέπει να υπολογίζονται για τον ικανοποιητικό σχεδιασμό των αγωγών μεταφοράς, των δεξαμενών διανομής καθώς και του δικτύου ύδρευσης. Επιπλέον, στους υπολογισμούς αυτούς πρέπει να λαμβάνονται υπόψη οι απότομες υψηλές και απρόβλεπτες απαιτήσεις νερού για καταπολέμηση πυρκαγιών. όγκος του νερού που χρησιμοποιείται για πυροσβεστικούς σκοπούς είναι συγκριτικά μικρός, αλλά η τιμή της παροχής που απαιτείται είναι εξαιρετικά υψηλή και συχνά καθορίζει το μέγεθος των σωλήνων διανομής του νερού ιδίως σε μικρές πόλεις.

#### 6.4.1 Μηνιαία διακύμανση

γνώση της μηνιαίας διακύμανσης είναι χρήσιμη για τον υπολογισμό της καταναλισκόμενης ανά μήνα ενέργειας σε αντλήσεις στο εξωτερικό δίκτυο και την προσομοίωση της ζήτησης.

μέση κατανάλωση νερού σε έναν οικισμό υπολογίζεται ως εξής:

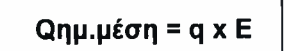

Όπου, Ε = ο πληθυσμός του οικισμού και

q = ειδική παροχή ειδική κατανάλωση νερού σε lt/κατ. day

Η Qημ.μεσ. (όπως και η q) εκφράζουν εδώ τη συνολική παροχή. Συνεπώς πρόκειται για μία στατιστική μέση τιμή οποία υπολογίζεται ως:

Οημ.μεσ. = νετ./365,25

Όπου, \/ετ. = συνολική κατανάλωση του οικισμού σε ένα έτος

#### 6.4.2 Ημερήσια διακύμανση

Χαρακτηριστικό δείκτη της ημερήσιας διακύμανσης αποτελεί ο συντελεστής μέγιστης ημερήσιας κατανάλωσης Ρημ:

> Ρημ = Μεγίστη ημερήσια παροχή / Μέση ημερήσια παροχή = Ωημ.μέγιστη/Ωημ.μέση

Γενικά οι τιμές του Ρημ κυμαίνονται μεταξύ:

- 1,3-1,8 για μεγάλα έως μεσαία αστικά κέντρα
- 2,0-2,5 για μικρούς οικισμούς
- 2,0-3,0 για συνοικίες με σημαντική ανάπτυξη κήπων

Βεβαίως σε περιοχές με θερινό τουρισμό ο Ρημ μπορεί να ξεπερνά κατά πολύ τις πιο πάνω τιμές. Επίσης διαχρονικά οι τιμές του Ρημ μπορεί να διαφέρουν επηρεαζόμενες από ακραία καιρικά φαινόμενα, όπως ασυνήθεις καύσωνες, ξηρασίες κ.λπ.

προσδιορισμός του Ρημ και της μέγιστης ημερήσιας κατανάλωσης αποτελεί κρίσιμη επιλογή, καθοριστική για το σχεδίασμά της δυναμικότητας του εξωτερικού υδραγωγείου (απόδοση γεωτρήσεων , αγωγοί μεταφοράς, δυναμικότητα διυλιστηρίων , χωρητικότητα δεξαμενών) ενός οικισμού, αφού η αδιάκοπη λειτουργία του δικτύου ύδρευσης, αποτελεί σήμερα πρωταρχική ποιοτική απαίτηση.

Έναν τρόπο υπολογισμού του προτείνει Πίνακας 6.1

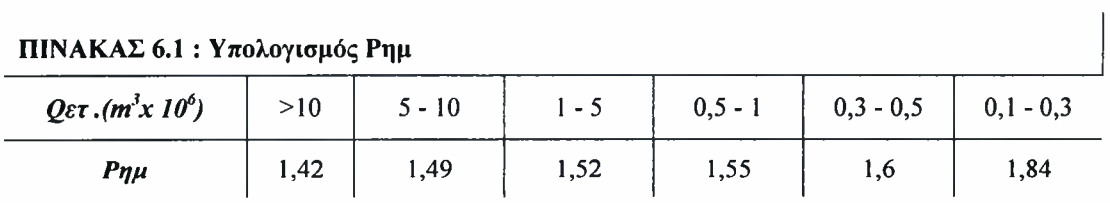

μέγιστη ημερήσια κατανάλωση νερού ενός οικισμού θα είναι:

# Οημ.μέγιστη <sup>=</sup> Ρημ. xqxE

#### 6.4.3 Ωριαία διακύμανση

Δεδομένου ότι σχεδιασμός του εσωτερικού δικτύου απαιτεί τη γνώση των ακρότατων καταναλώσεων , το ενδιαφέρον και εδώ εστιάζεται στον υπολογισμό της μέγιστης ωριαίας κατανάλωσης.

μέγιστη κατανάλωση νερού υπολογίζεται από τη μέγιστη ημερήσια κατανάλωση και το συντελεστή ωριαίας αιχμής Ρωρ. Ανάλογα με τον συντελεστή μέγιστης ημερήσιας κατανάλωσης, συντελεστής μέγιστης ωριαίας κατανάλωσης, σε ένα συγκεκριμένο 24ωρο, ορίζεται ως:

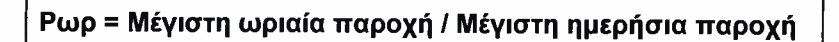

Στην Ελλάδα συχνά λαμβάνεται Ρωρ= 1,5. τιμή αυτή όμως δεν ισχύει για τα χωριά και τις κωμοπόλεις. Καλύτερα είναι συντελεστής Ρωρ.μεγ. να λαμβάνεται από τη σχέση:

$$
1,5 \le P\omega p = 1,5+2,5/Q\eta \mu.\mu \epsilon \gamma.^{1/2} \le 3
$$

μέγιστη ωριαία παροχή της ημέρας μέγιστης κατανάλωσης είναι:

$$
Q_{\omega\rho,\mu\varepsilon\gamma}^{\eta\mu,\mu\varepsilon\gamma} = \text{P}\omega\rho \times \text{Q}\eta\mu.\mu\varepsilon\gamma = \text{P}\omega\rho. \times \text{P}\eta\mu. \times \text{Q}\eta\mu.\mu\varepsilon\sigma = \text{P}\omega\rho. \times \text{P}\eta\mu. \times \text{q} \times \text{E}
$$

Το εύρος της ωριαίας διακύμανσης μεταβάλλεται αντιστρόφως ανάλογα με το μέγεθος του υδρευόμενου οικισμού και ευθέως ανάλογα με τις χρήσεις που συμπίπτουν χρονικά. Και εδώ ύπαρξη εμπορικών και βιομηχανικών χρήσεων επιδρά εξισωτικά. Οι ώρες εμφάνισης των αιχμών στη διάρκεια του 24ωρου, διαφέρουν κατά περίπτωση. Η  $Q^{\eta\mu,\mu\varepsilon\gamma}_{\omega\rho,\mu\varepsilon\gamma}$  θα αποτελέσει την παροχή σχεδιασμού των αγωγών του εσωτερικού δικτύου ύδρευσης.

#### 6.4.4 Κατανάλωση περιοχής Ν. Δημητριάδας Βόλου

 $H$ εισαγωγή των καταναλώσεων στους κόμβους πραγματοποιήθηκε αφού ολοκληρώθηκαν οι υπολογισμοί που περιγράφηκαν παραπάνω.

Στην περίπτωση της Ν. Δημητριάδας υπολογισμός έγινε ξεχωριστά για κάθε μία από τις δύο Υδραυλικές Ζώνες, Χαμηλή Ζώνη (ΧΖ) και Μεσαία Ζώνη (ΜΖ) (Χάρτης 6.4). Η έκταση κάθε ζώνης φαίνεται στον Πίνακα 6.2.

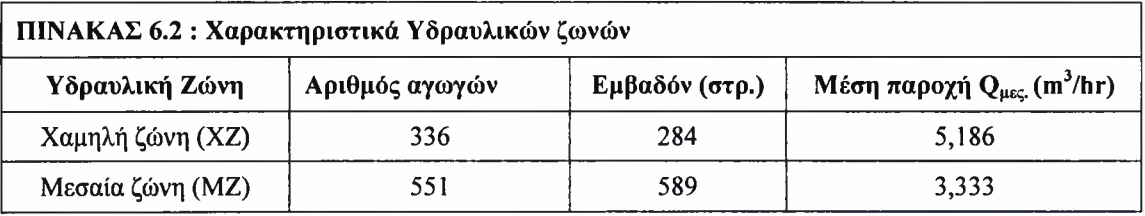

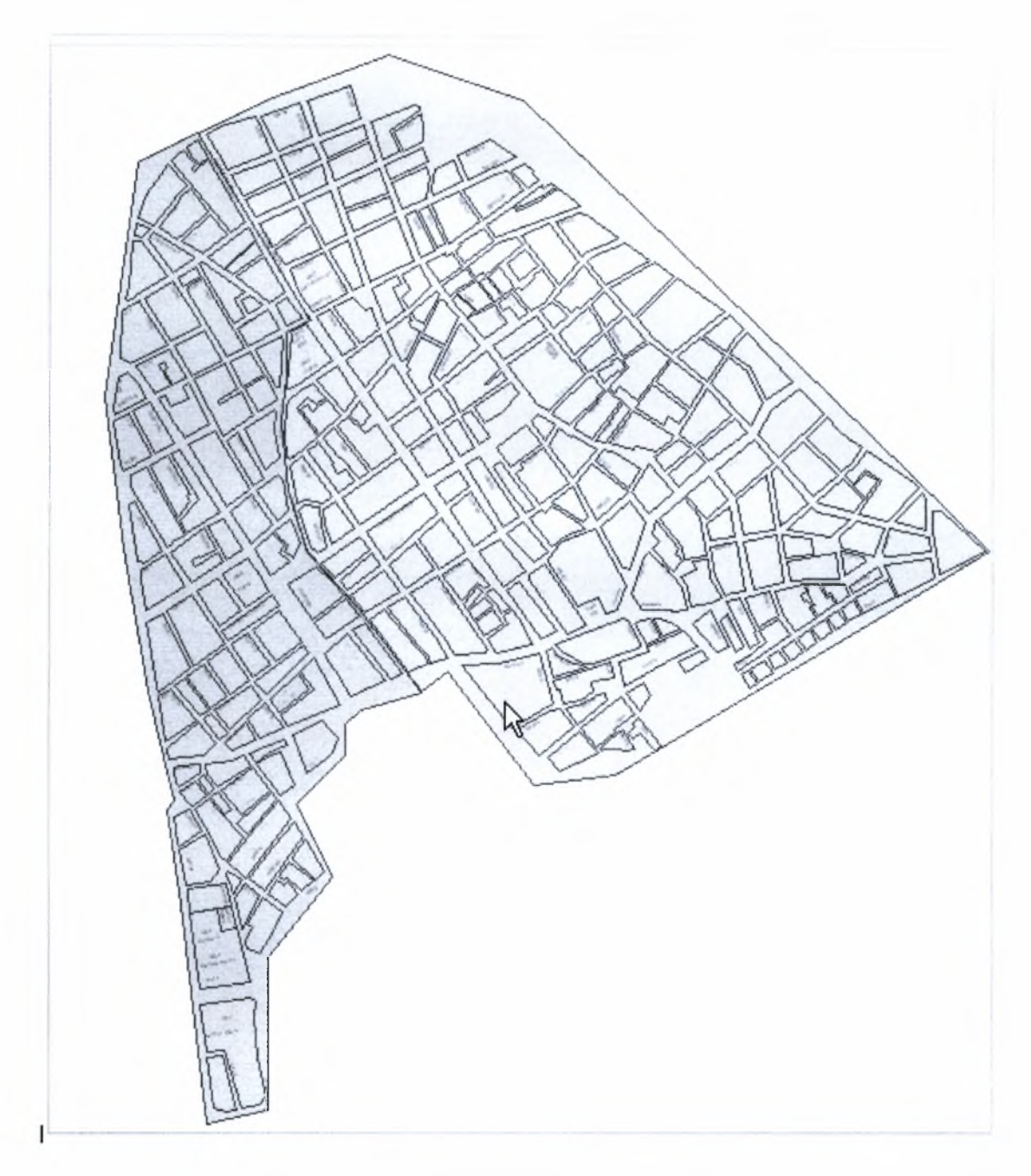

Χάρτης 6.4 : Υδραυλικές Ζώνες περιοχής Ν. Δημητριάδας Βόλου

Στον Πίνακα 6.3 φαίνονται οι ειδικές καταναλώσεις ανά πολεοδομικό τομέα, όπως υπολογίστηκαν από τη μελέτη: «Αναθεώρηση τμημάτων της Οριστικής Μελέτης Εσωτερικού Δικτύου Ύδρευσης περιοχών ΔΕΥΑΜΒ» που εκπόνησαν τα συμπράττοντα γραφεία μελετών: «ΓΡΑΦΕΙΟ ΜΑΧΑΙΡΑ ΑΕ» και «ΥΔΡΟΕΞΥΓΙΑΝΤΙΚΗ - ΛΑΖΑΡΟΣ Σ. ΛΑΖΑΡΙΔΗΣ ΚΑΙ ΣΙΑ» για λογαριασμό της Δ.Ε.Υ.Α.Μ.Β. Οι υπολογισμοί έγιναν με βάση τις τιμές για την τελική φάση των έργων (μέχρι το 2030).

$$
q = \frac{Q(\mu \epsilon \gamma \sigma \tau \eta \eta \mu \epsilon \rho_{\cdot}, lt)}{E(\sigma \tau \rho) x86.400(\text{sec})}
$$

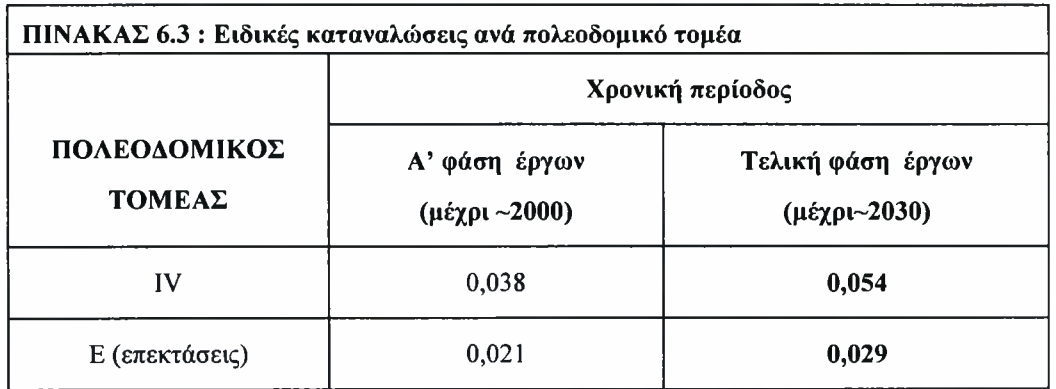

• Χαμηλή Υδραυλική Ζώνη (Πολεοδομικός Τομέας IV)

Έκταση Ε = 284 στρ. Ειδική κατανάλωση q = 0,054 Ι/στρ.sec  $Q_{\text{nu}, \text{μ}(y|\sigma\tau\eta)} = q \times E \times 86400 = 0,054 \times 284 \times 86400 = 1,325 \text{ m}^3/\text{day} = 55,2 \text{ m}^3/\text{hr}$  $P_{\omega\rho} = 1,9$  $Q^{\eta\mu,\mu\varepsilon\gamma}_{\omega\rho,\mu\varepsilon\gamma}$  = P<sub>ωρ</sub> x Q<sub>ημ.μέγιστη</sub> = 1,9 x 55,2 = 104,9 m<sup>3</sup>/hr

• Μεσαία Υδραυλική Ζώνη (Πολεοδομικοί Τομείς IV & Ε)

Έκταση: Ε<sub>ιν</sub> = 204 στρ. (Ζώνη IV) και Ε<sub>Ε</sub> = 285 στρ. (Ζώνη Ε) Ειδική κατανάλωση:  $q_{IV}$  = 0,054 Ι/στρ.sec (Ζώνη IV) και  $q_{E}$  = 0,029 Ι/στρ.sec (Ζώνη Ε)  $Q_{\eta\mu,\mu\ell\gamma\sigma\tau\eta} = (q_1 \times E_1) \times 86400 + (q_2 \times E_2) \times 86400 = 1,916 \text{ m}^3/\text{day} = 79.8 \text{ m}^3/\text{hr}$  $P_{\omega o}$  = 1,9  $Q^{\eta\mu.\mu\epsilon\gamma}_{\omega\rho.\mu\epsilon\gamma.}$  = P<sub>ωρ</sub> x Q<sub>ημμέγιστη</sub> = 1,9 x 79,8 = 151,7 m<sup>3</sup>/hr

#### 6.5 Εξαγωγή αποτελεσμάτων από το WaterCad

Αφού τελείωσε η εισαγωγή των επιμέρους στοιχείων του δικτύου ύδρευσης της Ν. Δημητριάδας Βόλου, καθώς και των χαρακτηριστικών τους, έγινε η υδραυλική επίλυση του δικτύου. Στη συνέχεια έγινε έλεγχος των αποτελεσμάτων που προέκυψαν. Ο έλεγχος των αποτελεσμάτων της επίλυσης (π.χ. πιέσεις στους κόμβους, παροχές και ταχύτητες στους αγωγούς) δεν έδειξε ιδιαίτερα προβλήματα. Αυτό οφείλεται στο ότι το δίκτυο ύδρευσης της Ν. Δημητριάδας κατασκευάστηκε σύμφωνα με την εγκεκριμένη μελέτη της Δ.Ε.Υ.Α.Μ.Β.

Το τελικό στάδιο της διαδικασίας επίλυσης με το WaterCad ήταν η εξαγωγή αρχείων με τα αποτελέσματα της. Αυτά τα αρχεία έπρεπε να είναι σε τέτοια μορφή ώστε να είναι δυνατή εισαγωγή τους στη συνέχεια στο ArcGIS. Έτσι έγινε εξαγωγή αρχείων shapefile (σχηματικά αρχεία). Συνολικά εξήχθησαν τρία αρχεία που το καθένα περιέχει και ένα επιμέρους στοιχείο του δικτύου ύδρευσης, τους αγωγούς, τις δικλείδες ασφαλείας και τις αξονο-διασταυρώσεις.

# 7. ΑΝΑΛΥΣΗ ΤΟΥ ΔΙΚΤΥΟΥ ΥΔΡΕΥΣΗΣ ΤΗΣ Ν. ΔΗΜΗΤΡΙΑΔΑΣ ΜΕ ΧΡΗΣΗ ΤΟΥ ΛΟΓΙΣΜΙΚΟΥ *G.I.S.*

## 7.1 Γενικά

Στο παρόν κεφάλαιο αναλύονται οι εργασίες που πραγματοποιήθηκαν για την ανάπτυξη ενός Γεωγραφικού Συστήματος Πληροφοριών (Γ.Σ.Π./G.I.S.) που χαρτογραφεί και αναλύει το Δίκτυο Ύδρευσης της Νέας Δημητριάδας. Για το σκοπό αυτό δημιουργήθηκε χωρική-αντικειμενοστραφής βάση δεδομένων (Γεωβάση / Geodatabase). Πιο συγκεκριμένα:

(Α) Περιγράφονται τα στάδια που απαιτήθηκαν για

- 1) την εισαγωγή και
- 2) κωδικοποίηση των γεωμετρικών δεδομένων του δικτύου ύδρευσης της Νέας Δημητριάδας του Δήμου Βόλου.

(Β) Παρουσιάζονται

- 1) οι βάσεις δεδομένων,
- 2) τα πεδία που δημιουργήθηκαν για το δίκτυο ύδρευσης, ενώ
- 3) αναφέρονται τα πεδία στα οποία έγινε καταχώρηση πληροφοριών ανάλογα με τα διαθέσιμα δεδομένα.
- (Γ) Παρουσιάζονται και αναλύονται οι χάρτες που δημιουργήθηκαν με τη χρήση του ArcGis για συγκεκριμένα περιγραφικά χαρακτηριστικά των στοιχείων του Δικτύου Ύδρευσης της Ν. Δημητριάδας.
- (Δ) Παρατίθεται η εφαρμογή "*Εντοπισμός βαλβίδων απομόνωσης αγωγών προς επιδιόρθωση*" όπως αυτή αναπτύχθηκε για το υπό μελέτη δίκτυο ύδρευσης.

#### 7.2 Εισαγωγή δεδομένων

Στην παρούσα ενότητα γίνεται αναφορά στη δημιουργία της βάσης δεδομένων του δικτύου μας, με τη χρήση του εργαλείου ArcCatalog που ανήκει στο πρόγραμμα ArcGIS της ESRI, καθώς και στον εμπλουτισμό της με γραμμικά (αγωγοί) και σημειακά (δικλείδες ασφαλείας, αξονο-διασταυρώσεις, πυροσβεστικά σημεία) στοιχεία.

#### 7.2.1 Δημιουργία της Γεωβάσης

γεωβάση είναι μία νέα μορφή αποθήκευσης των χωρικών δεδομένων, σχεδιασμένη για το λογισμικό ArcGIS. Με τη βοήθεια της γεωβάσης υπάρχει η δυνατότητα ανάπτυξης πολύ απλών (γραμμές, σημεία, πολύγωνα) μέχρι και πολύπλοκων μοντέλων που περιλαμβάνουν δίκτυα, τοπολογία, σχέσεις ανάμεσα σε ομάδες οντοτήτων και άλλα αντικειμενοστραφή χαρακτηριστικά. Το μεγάλο πλεονέκτημα της γεωβάσης είναι ότι τα χωρικά και τα περιγραφικά χαρακτηριστικά αποθηκεύονται μαζί σε πίνακες της Microsoft Access.

Στο πλαίσιο της συγκεκριμένης εφαρμογής και μέσα στη γεωβάση με το όνομα "Nea Dimitriada" δημιουργείται η υπο-ενότητα (Feature Dataset) "Diktyo Ydrefsis". Στο εσωτερικό της συγκεκριμένης υπο-ενότητας αποθηκεύτηκαν όλα τα στοιχεία του Δικτύου Ύδρευσης σε ομάδες οντοτήτων (αγωγοί, βάνες, πυροσβεστικά σημεία κ.α.). Στο Σχήμα 7.1 βλέπουμε την δομή της βάσης δεδομένων που δημιουργήσαμε για το Δίκτυο Ύδρευσης της Νέας Δημητριάδας Δήμου Βόλου.

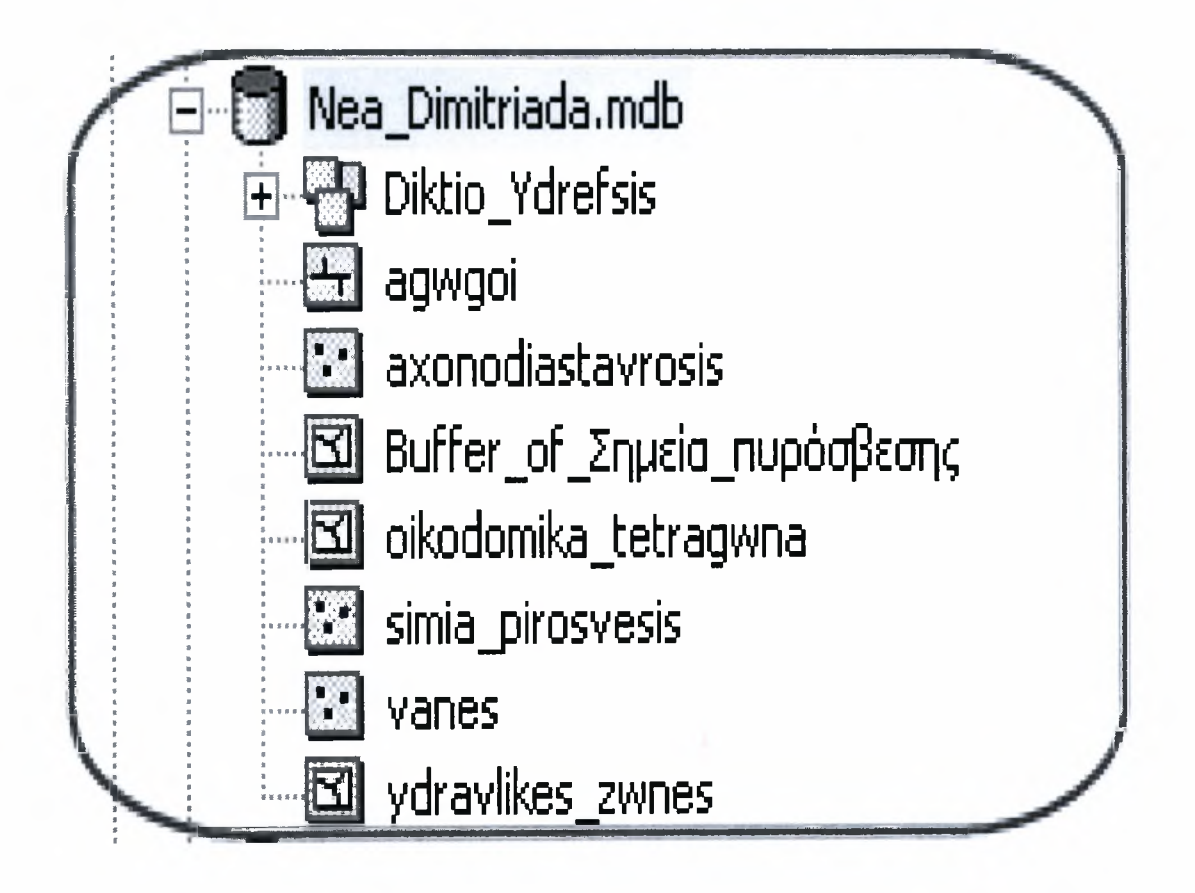

Σχήμα 7.1 : Γεωβάση ΔικτύουΎδρευσης Νέας Δημητριάδας

#### 7.2.2 Εισαγωγή των Δεδομένων

Οι δικλείδες ασφαλείας (βάνες) και οι αξονο-διασταυρώσεις αποτυπώθηκαν στο χώρο με τη μορφή σημείων. Για το σκοπό αυτό χρησιμοποιήθηκαν τα σχηματικά αρχεία (shapefiles) που εξήχθησαν από το WaterCad μετά από την υδραυλική επίλυση του Δικτύου Ύδρευσης. Παρακάτω στο Σχήμα 7.2 φαίνονται τα δύο αυτά στοιχεία του δικτύου.

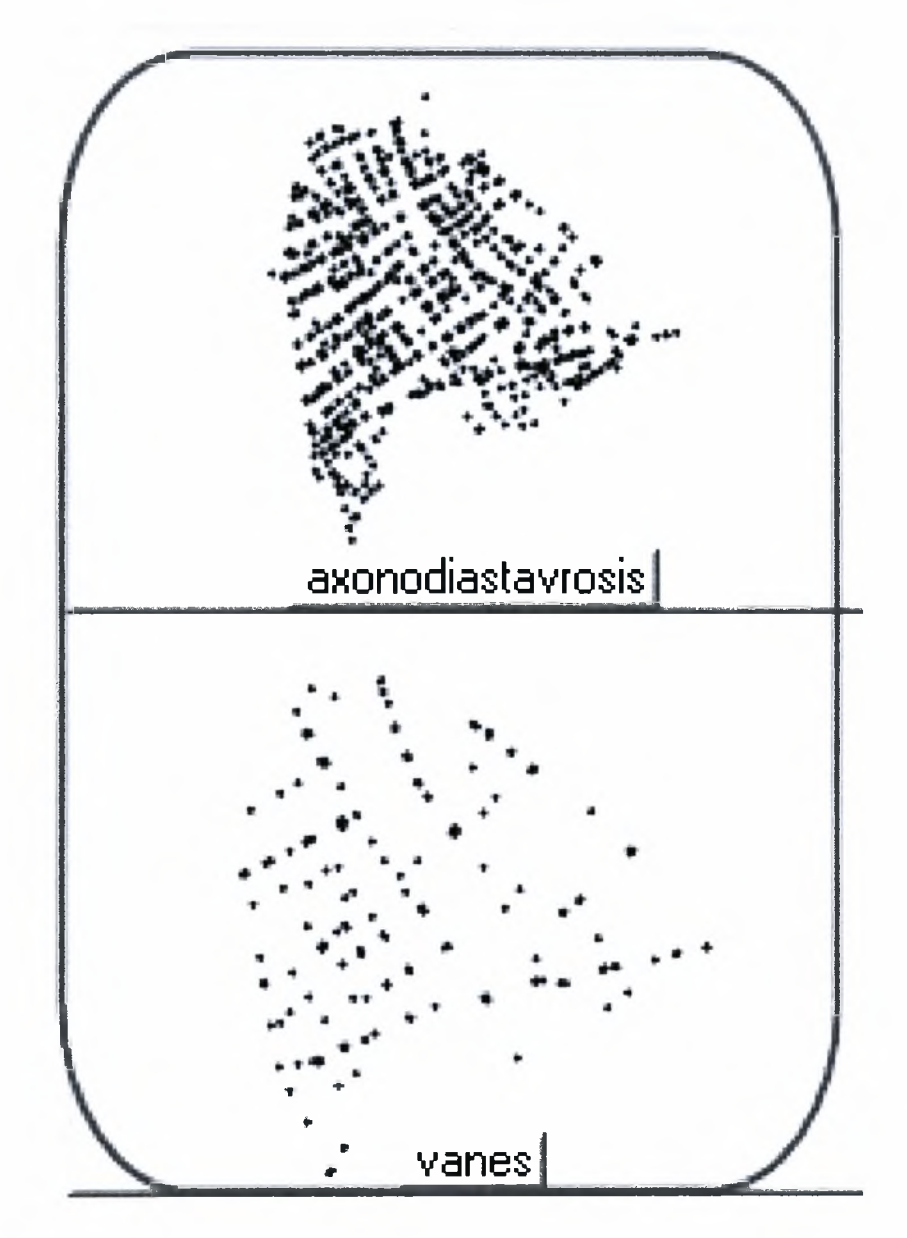

Σχήμα 7.2 : Αξονο-διασταυρώσεις & Δικλείδες Ασφαλείας (Βάνες)

Οι αγωγοί μεταφοράς του νερού εισήχθησαν με τη μορφή γραμμών από το σχηματικό αρχείο (shapefile) το οποίο είχαμε δημιουργήσει και εξάγει από το WaterCad όπως περιγράφηκε στο Κεφάλαιο 6. Στο Σχήμα 7.3 φαίνεται το δίκτυο αγωγών του Δικτύου Ύδρευσης της Νέας Δημητριάδας μετά την εισαγωγή του στη γεωβάση που δημιουργήσαμε με το όνομα "NeaDimitriada".

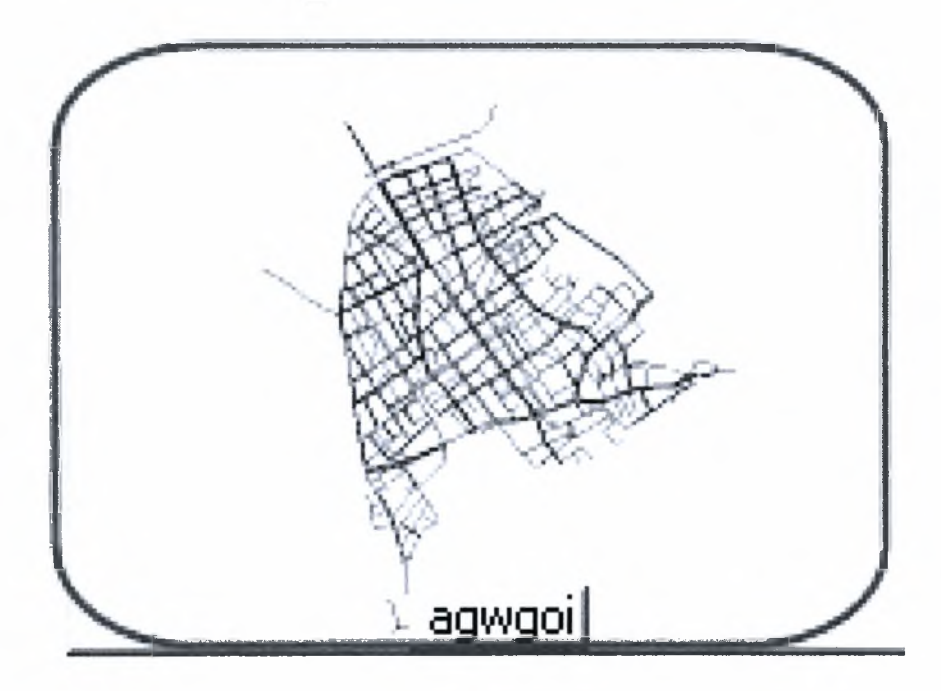

Σχήμα 7.3 : Δίκτυο αγωγών

Τα σημεία πυρόσβεσης τα οποία βρίσκονται στο Δίκτυο Ύδρευσης της περιοχής της Νέας Δημητριάδας αποτυπώθηκαν με τη μορφή σημείων και λόγο του μικρού τους αριθμού εισήχθησαν ένα προς ένα σύμφωνα με τις συντεταγμένες από το αρχείο της Δ.ΕΎ.Α.Μ.Β σε μορφή dwg. Παρακάτω στο Σχήμα 7.4 μπορούμε να δούμε εποπτικά τη μορφή τους στη γεωβάση μας.

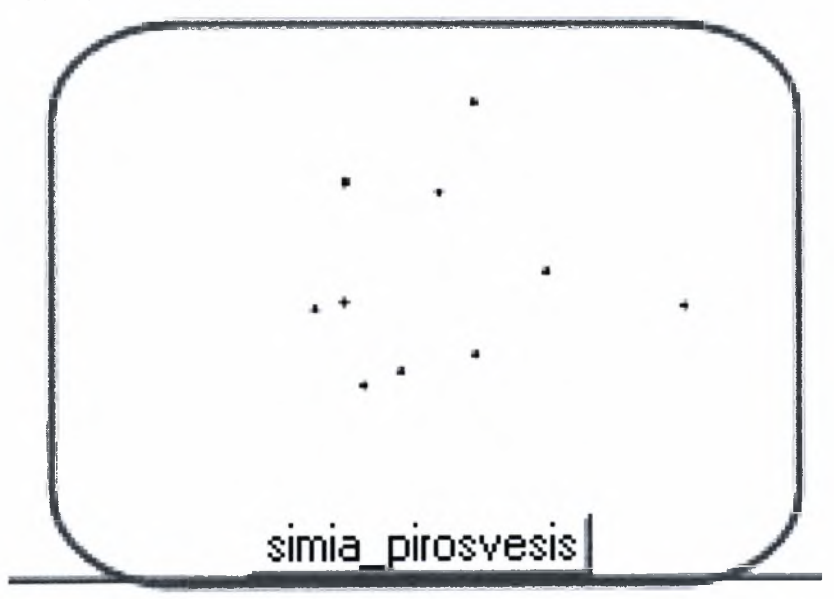

Σχήμα 7.4 : Σημεία Πυρόσβεσης

Τέλος τα οικοδομικά τετράγωνα καθώς και οι υδραυλικές ζώνες του Δικτύου Ύδρευσης της Ν. Δημητριάδας εισήχθησαν με τη μορφή πολυγώνων από το αρχείο AutoCad που έχει στη διάθεσή της Δ.Ε.Υ.Α.Μ.Β. Φαίνονται αναλυτικά στο Σχήματα 7.5 και 7.6 που ακολουθούν.

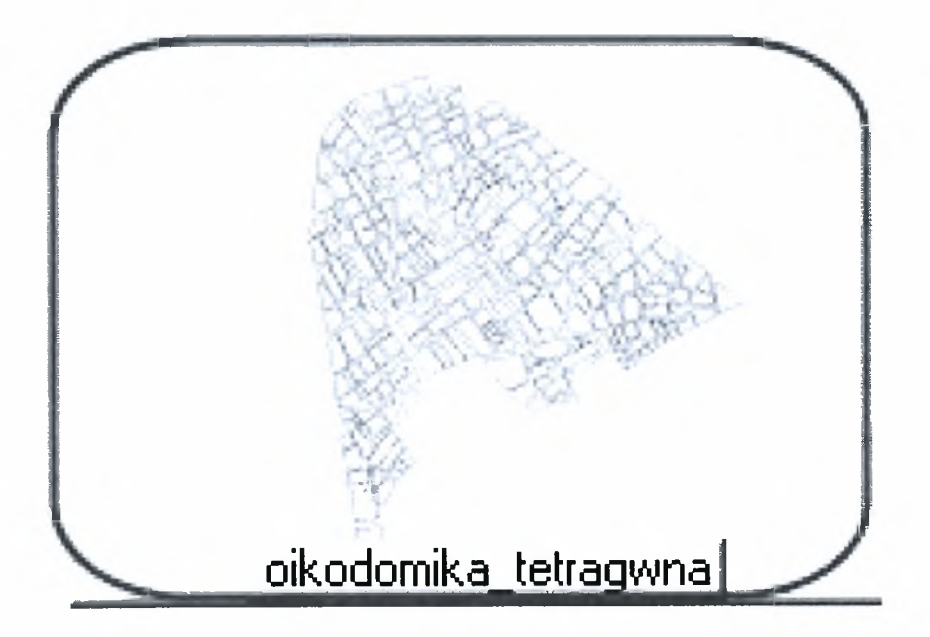

Σχήμα 7.5 : Οικοδομικά τετράγωνα Ν. Δημητριάδας Δήμου Βόλου

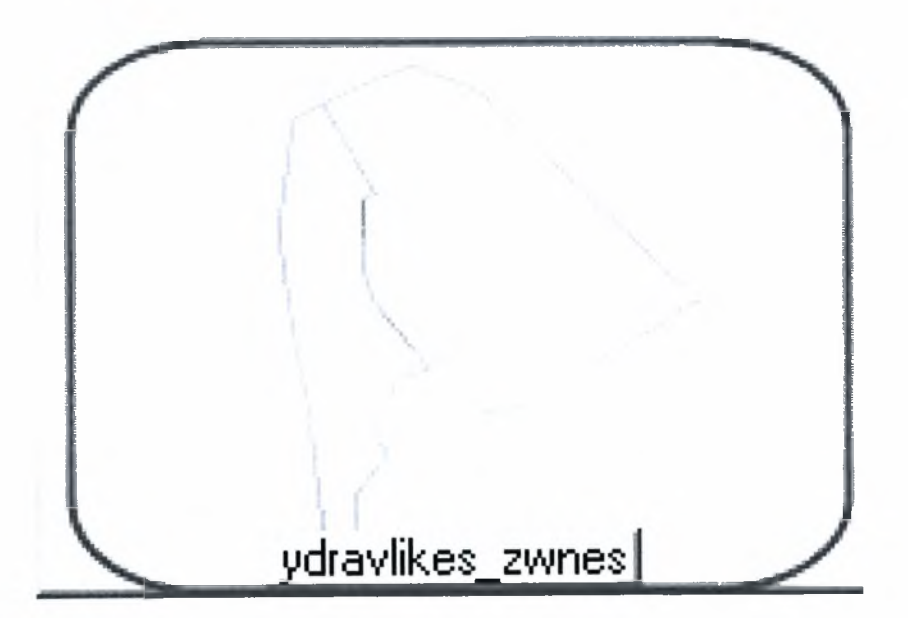

Σχήμα 7.6: Υδραυλικές ζώνες Ν. Δημητριάδας Δήμου Βόλου

#### 7.3 Δομή βάσης δεδομένων του Δικτύου Ύδρευσης Ν. Δημητριάδας

Μετά τη καταχώρηση των στοιχείων του δικτύου στη γεωβάση ακολούθησε κατασκευή των πεδίων και η ενημέρωσή τους με τα ανάλογα περιγραφικά δεδομένα, όπου αυτό ήταν εφικτό.

Το δικτύου ύδρευσης που μελετήθηκε συντίθεται από :

- τους αγωγούς ύδρευσης
- τις δικλείδες ασφαλείας (βάνες)
- τις αξονο-διασταυρώσεις
- τα σημεία πυρόσβεσης

Οι αντίστοιχες βάσεις δεδομένων κατασκευάστηκαν από στοιχεία της Δ.Ε.Υ.Α.Μ.Β. καθώς και από την υδραυλική επίλυση του δικτύου ύδρευσης της Νέας Δημητριάδας στο WaterCad.. Πιο συγκεκριμένα έχουμε :

• Αγωγοί Ύδρευσης

Στον Πίνακα 7.1 που ακολουθεί αποτυπώνονται τα πεδία, με την περιγραφή τους και τον τύπο των εγγραφών. Το όνομα της συγκεκριμένης οντότητας στη γεωβάση είναι «agwgoi» με το ψευδώνυμο «ΑγωγοίΎδρευσης».

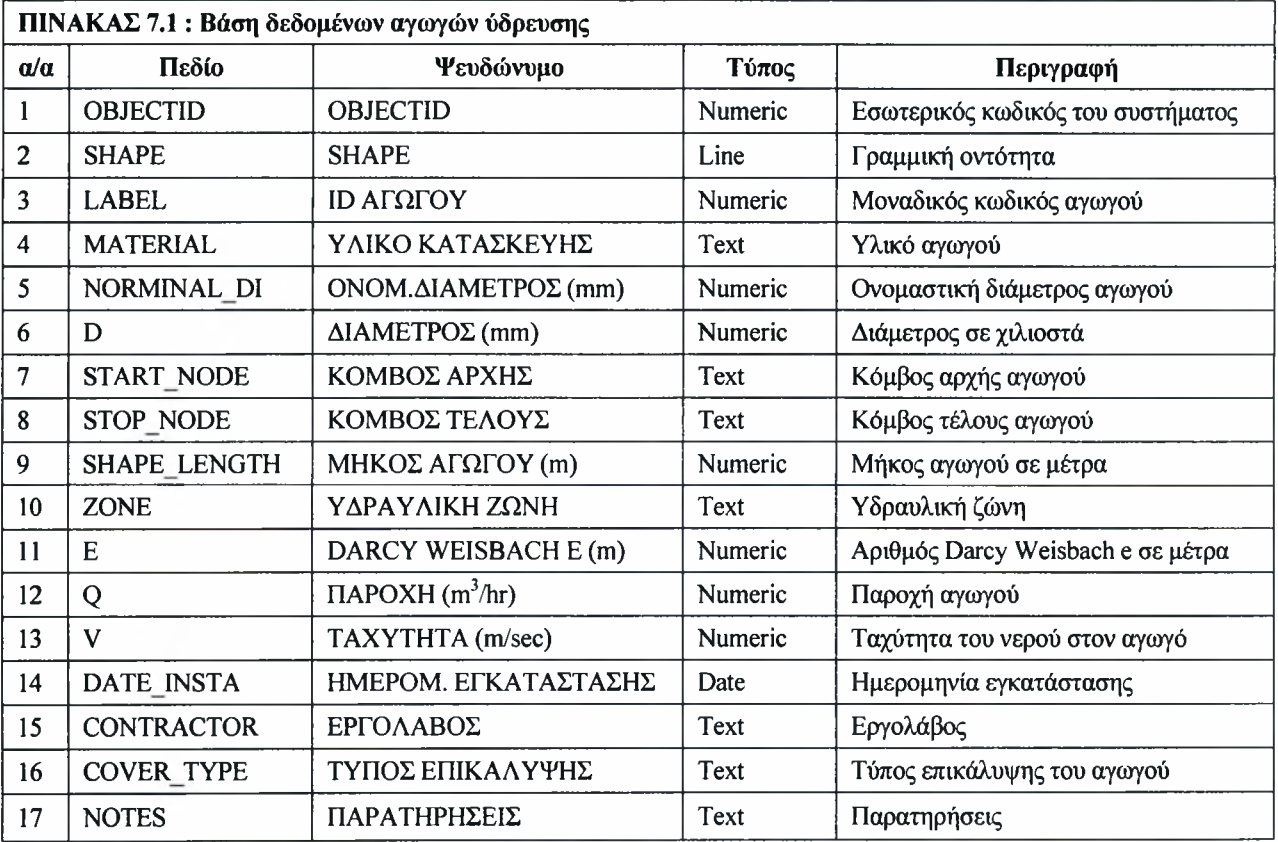

Στο Σχήμα 7.7 απεικονίζονται ορισμένα πεδία της βάσης δεδομένων των αγωγών ύδρευσης όπως παρουσιάζονται με το λογισμικό ArcGis.

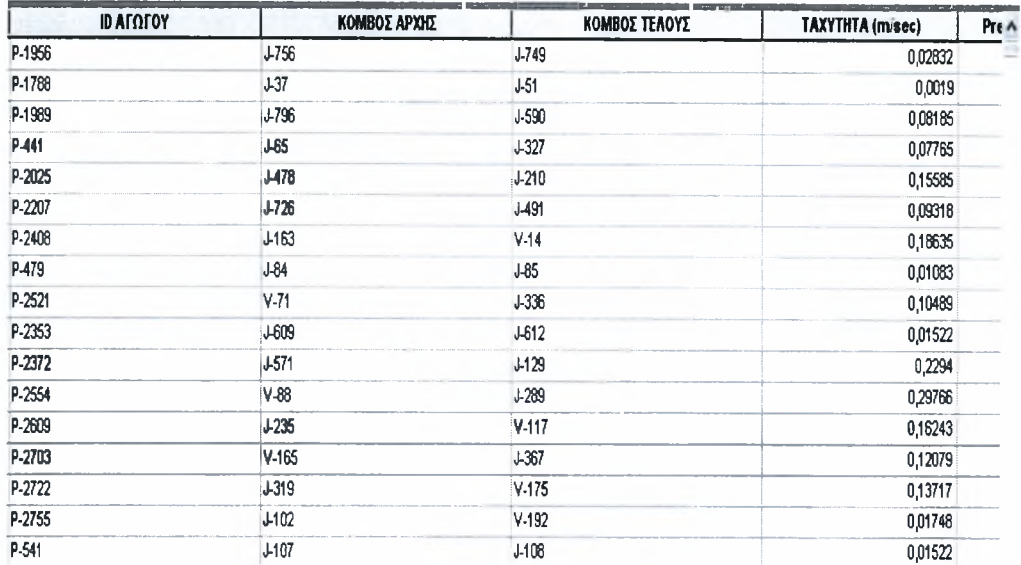

#### Σχήμα 7.7 : Βάση δεδομένων των αγωγών ύδρευσης

• Δικλείδες ασφαλείας (βάνες)

Στον Πίνακα 7.2 που ακολουθεί αποτυπώνονται τα πεδία, με την περιγραφή τους και τον τύπο των εγγραφών. Το όνομα της συγκεκριμένης οντότητας στη γεωβάση είναι «vanes» με το ψευδώνυμο «Βάνες».

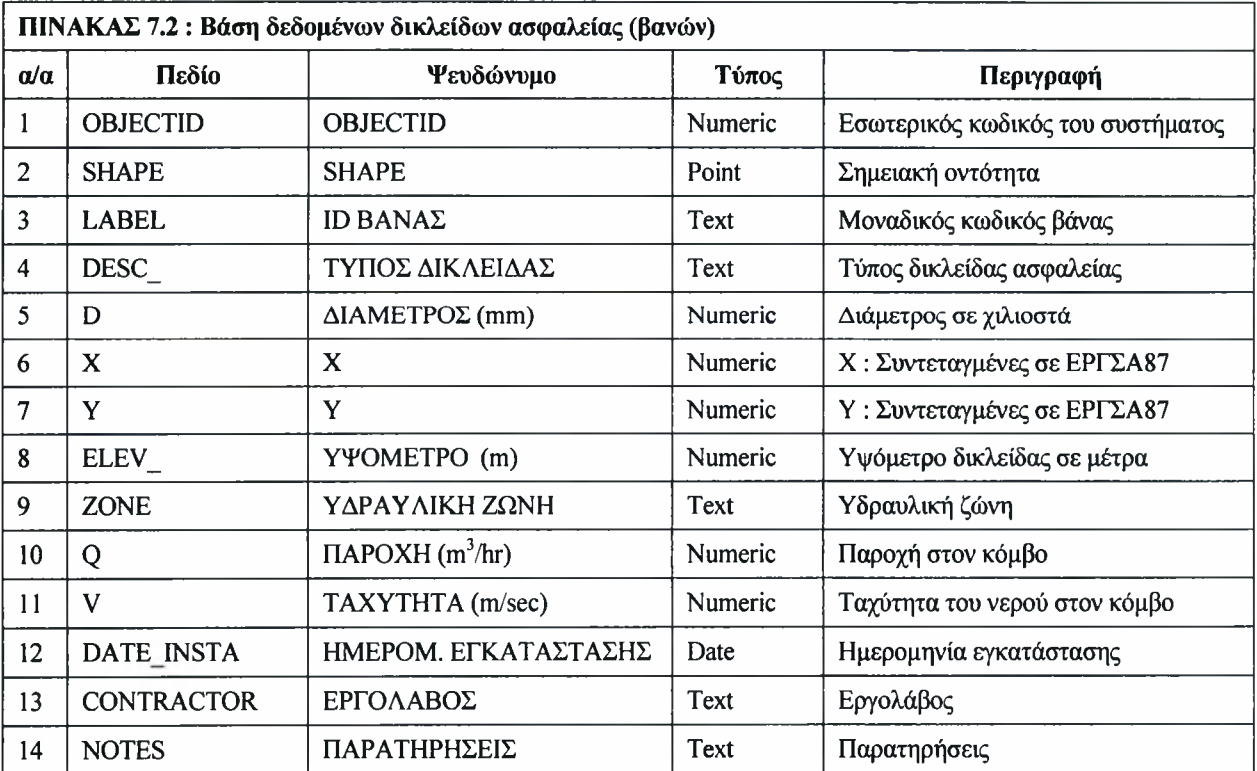

Στο Σχήμα 7.8 απεικονίζονταν ορισμένα πεδία της βάσης δεδομένων των δικλείδων ασφαλείας (βανών) όπως παρουσιάζονται με το λογισμικό ArcGis.

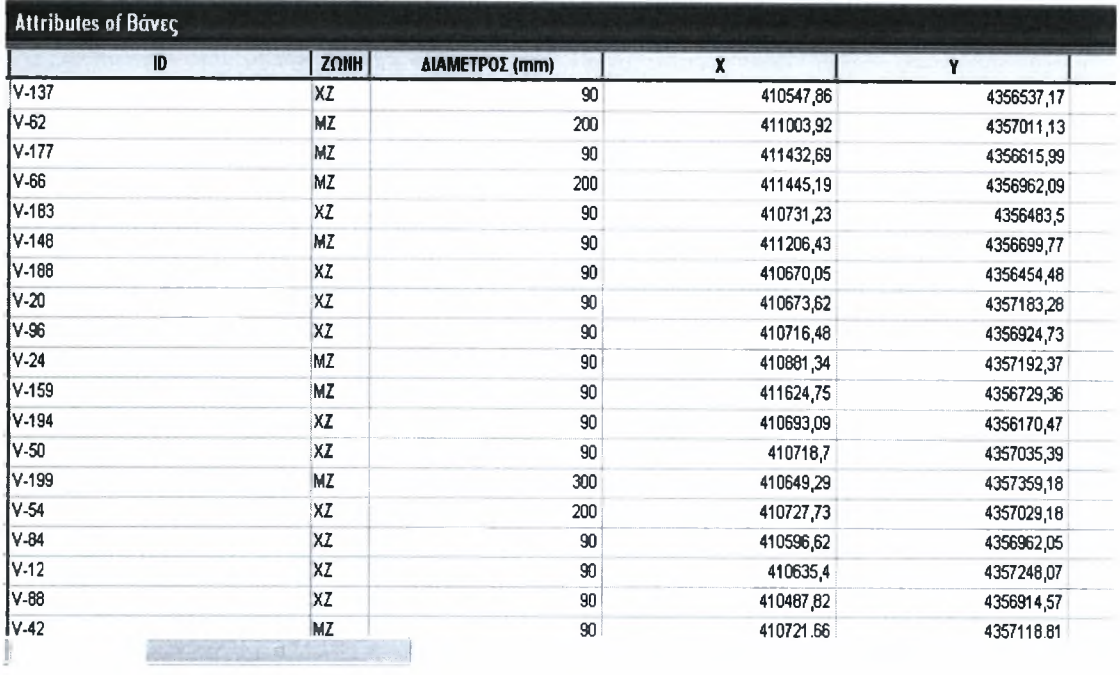

#### Σχήμα 7.8 : Βάση δεδομένων των δικλείδων ασφαλείας (βανών)

• Αξονο - διασταυρώσεις

Στον Πίνακα 7.3 που ακολουθεί αποτυπώνονται τα πεδία, με την περιγραφή τους και τον τύπο των εγγραφών. Το όνομα της συγκεκριμένης οντότητας στη γεωβάση είναι «axonodiastavrosis» με το ψευδώνυμο «Αξονο-διασταυρώσεις».

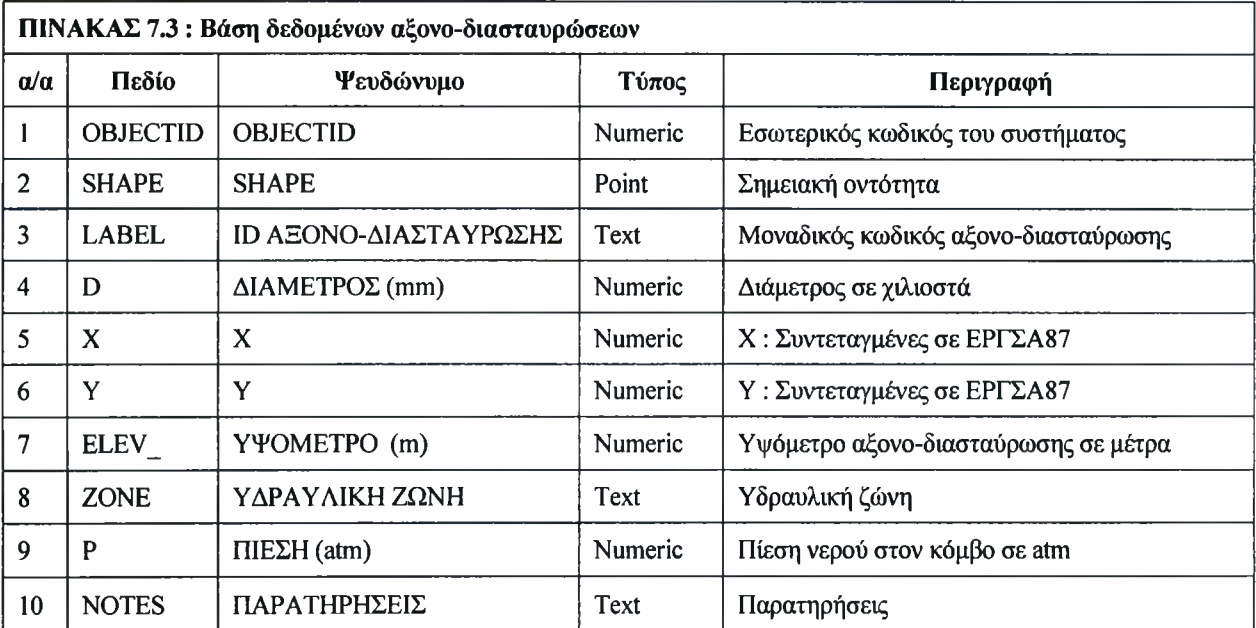

Στο Σχήμα 7.9 απεικονίζονται ορισμένα πεδία της βάσης δεδομένων των αξονοδιασταυρώσεων όπως παρουσιάζονται με το λογισμικό ArcGis.

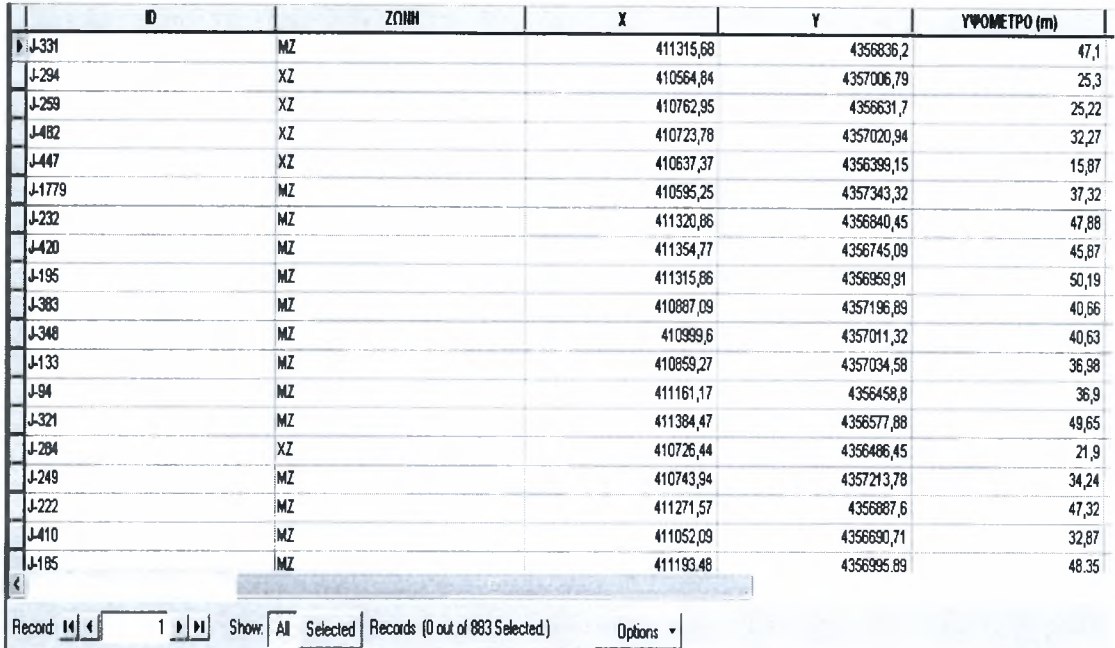

Σχήμα 7.9 : Βάση δεδομένων των αξονοδιασταυρώσεων

• Σημεία πυρόσβεσης

Στον Πίνακα 7.4 που ακολουθεί αποτυπώνονται τα πεδία, με την περιγραφή τους και τον τύπο των εγγραφών. Το όνομα της συγκεκριμένης οντότητας στη γεωβάση είναι «simia\_pirosvesis» με το ψευδώνυμο «Σημεία Πυρόσβεσης».

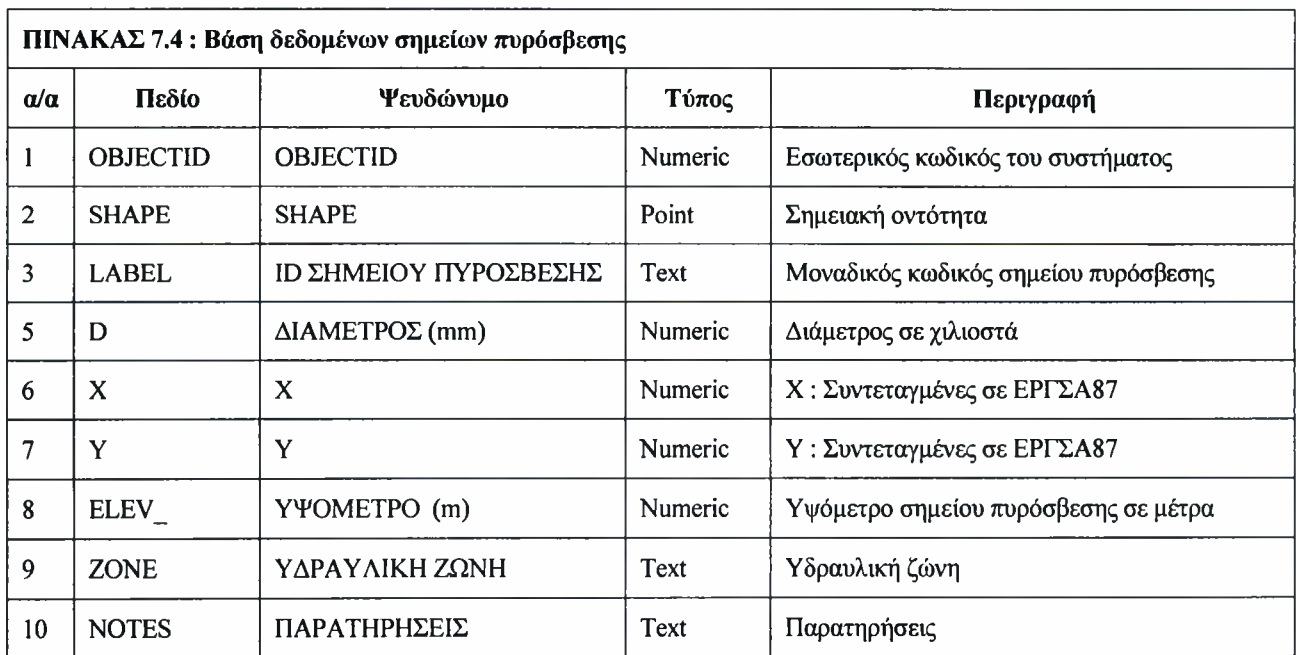

Στο Σχήμα 7.10 απεικονίζονται ορισμένα πεδία της βάσης δεδομένων των σημείων πυρόσβεσης όπως παρουσιάζονται με το λογισμικό ArcGis.

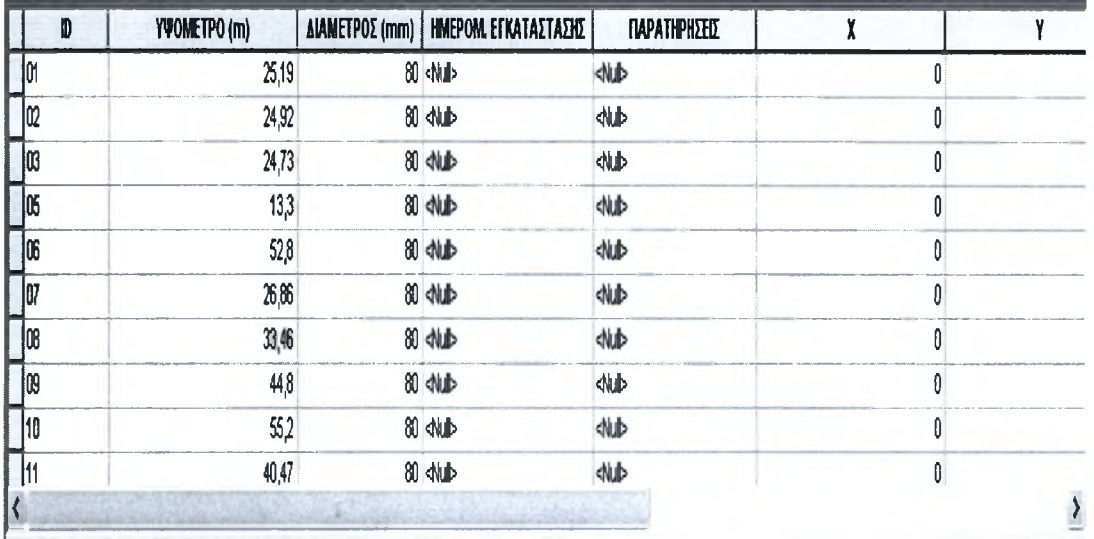

Σχήμα 7.10: Βάση δεδομένων των σημείων πυρόσβεσης

## 7.4 Παρουσίαση χαρτών του Δικτύου Ύδρευσης της Ν. Δημητριάδας

Στη συνέχεια, μετά τη δημιουργία των βάσεων δεδομένων του δικτύου ύδρευσης της Ν. Δημητριάδας Δήμου Βόλου και της ανάλυσής τους, δημιουργήθηκαν με το λογισμικό ArcGis (συγκεκριμένα με το εργαλείο ArcMap) χάρτες απεικόνισης στοιχείων του υπό μελέτη δικτύου. Συγκεκριμένα δημιουργήθηκαν οι παρακάτω χάρτες :

- 1. Υλικό αγωγών του Δικτύου Ύδρευσης της Ν. Δημητριάδας
- 2. Υδραυλικές Ζώνες του Δικτύου Ύδρευσης της Ν. Δημητριάδας
- 3. Δικλείδες (Βάνες) του Δικτύου Ύδρευσης της Ν. Δημητριάδας
- 4. Σημεία Πυρόσβεσης του Δικτύου Ύδρευσης της Ν. Δημητριάδας
- 5. Ακτίνα δράσης των σημείων πυρόσβεσης του Δικτύου Ύδρευσης της Ν. Δημητριάδας
- 6. Πίεση (m) στις Αξονο-διασταυρώσεις του Δικτύου Ύδρευσης της Ν. Δημητριάδας
- 7. Παροχή (m<sup>3</sup>/sec) στους αγωγούς του Δικτύου Ύδρευσης της Ν. Δημητριάδας
- 8. Ταχύτητα (m/sec) στους αγωγούς του Δικτύου Ύδρευσης της Ν. Δημητριάδας

Οι χάρτες έγιναν σε κλίμακα 1:4500, τυπώθηκαν σε φύλλο A3 και βρίσκονται στο Παράρτημα, στο τέλος αυτής της εργασίας. Στο υπόμνημα του κάθε χάρτου φαίνονται τα στοιχεία τα οποία περιέχει αναλυτικά. Στη συνέχεια θα ακολουθήσει σχολιασμός κάθε ενός από τους παραπάνω χάρτες και διατύπωση των συμπερασμάτων που βγαίνουν από αυτούς.

#### 7.4.1 Υλικό αγωγών του Δικτύου Ύδρευσης της Ν. Αημητριάδας Δήμου Βόλου

Όπως βλέπουμε στο συγκεκριμένο Χάρτη (1) το Δίκτυο Ύδρευσης της Ν. Δημητριάδας αποτελείται από αγωγούς από τα ακόλουθα υλικά :

- Πολυαιθυλένιο (ΡΕ), 2ης και 3ης γενιάς
- Πολυβύνυλοχλωρίδιο (PVC)
- Χάλυβας (Steel)
- Ασβεστοτσιμέντο (AC)

Μπορούμε επίσης να δούμε πως όλο το κυρίως δίκτυο αποτελείται από αγωγούς Πολυαιθυλενίου (ΡΕ) 2<sup>ης</sup> και 3<sup>ης</sup> γενιάς. Αυτό οφείλεται στο γεγονός πως η κατασκευή του δικτύου ύδρευσης στη Νέα Δημητριάδα είναι πρόσφατη. Οι αγωγοί που υπάρχουν από Ασβεστοτσιμέντο (AC), Χάλυβα (Steel) και Πολυβύνυλοχλωρίδιο (PVC) αποτελούν τους αγωγούς τροφοδοσίας του δικτύου ύδρευσης από τις αντίστοιχες δεξαμενές,

#### 7.4.2 Υδραυλικές Ζώνες του Δικτύου Ύδρευσης της Ν. Δημητριάδας Δήμου Βόλου

Στον Χάρτη 2 εκτός από τα οικοδομικά τετράγωνα της Νέας Δημητριάδας καθώς και τα ονόματα των οδών φαίνονται και οι υδραυλικές ζώνες στις οποίες χωρίζεται. Όπως βλέπουμε το δεξί μέρος του δικτύου ανήκει στη Μεσαία Ζώνη Κατανάλωσης και το αριστερό στη Χαμηλή Ζώνη Κατανάλωσης. Το όριο των δύο Ζωνών αποτελούν οι Οδοί Ορμηνίου και Ζωοδόχους Πηγής. Στα Γραφήματα 7.1 και 7.2 μπορούμε να δούμε το συνολικό μήκος αγωγών (km) που περιέχει η κάθε ζώνη και το συνολικό εμβαδόν (m<sup>2</sup>) της κάθε Ζώνης Κατανάλωσης. Όπως είναι φανερό οι Μεσαία Ζώνη είναι αρκετά μεγαλύτερη από τη Χαμηλή Ζώνη.

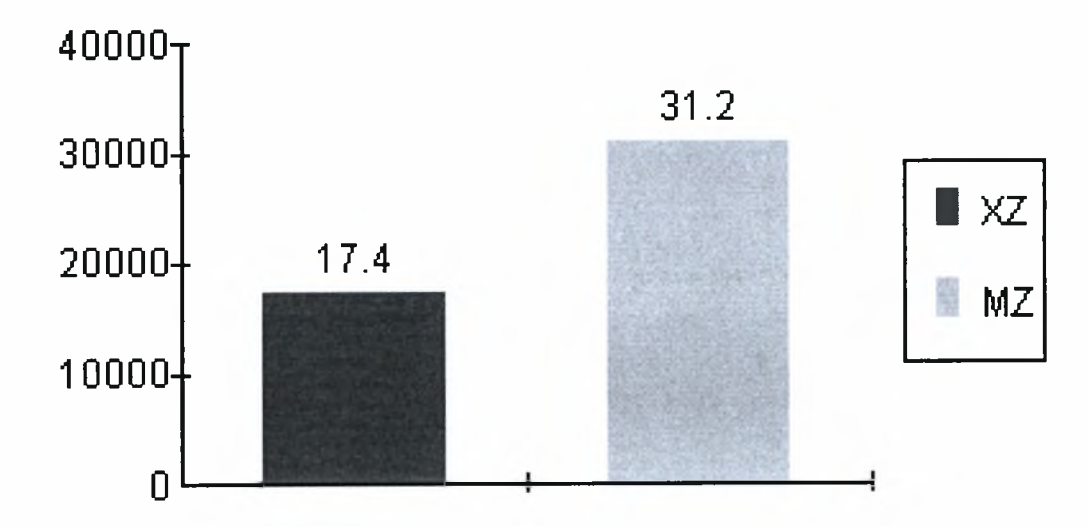

Γράφημα 7.1 : Συνολικό μήκος αγωγών ανά Ζώνη (km)

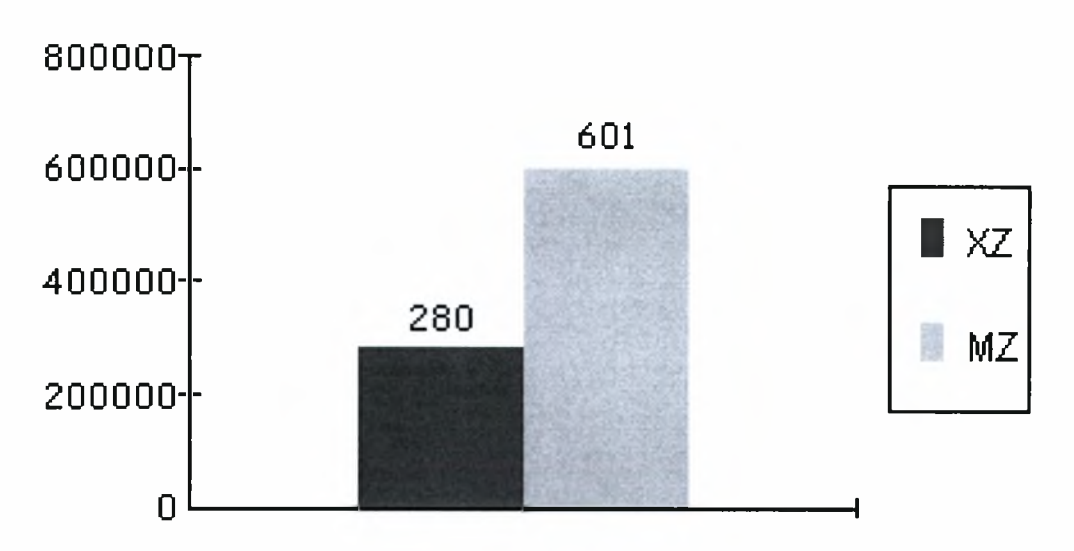

Γράφημα 7.2 : Εμβαδόν Ζώνης Κατανάλωσης (m<sup>2</sup>)

#### 7.4.3 Δικλείδες (Βάνες) του Δικτύου Ύδρευσης της Ν. Δημητριάδας Δήμου Βόλου

Στον συγκεκριμένο Χάρτη (3) εκτός από τις δικλείδες ασφαλείας (βάνες) φαίνονται και τα οικοδομικά τετράγωνα της περιοχής της Νέας Δημητριάδας καθώς και οι αγωγοί πάνω στους οποίους είναι συνδεδεμένες οι βάνες.

#### 7.4.4 Σημεία Πυρόσβεσης του Δικτύου Ύδρευσης της Ν. Δημητριάδας Δήμου Βόλου

Εδώ βλέπουμε τα σημεία πυρόσβεσης που βρίσκονται στην περιοχή της Νέας Δημητριάδας όπως και τα οικοδομικά τετράγωνα. Επιπλέον στον Χάρτη 4 φαίνονται και τα ονόματα των οδών για να είναι ακόμα πιο εύκολος ο εντοπισμός των σημείων πυρόσβεσης. Επίσης φαίνονται και τρία επιπλέον πρόσθετα σημεία πυρόσβεσης που προτείνεται να τοποθετηθούν για την καλύτερη κάλυψη όλης της περιοχής της Ν. Δημητριάδας.(για δεδομένη ακτίνα επιρροής του κάθε σημείου πυρόσβεσης R = 150 m.

#### 7.4.5 Ακτίνα δράσης των σημείων πυρόσβεσης του Δικτύου Ύδρευσης της Ν. Δημητριάδας Δήμου Βόλου

Σε αυτό τον Χάρτη (5), εκτός από τα οικοδομικά τετράγωνα και τα ονόματα των οδών βλέπουμε τα σημεία πυρόσβεσης, υφιστάμενα και προτεινόμενα για τοποθέτηση, που βρίσκονται στη Νέα Δημητριάδα αλλά και η ακτίνα δράσης του κάθε σημείου. Ως ακτίνα δράσης ορίσαμε μία ακτίνα R = 150 m. Για τη συγκεκριμένη ακτίνα δράσης κάποιες περιοχές βλέπουμε πως είναι εκτεθειμένες και έτσι προτείνεται τοποθέτηση τριών ακόμη σημείων πυρόσβεσης.

#### 7.4.6 Πίεση (m) στις Αξονο-διασταυρώσεις του Δικτύου Ύδρευσης της Ν. Δημητριάδας Δήμου Βόλου

Στον συγκεκριμένο χάρτη (6) βλέπουμε το δίκτυο των αγωγών του δικτύου ύδρευσης της Ν. Δημητριάδας, τα οικοδομικά τετράγωνα και τις αξονοδιασταυρώσεις πάνω στους αγωγούς. Οι αξονο-διασταυρώσεις είναι χωρισμένες σε τέσσερις ομάδες ανάλογα με την πίεση που έχουμε σε αυτές. Όπως μπορούμε να παρατηρήσουμε οι υψηλότερες πιέσεις βρίσκονται στο δεξί και αριστερό άκρο της Χαμηλής και Μέσης Ζώνης Κατανάλωσης αντίστοιχα. Κάτι τέτοιο είναι απολύτως λογικό γιατί αυτά τα σημεία έχουν τα χαμηλότερα υψόμετρα.

#### 7.4.7 Παροχή (m<sup>3</sup>/sec) και Ταχύτητα (m/sec) στους αγωγούς του Δικτύου Ύδρευσης της Ν. Δημητριάδας Δήμου Βόλου

Σους δύο αυτούς χάρτες (7 & 8) φαίνονται οι αγωγοί του δικτύου ύδρευσης και το υλικό τους καθώς και η παροχή και η ταχύτητα του νερού σε αυτούς. Οι παροχές και οι ταχύτητες στον κάθε ένα από τους δύο χάρτες έχουν χωριστεί σε τέσσερις ομάδες ανάλογα με την τιμή αυτών των χαρακτηριστικών.

#### 7.5 Δημιουργία ενός Geometric Network για το Δίκτυο Ύδρευσης της Ν. Δημητριάδας Δήμου Βόλου

Τέλος δημιουργήθηκε ένα Γεωμετρικό Δίκτυο (Geometric Network) με χρήση του προγράμματος ArcGis και συγκεκριμένα χρησιμοποιήθηκε το εργαλείο ArcCatalog.

Για τη δημιουργία του Network έγινε χρήση των στοιχείων που απαρτίζουν το Δίκτυο Ύδρευσης της Νέας Δημητριάδας τα οποία έχουν αναφερθεί και περιγράφει ε προηγούμενα κεφάλαια. Συγκεκριμένα τα στοιχεία από τα οποία απαρτίζεται το Δίκτυο είναι:

- οι αγωγοί
- οι δικλείδες (βάνες)
- οι αξονο-διασταυρώσεις
- και οι δεξαμενές

Παρακάτω θα αναπτυχθούν ένα προς ένα τα στάδια που ακολουθήθηκαν για την δημιουργία του Geometric Network.

- 1. Δημιουργία γεωβάσης (Geodatabase) με το όνομα "Network" μέσα στην οποία δημιουργήθηκε το Δίκτυο
- 2. Δημιουργία Ομάδας Οντοτήτων (Feature Dataset) η οποία απαρτίζεται από τα στοιχεία του Δικτύου Ύδρευσης της Ν. Δημητριάδας που χρησιμοποιήθηκαν για τη δημιουργία του Network
- 3. Εισαγωγή των στοιχείων του Δικτύου Ύδρευσης της Ν. Δημητριάδας (Feature Classes) μέσα στην ομάδα οντοτήτων που δημιουργήθηκε με όνομα "Network"
- 4. Δημιουργία νέου Geometric Network μέσα στην ομάδα οντοτήτων που δημιουργήθηκε με όνομα "Network"

Στο Σχήμα 7.11 που ακολουθεί φαίνεται γεωβάση που δημιουργήθηκε και όλα τα συστατικά της, καθώς και το Δίκτυο.

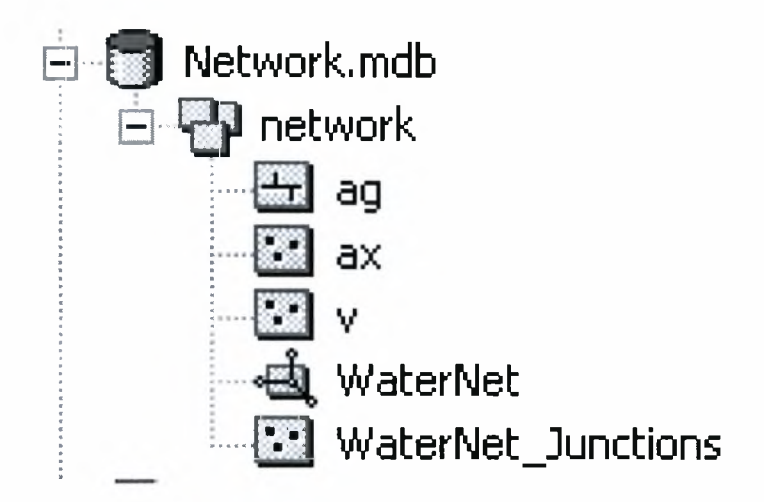

#### Σχήμα 7.11 : Γεωβάση και τα συστατικά της

Ένα σημείο το οποίο θέλει προσοχή για την σωστή λειτουργία του Δικτύου είναι Συνδεσιμότητα (Connectivity) μεταξύ των στοιχείων που το απαρτίζουν. Στο υπό μελέτη δίκτυο κάτι τέτοιο ήταν σχετικά απλό καθώς υπάρχουν μόνο δύο σχέσεις συνδεσιμότητας μεταξύ των στοιχείων του Δικτύου. Αυτές είναι:

- κάθε δικλείδα (βάνα), αξονο-διασταύρωση πρέπει να είναι συνδεδεμένη με τουλάχιστον έναν αγωγό και
- Κάθε αγωγός πρέπει να είναι ενωμένος με τουλάχιστον μία δικλείδα ή αξονοδιασταύρωση

Τέλος να αναφερθεί πως μετά το σωστό στήσιμο ενός Geometric Network είναι δυνατόν με χρήση του λογισμικού ArcGis και συγκεκριμένα της μπάρας Utility Network Analyst του ArcMap να εφαρμοσθούν μία σειρά από εργασίες (Tasks) αναλόγως με τα συμπεράσματα και αποτελέσματα που θέλουμε κάθε φορά.

# ΠΑΡΑΡΤΗΜΑ - ΧΑΡΤΕΣ

# Χάρτης <sup>1</sup> : ΥΛΙΚΟ ΑΓΩΓΩΝ ΤΟΥ ΔΙΚΤΥΟΥ ΥΔΡΕΥΣΗΣ Ν. ΔΗΜΗΤΡΙΑΔΑΣ ΔΗΜΟΥ ΒΟΛΟΥ

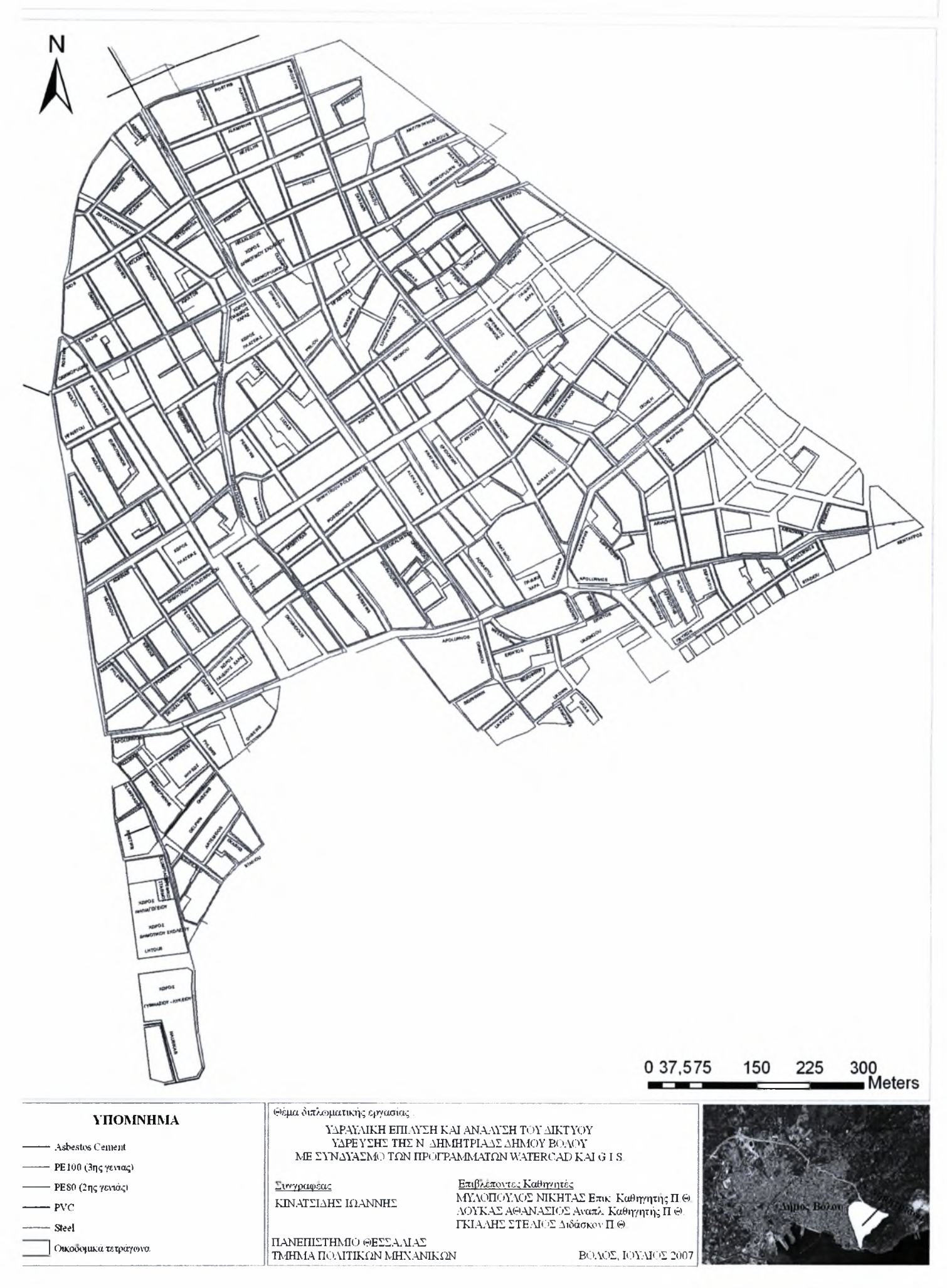

# Χάρτης 2 : ΥΔΡΑΥΛΙΚΕΣ ΖΩΝΕΣ ΔΙΚΤΥΟΥ ΥΔΡΕΥΣΗΣ Ν. ΔΗΜΗΤΡΙΑΔΑΣ ΔΗΜΟΥ ΒΟΛΟΥ

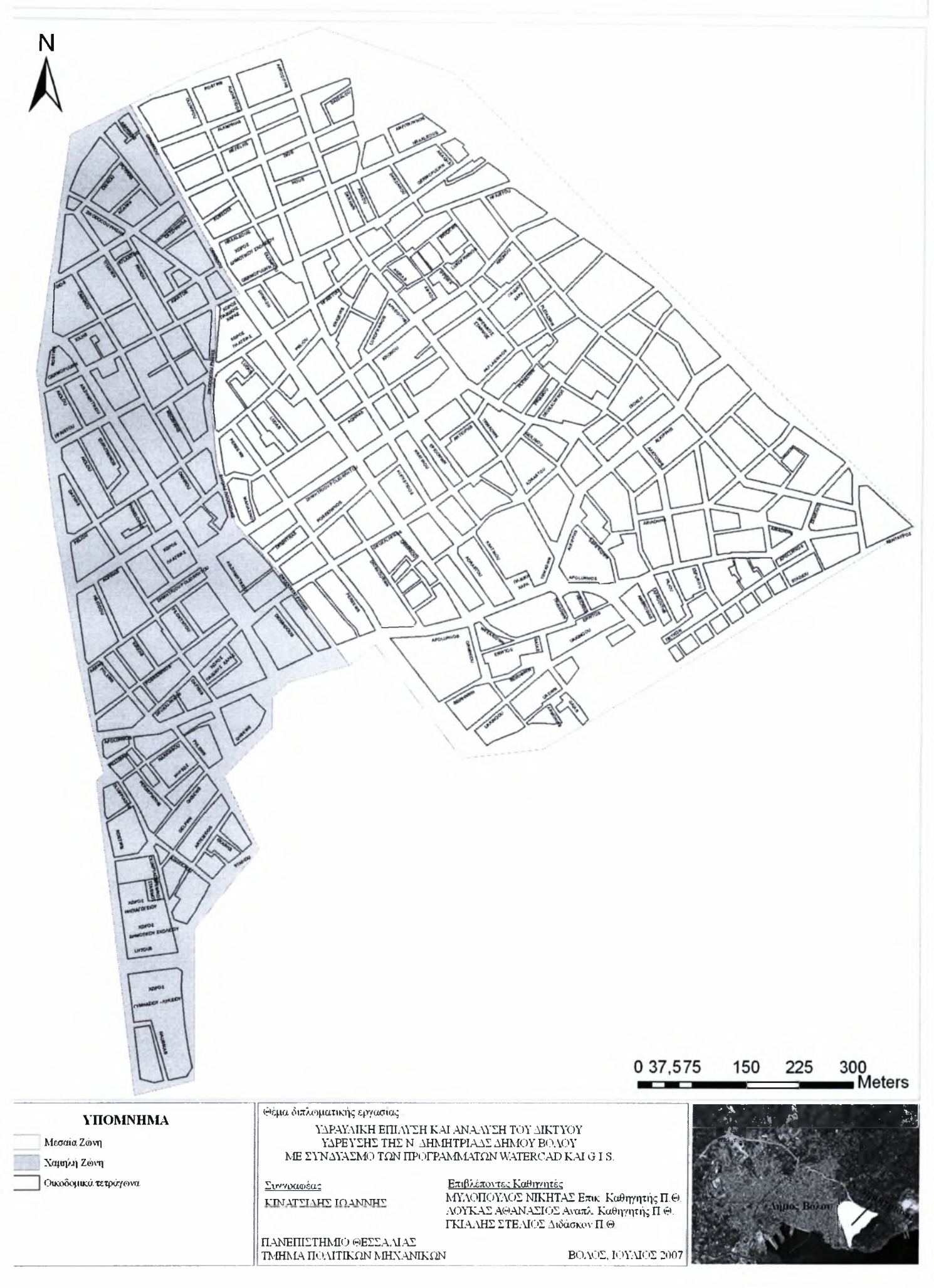

# Χάρτης 3 : ΔΙΚΛΕΙΔΕΣ (ΒΑΝΕΣ) ΔΙΚΤΥΟΥ ΥΔΡΕΥΣΗΣ Ν. ΔΗΜΗΤΡΙΑΔΑΣ ΔΗΜΟΥ ΒΟΛΟΥ

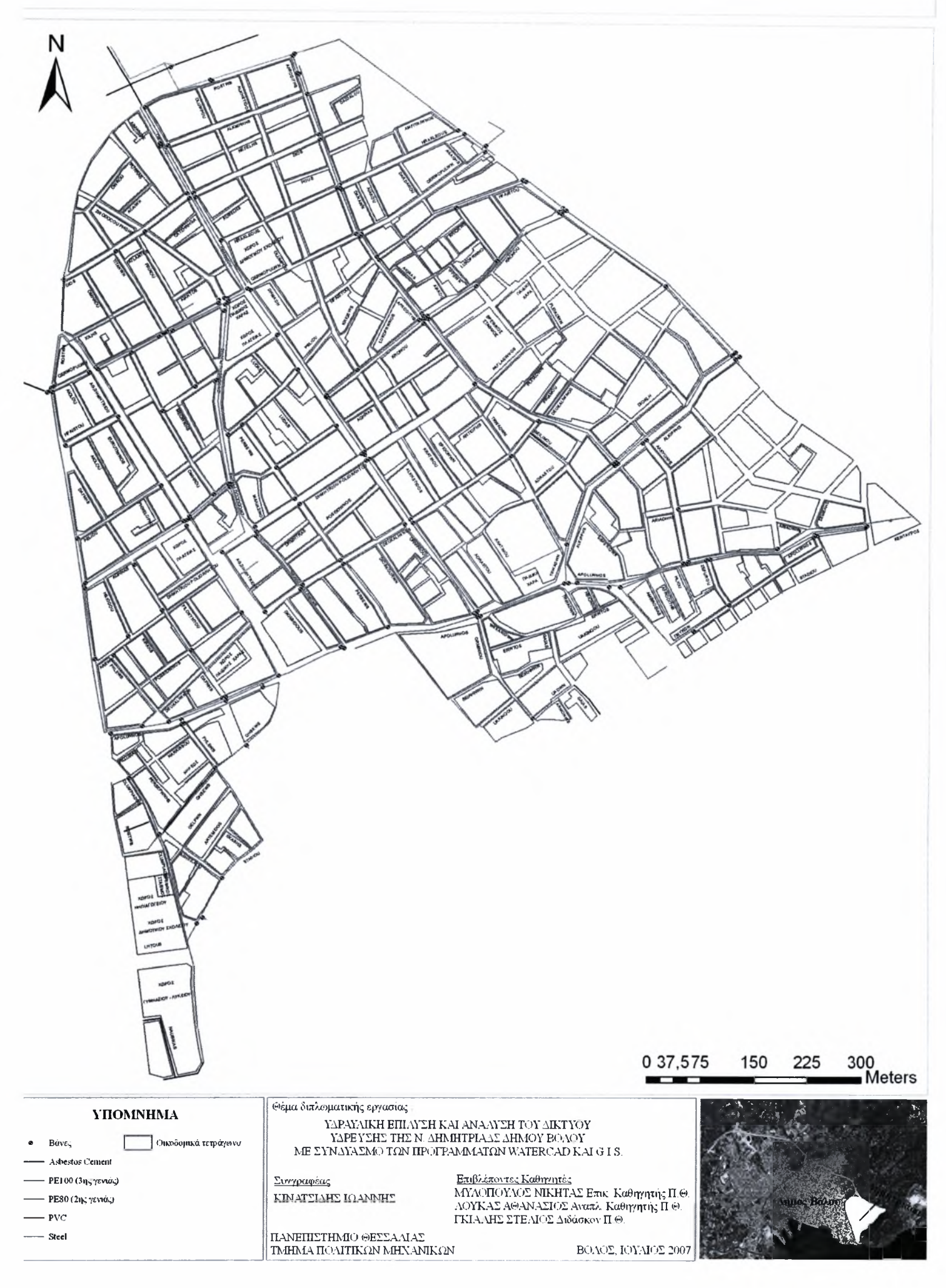
#### Χάρτης 4 : ΣΗΜΕΙΑ ΠΥΡΟΣΒΕΣΗΣ ΤΟΥ ΔΙΚΤΥΟΥ ΥΔΡΕΥΣΗΣ Ν. ΔΗΜΗΤΡΙΑΔΑΣ ΔΗΜΟΥ ΒΟΑΟΥ

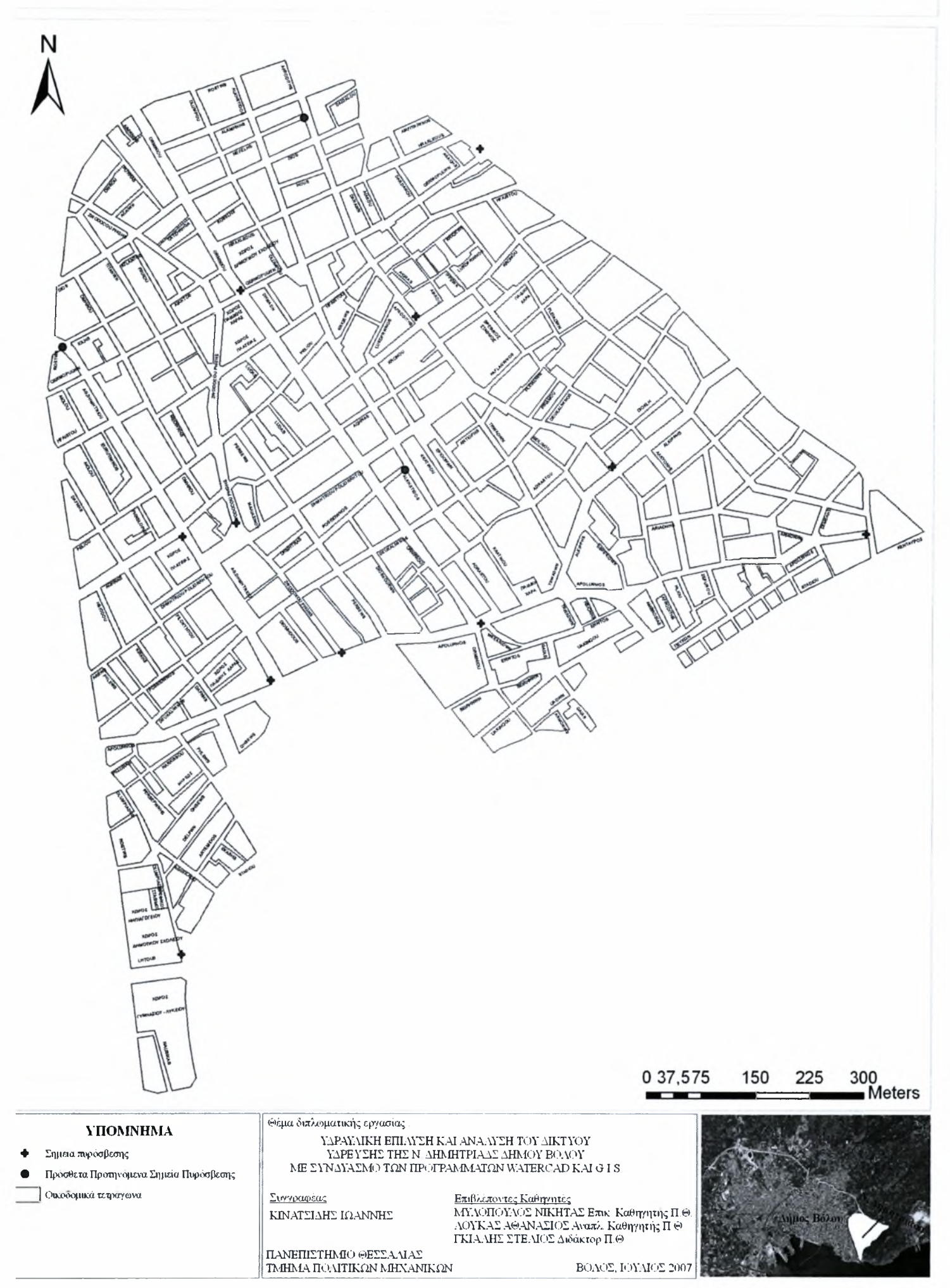

### Χάρτης 5 : ΒΕΑΙΝΕΚΕΣ ΣΗΜΕΙΩΝ ΠΥΡΟΣΒΕΣΗΣ ΤΟΥ ΔΙΚΤΥΟΥ ΥΔΡΕΥΣΗΣ Ν. ΔΗΜΗΤΡΙΑΔΑΣ ΔΗΜΟΥ ΒΟΑΟΥ

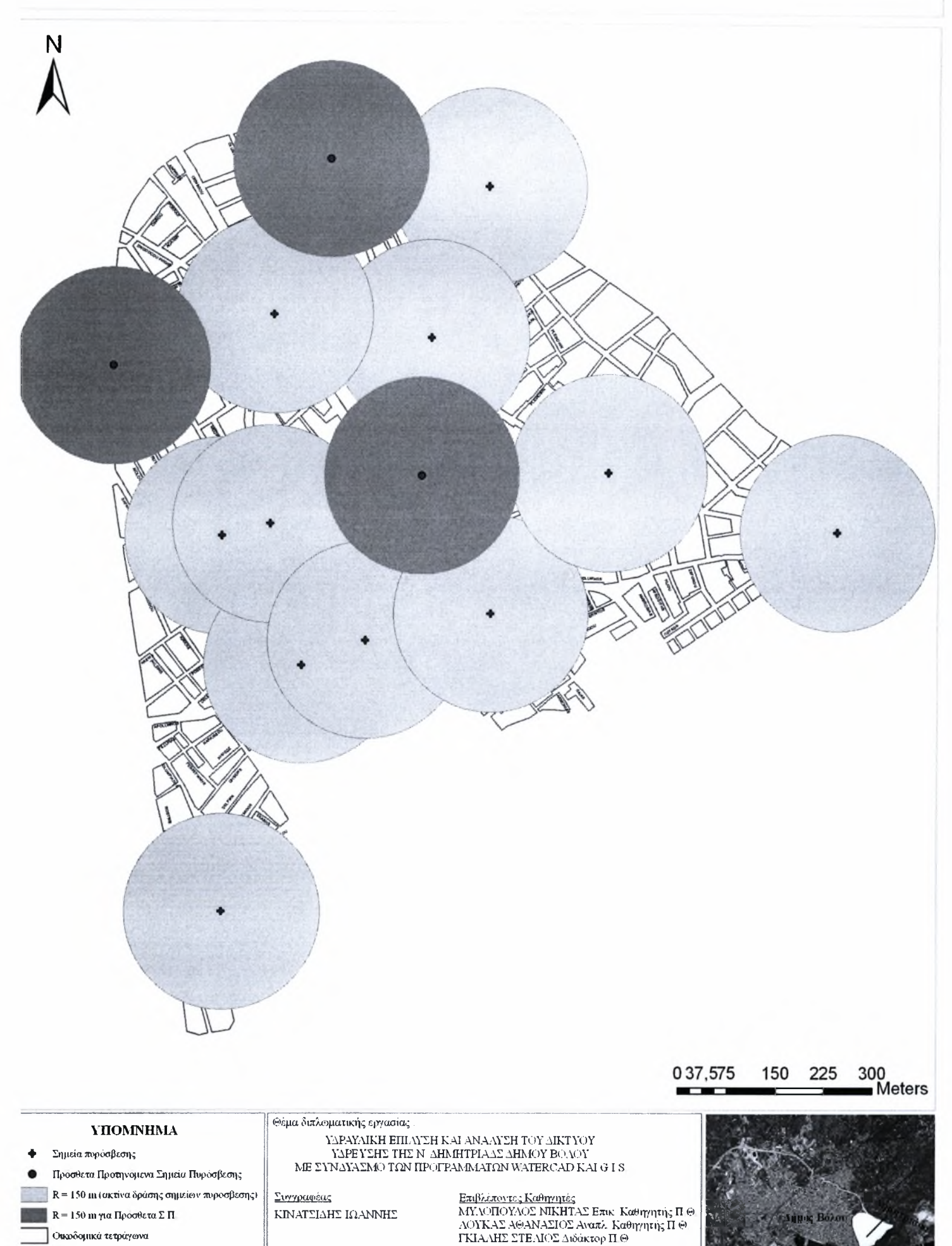

ΠΑΝΕΠΙΣΤΗΜΙΟ ΘΕΣΣΑΛΙΑΣ<br>ΤΜΗΜΑ ΠΟΛΙΤΙΚΩΝ ΜΗΧΑΝΙΚΩΝ ΒΟΛΟΣ, ΙΟΥΛΙΟΣ 200

# Χάρτης 6 : ΠΙΕΣΗ ΣΤΙΣ ΑΞΟΝΟ-ΔΙΑΣΤΑΥΡΩΣΕΙΣ ΤΟΥ ΔΙΚΤΥΟΥ ΥΔΡΕΥΣΗΣ Ν. ΔΗΜΗΤΡΙΑΔΑΣ ΔΗΜΟΥ ΒΟΑΟΥ

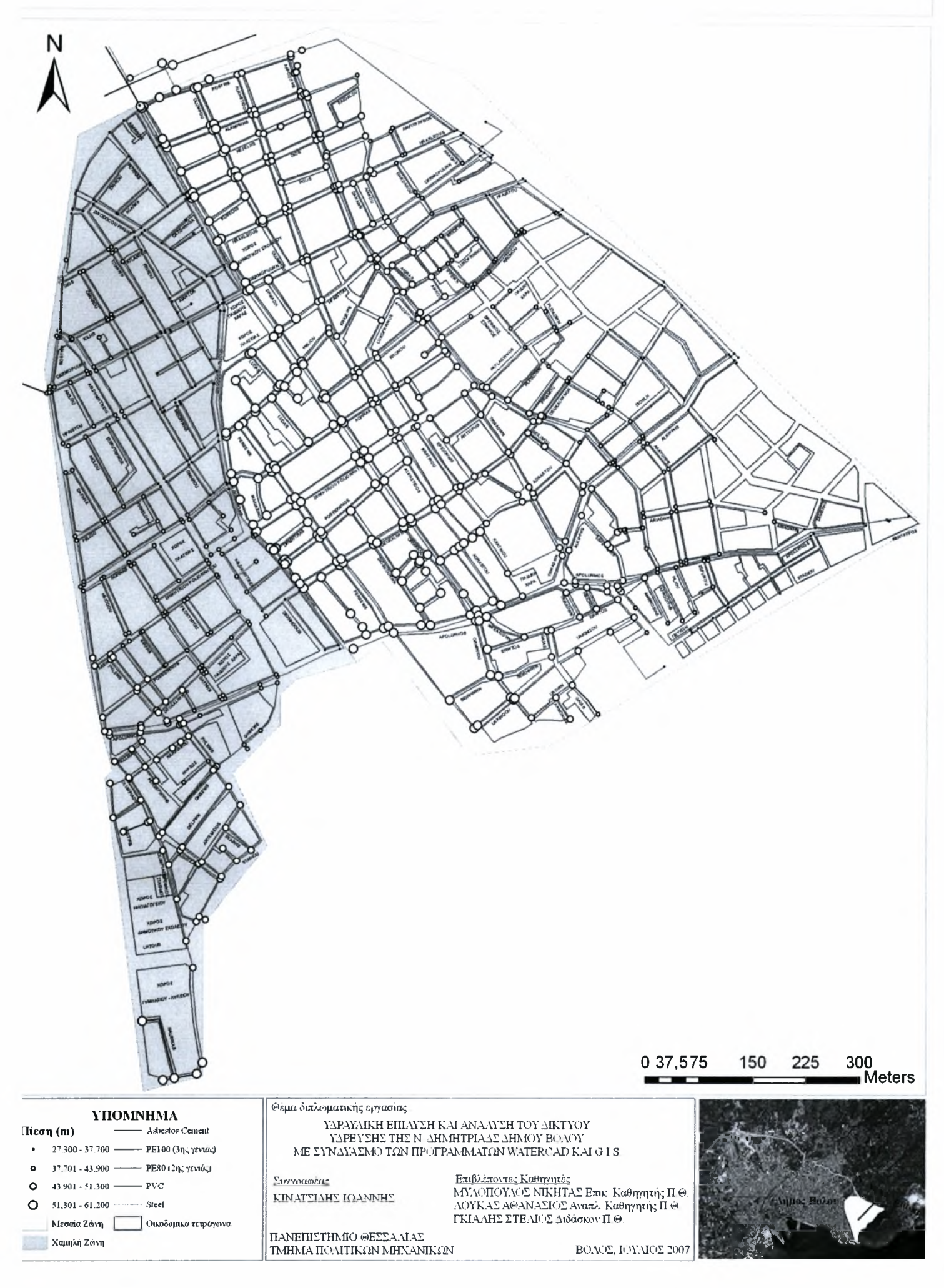

# Χάρτης 7 : ΠΑΡΟΧΗ ΣΤΟΥΣ ΑΓΩΓΟΥΣ ΤΟΥ ΔΙΚΤΥΟΥ ΥΔΡΕΥΣΗΣ Ν. ΔΗΜΗΤΡΙΑΔΑΣ ΔΗΜΟΥ ΒΟΑΟΥ

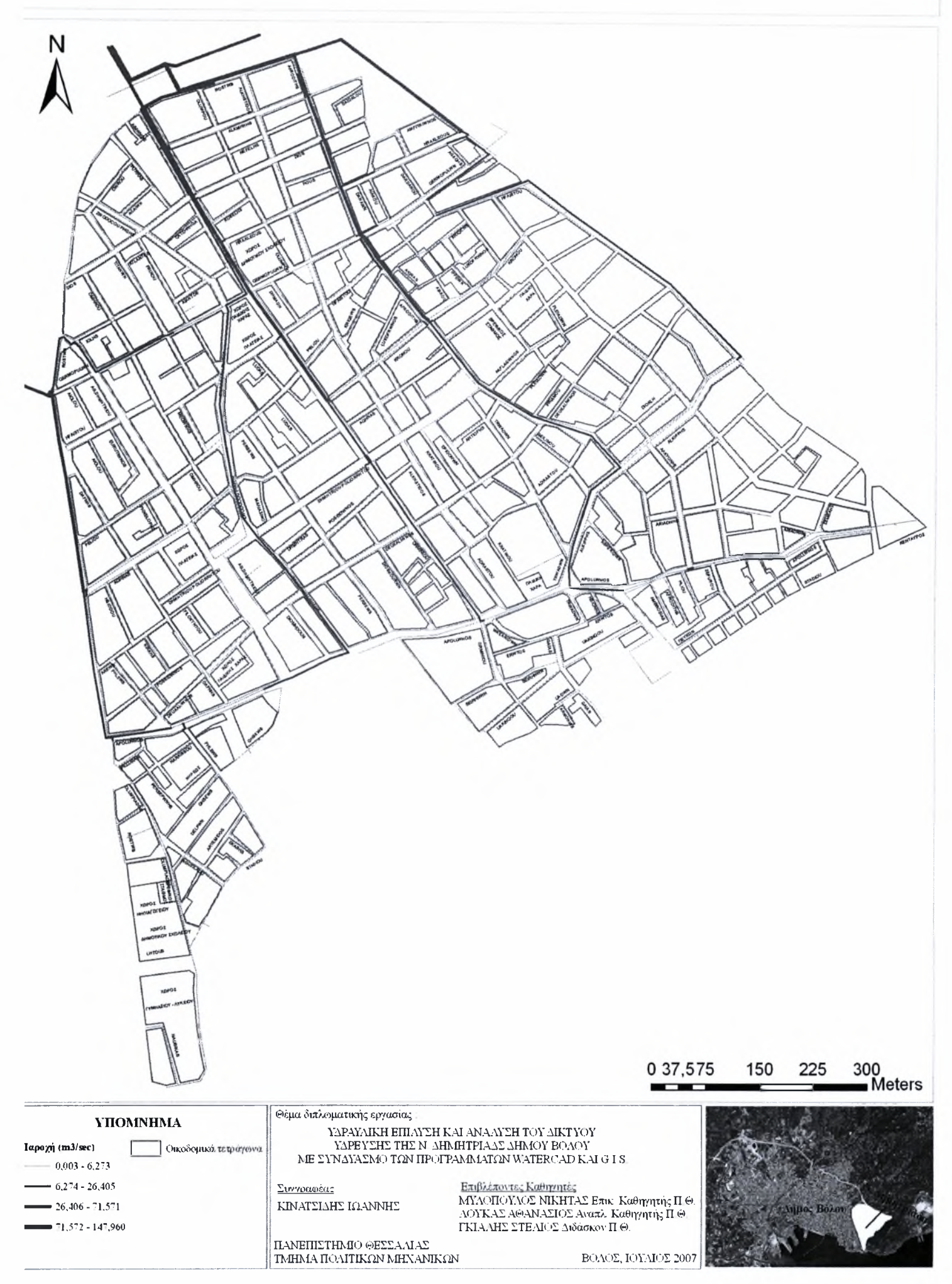

## Χάρτης 8 : ΤΑΧΥΤΗΤΑ ΣΤΟΥΣ ΑΓΩΓΟΥΣ ΤΟΥ ΔΙΚΤΥΟΥ ΥΔΡΕΥΣΗΣ Ν. ΔΗΜΗΤΡΙΑΔΑΣ ΔΗΜΟΥ ΒΟΑΟΥ

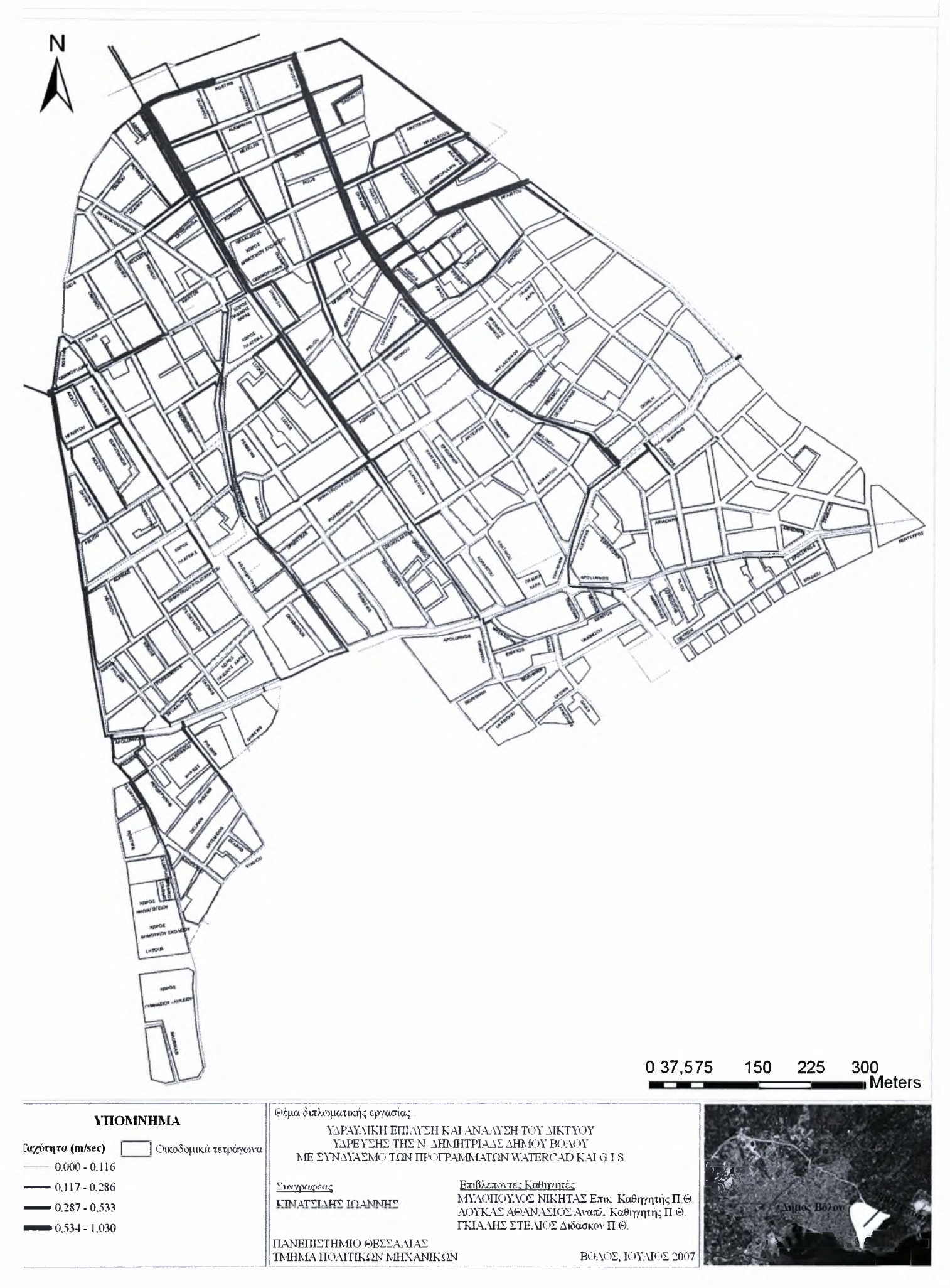

#### ΒΙΒΛΙΟΓΡΑΦΙΑ

- (1) Μυλόπουλος Ν. (2002): *Υδρεύσεις,* Βόλος, Πανεπιστημιακές Εκδόσεις
- (2) Haestad Methods (1986-2000): *Watercad User's Guide (second printing),* USA, Waterbury
- (3) ESRI (2004): *Getting to know ArcGIS desktop (second edition),* USA, ESRI PRESS
- (4) William E.Huxhold, Eric M.Fowler & Brian Parr (2004): *ArcGIS and the Digital City*, USA, ESRI PRESS
- (5) K. Κουτσόπουλος & Ν. Ανδρουλακάκης (2005): *Εφαρμογές του λογισμικού ArcGIS 9χ με απλά λόγια,* Αθήνα, Εκδόσεις Παπασωτηρίου
- (6) ΔΕΜΚΑ Ν. Ιωνίας Μαγνησίας Τοπικό Αστικό Παρατηρητήριο (2006): *Πιλοτική εφαρμογή καταγραφής των Δικτύων Ύδρευσης - Αποχέτευσης* - *Όμβριων στην περιοχή "ΝΕΟ ΔΕΑ ΤΑ " τον Δήμου Νέας Ιωνίας Μαγνησίας,* Βόλος
- (7) Αραβαντινός Α. (1997): *Πολεοδομικός σχεδιασμός Για μια βιώσιμη ανάπτυξη του αστικού χώρον, Αθηνά,* εκδόσεις Συμμετρία
- (8) David Arctur & Michael Zeiler (2004): *Designing Geotatabases,* USA, ESRI PRESS
- (9) Γκιάλης Στ. (2005): *Διερεύνηση των προϋποθέσεων ανάπτυξης κοινωνικού Γ.Σ.Π. για το Δ. Ρόδου (Προμελέτη Στάδιο),* Ρόδος

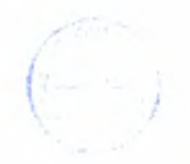

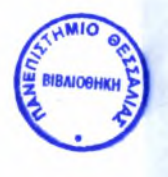

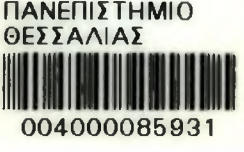